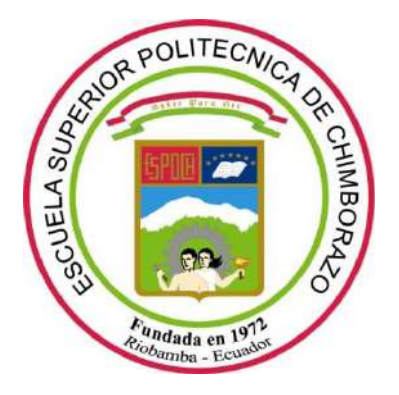

# **ESCUELA SUPERIOR POLITÉCNICA DE CHIMBORAZO FACULTAD DE INFORMÁTICA Y ELECTRÓNICA ESCUELA DE DISEÑO GRÁFICO**

# **CATÁLOGO VIRTUAL PARA LA WEB, UTILIZANDO FOTOGRAFÍAS 360 DE LOS ATRACTIVOS MÁS VISITADOS DE LA CIUDAD DE PUYO**

# **TRABAJO DE TITULACIÓN TIPO: PROYECTO TÉCNICO**

Presentado para optar al grado académico de: **INGENIERA EN DISEÑO GRÁFICO**

# **AUTORA:** DAYANARA SARAHI BARBA AYALA **TUTORA:** Mgs. MAYRA POMAQUERO

Riobamba-Ecuador 2019

## **©2019**, Dayanara Sarahi Barba Ayala

Se autoriza la reproducción total o parcial, con fines académicos, por cualquier medio o procedimiento, incluyendo la cita bibliográfica del documento, siempre y cuando se reconozca el Derecho de Autor.

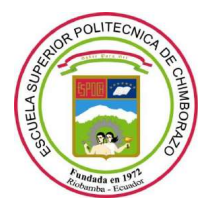

# **ESCUELA SUPERIOR POLITÉCNICA DE CHIMBORAZO FACULTAD DE INFORMÁTICA Y ELECTRÓNICA ESCUELA DE DISEÑO GRÁFICO**

El Tribunal de Tesis certifica que: El trabajo de investigación: "**CATÁLOGO VIRTUAL PARA LA WEB, UTILIZANDO FOTOGRAFÍAS 360 DE LOS ATRACTIVOS MÁS VISITADOS DE LA CIUDAD DE PUYO"**, es responsabilidad de la señorita Dayanara Sarahi Barba Ayala, ha sido minuciosamente revisado por los Miembros del Tribunal de Tesis, quedando autorizada su presentación.

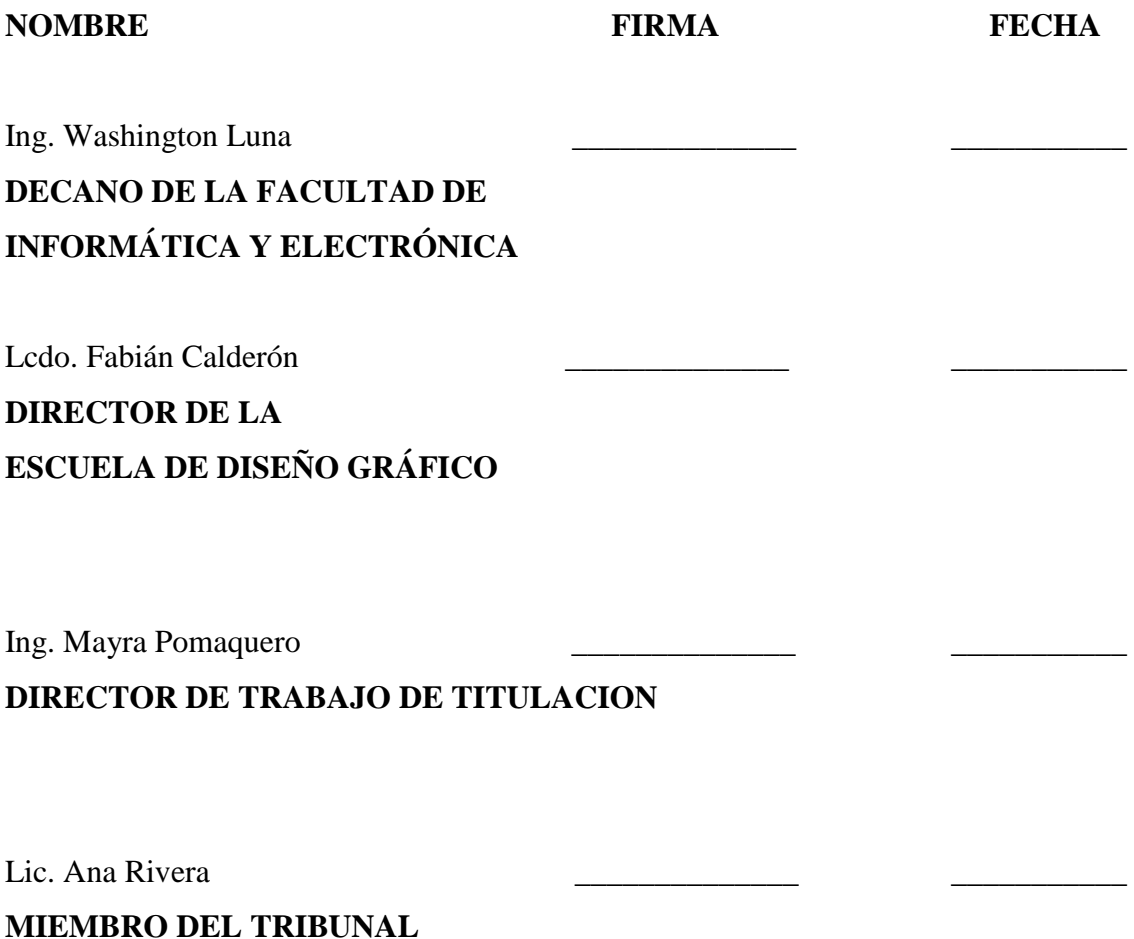

Yo, Dayanara Sarahi Barba Ayala, estudiante de la Escuela de Diseño Gráfico de la Facultad de Informática y Electrónica, declaro en honor a la verdad que lo que se encuentra aquí escrito es de mi autoría; siendo mi responsabilidad las ideas, doctrinas y resultados expuestos en esta Tesis, se ha consultado en diferentes medios investigativos por lo cual no habrá fuentes sin citarlas debidamente.

A través de la presente; se declara y cede los derechos de propiedad intelectual correspondientes a este trabajo a la Escuela Superior Politécnica de Chimborazo.

**Dayanara Sarahi Barba Ayala**

Dedico este trabajo primero a Dios, a mis padres, hermanos, y abuelitos, que con su apoyo incondicional me han dado ánimos de culminar mi carrera. Mis padres con su gran ejemplo de valentía y perseverancia han creado mucha motivación de superación en mi persona. Dios me ha bendecido con una gran familia y estoy agradecida por eso. También a mis queridos amigos que son como una segunda familia. ¡Gracias!

*Dayanara Sarahi Barba Ayala*

### **AGRADECIMIENTO**

Agradezco a Dios por bendecirme y guiarme a lo largo de mi vida, siempre ser mi fortaleza en mis momentos de dificultad y debilidad. Mi profundo agradecimiento a todas las autoridades de mi querida ESPOCH, cada uno de mis profesores que más que un docente han sido también amigos. ¡Gracias!

*Dayanara Sarahi Barba Ayala*

## **TABLA DE CONTENIDO**

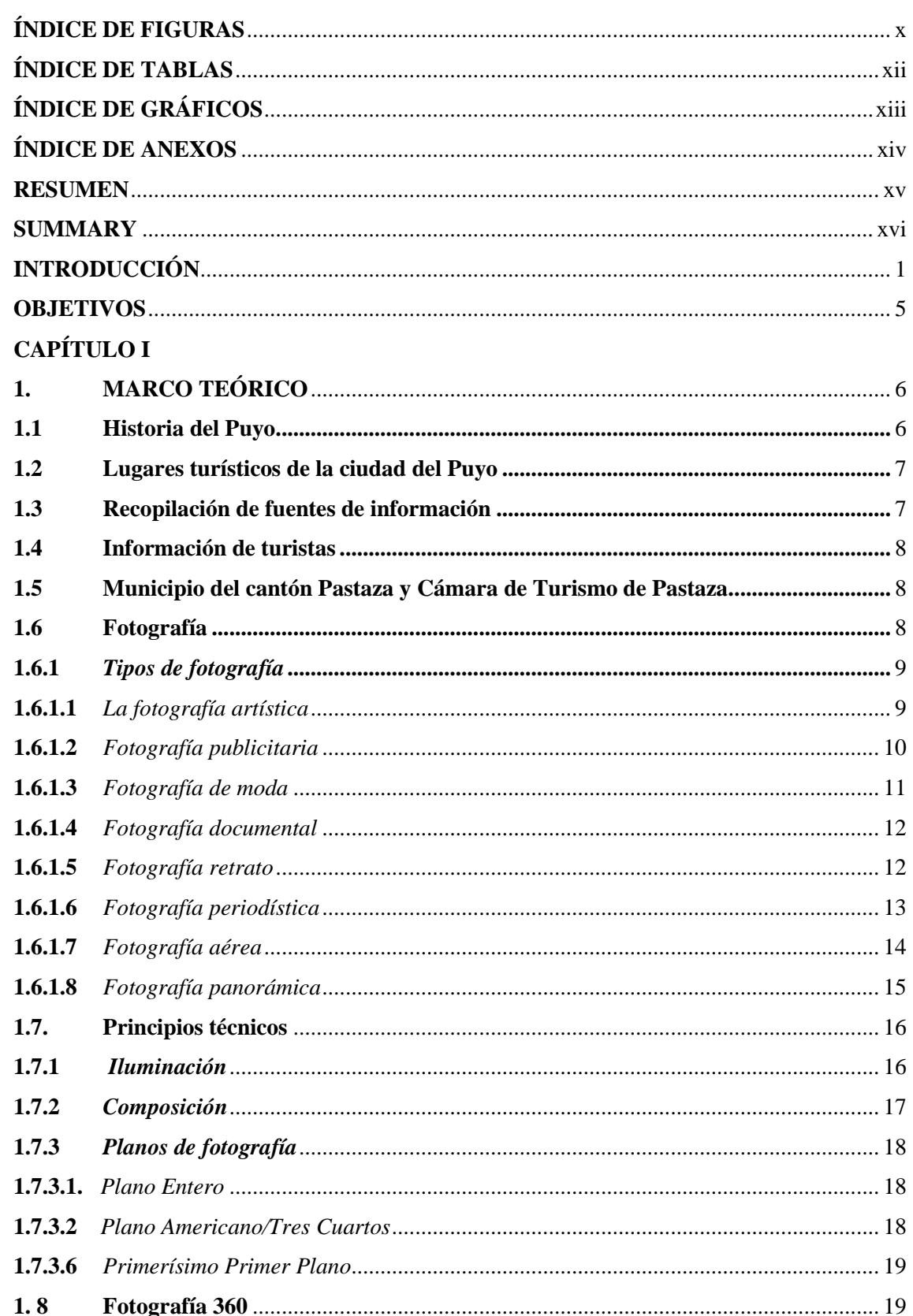

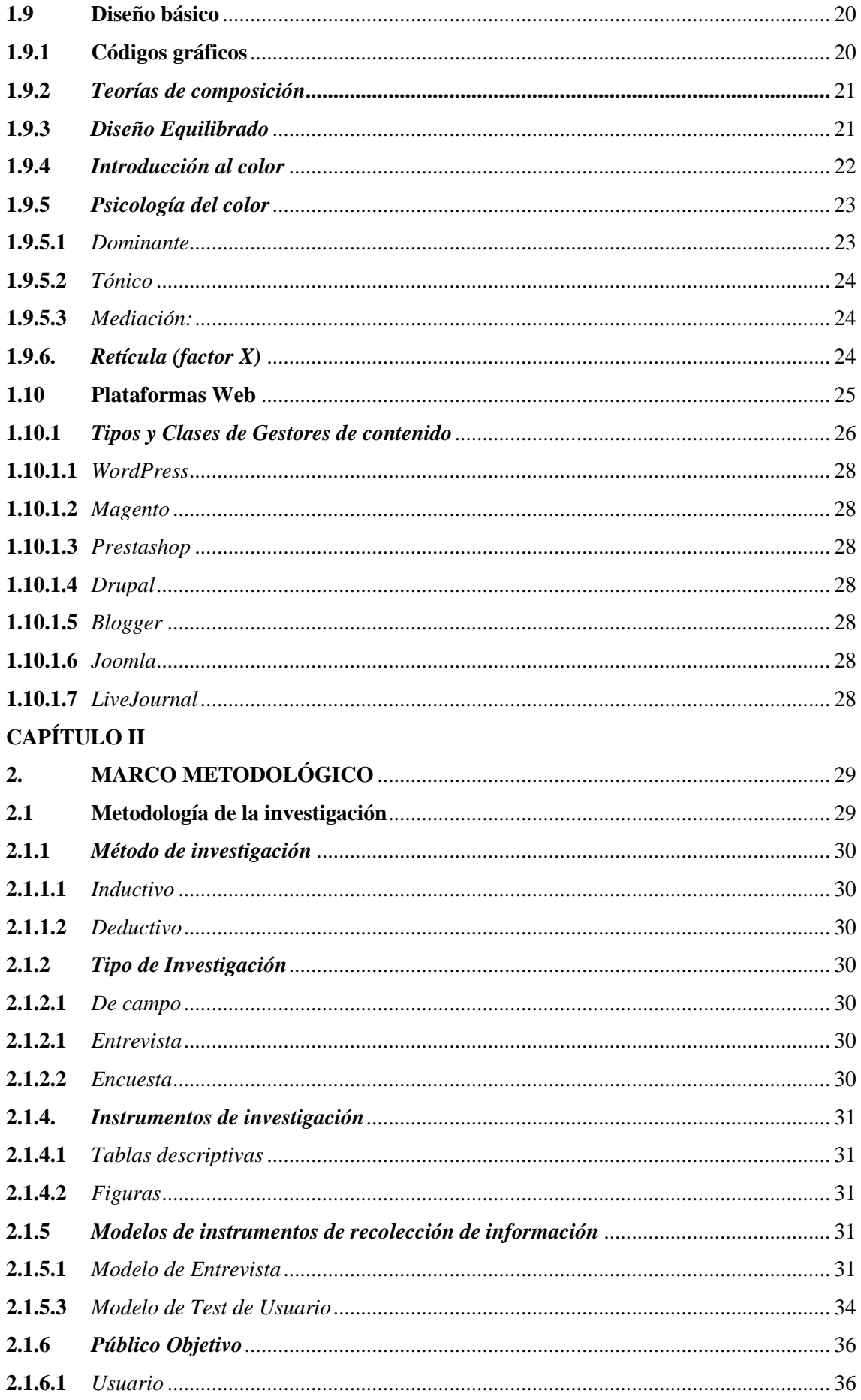

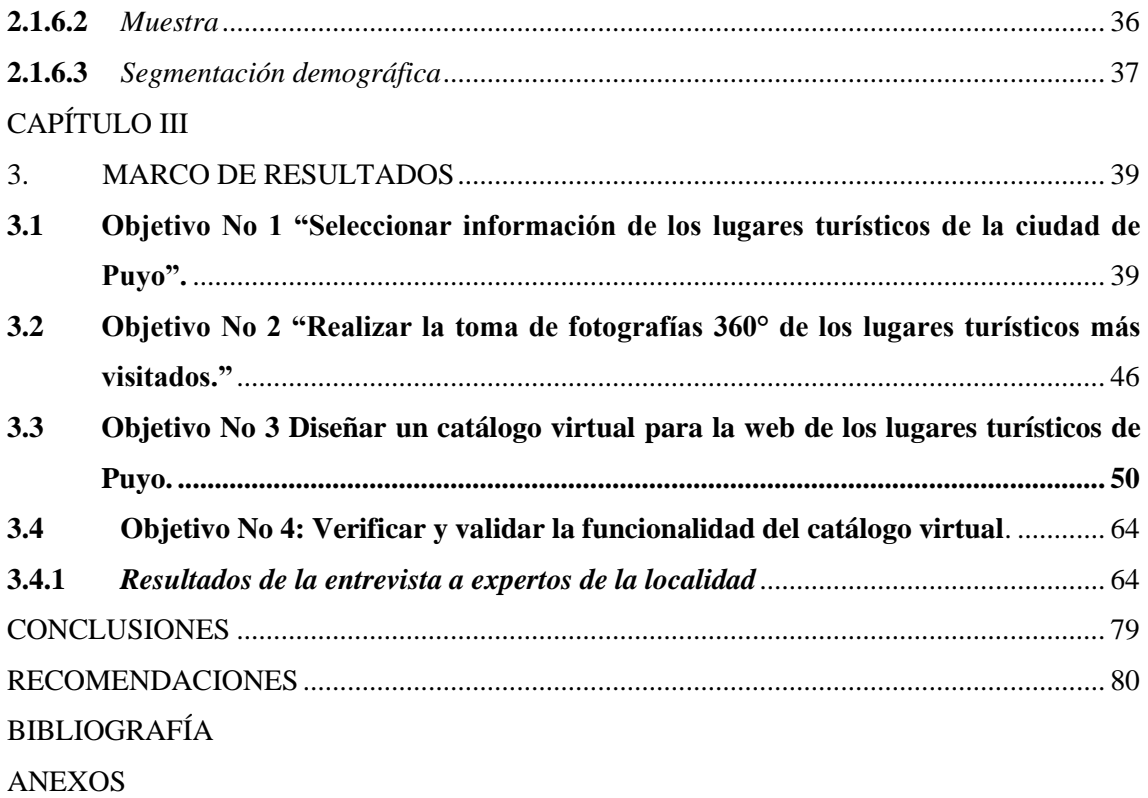

## **ÍNDICE DE FIGURAS**

<span id="page-9-0"></span>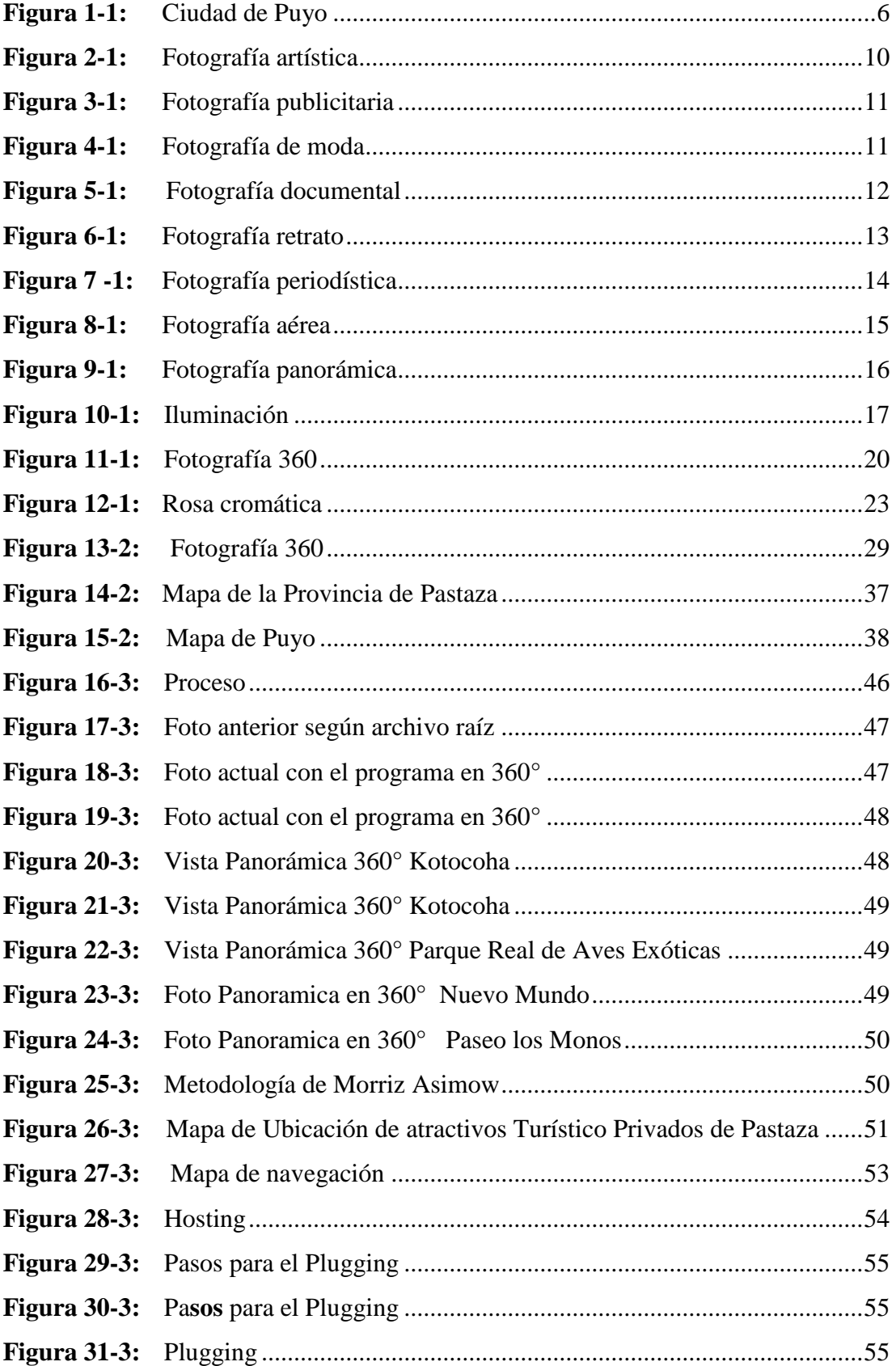

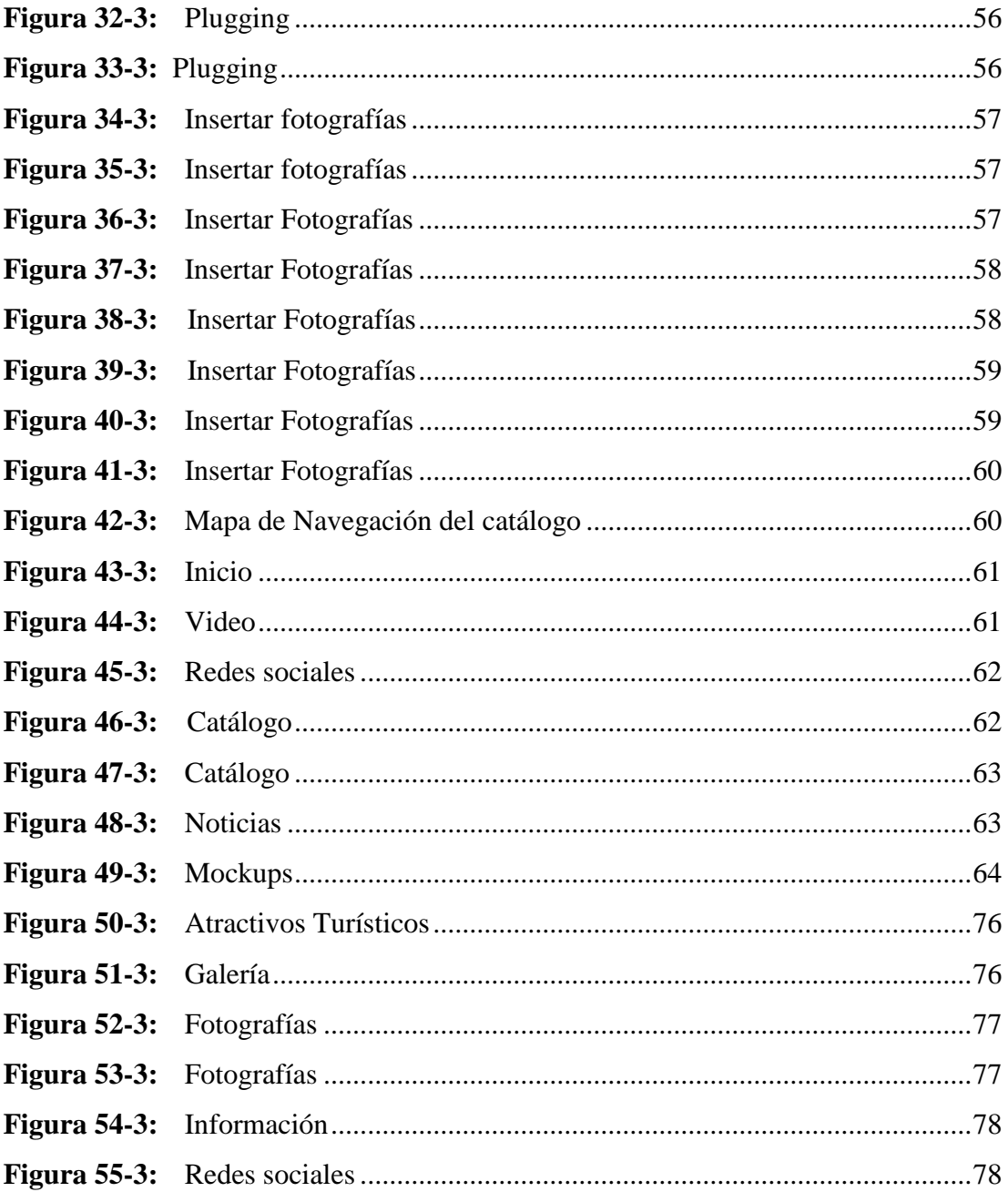

## **ÍNDICE DE TABLAS**

<span id="page-11-0"></span>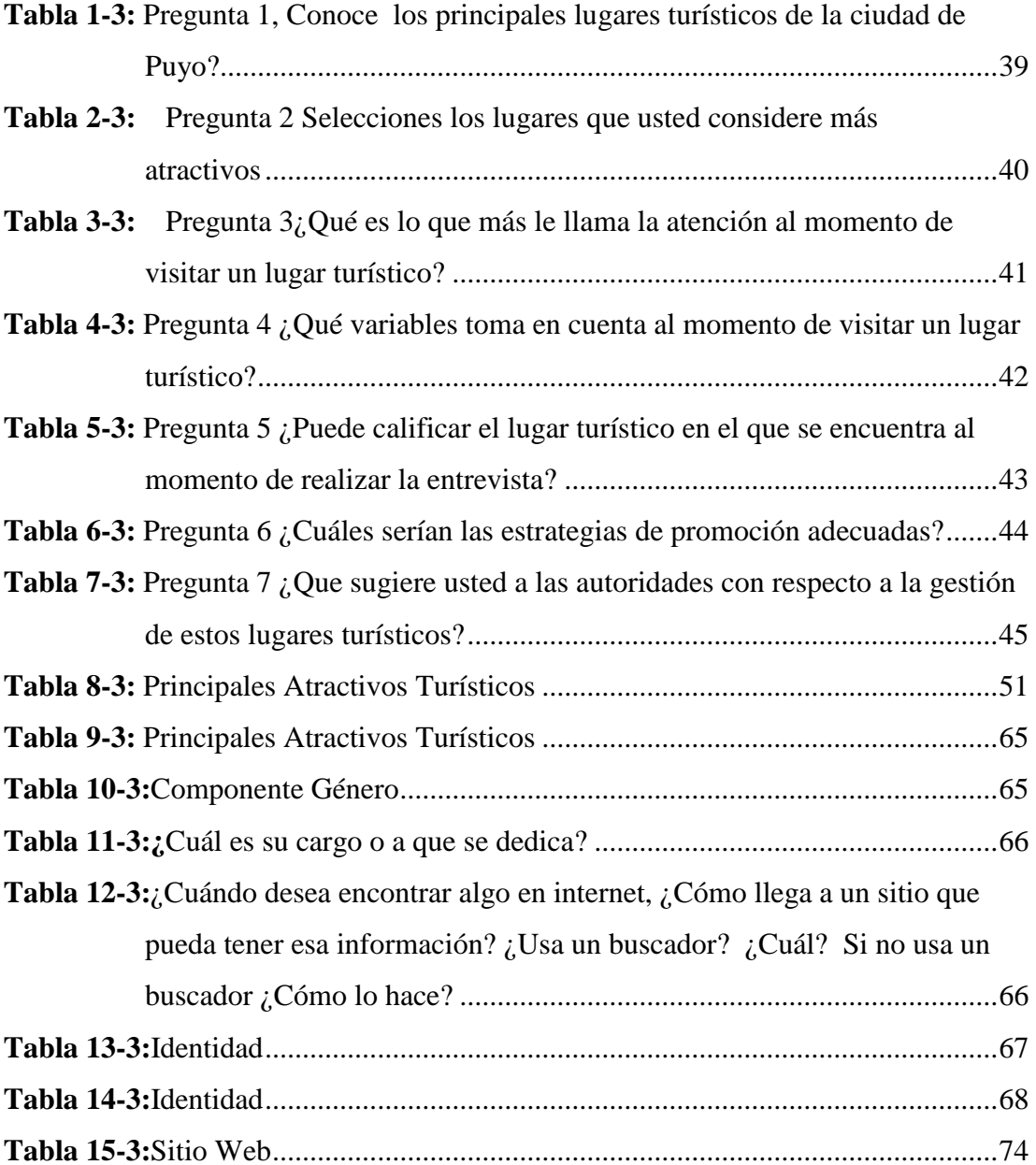

# **ÍNDICE DE GRÁFICOS**

<span id="page-12-0"></span>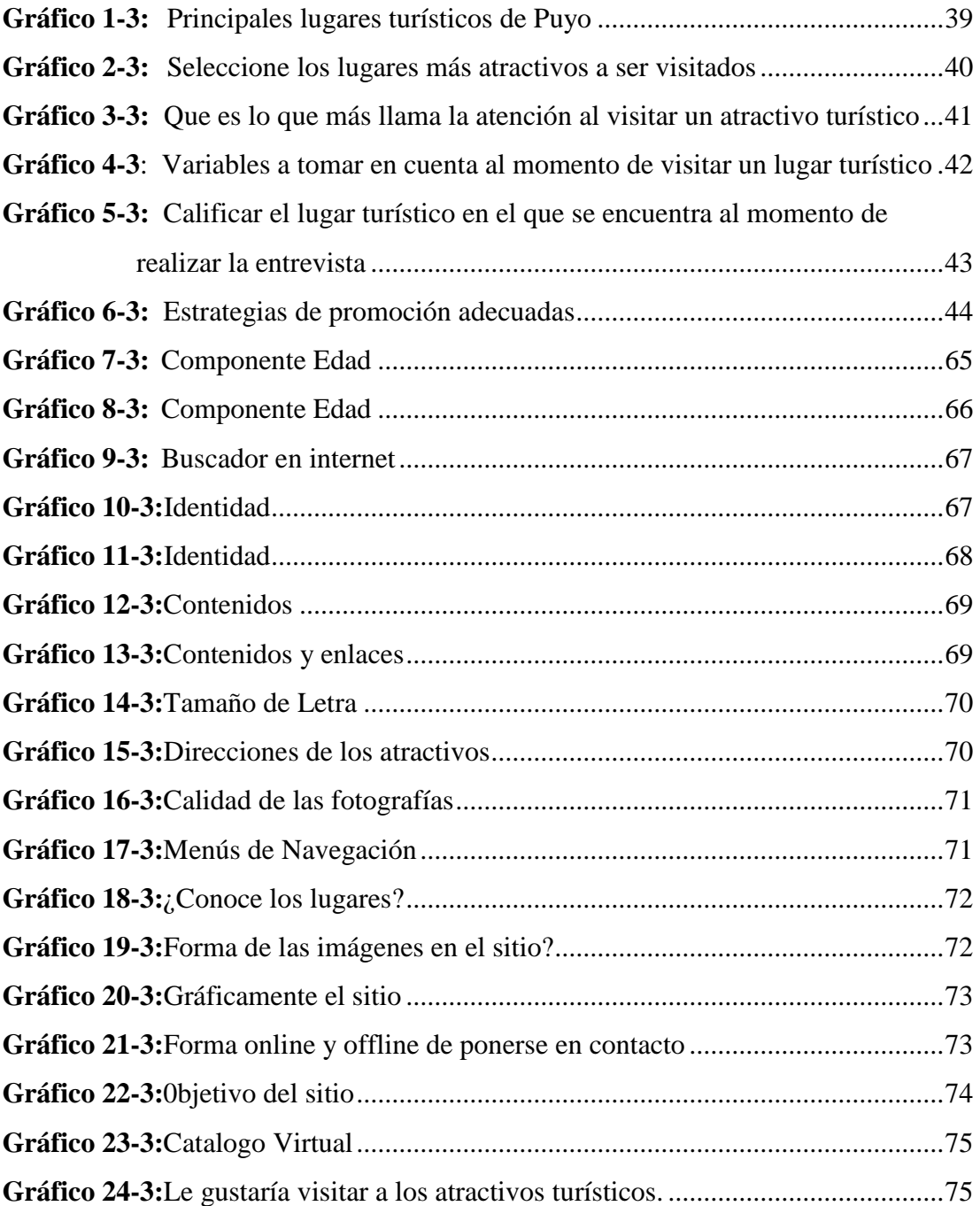

## **ÍNDICE DE ANEXOS**

- <span id="page-13-0"></span>**ANEXO A:** [Fotografías de los atractivos](#page-99-1)
- **ANEXO B:** [Copia de una encuesta desarrollada](#page-101-0)
- **ANEXO C:** [Copia de la entrevista a expertos](#page-103-0)
- **ANEXO D:** [Certificación del Ministerio de Turismo](#page-104-0)
- **ANEXO E:** [Evaluación de Expertos](#page-105-0)

#### **RESUMEN**

<span id="page-14-0"></span>El presente trabajo de investigación estuvo orientado al diseño del catálogo para la web, utilizando fotografías 360 de los atractivos más visitados de la ciudad de Puyo. Para el desarrollo temático se consideró principalmente la opinión de los usuarios y propietarios de los atractivos turísticos y expertos en el área. La metodología utilizada fue de tipo descriptiva, que permitió mostrar cada proceso de la investigación, el análisis, la síntesis en cada componente y variable estudiada que demostró la validez del estudio y como técnica de recolección de datos, se utilizó la encuesta, y entrevista. A través del diseño de la página web www.visitapuyo.com alojada en Wordpress, se logró recrear el catálogo virtual y los resultados demostraron, en base a los 10 atractivos más visitados de la ciudad de Puyo los cuales son: Zoo Bioparque Yanacocha, Centro de Rescate los Monos, Parque Real de Aves Exóticas, Jardín Botánico Las Orquídeas, Cotococha, Cascada Hola Vida, Cascadas el Triunfo, Mirador Indichuris, Nuevo Mundo y Cascada Encañado del Arco Iris, que con la técnica para realizar fotografías 360°, es posible que el usuario se sumerja en el sitio y es consciente de todo lo que tiene a su alrededor; además, las fotografías mostradas en el catálogo son de gran utilidad para motivar la visita en la ciudad de Puyo. El catálogo demuestra ser una herramienta digital que da una mirada de lo que se pretende obtener como experiencia en el lugar de visita, se recomienda el uso de esta herramienta digital a nivel de los organismos estatales y empresas privadas.

**PALABRAS CLAVE:** <DISEÑO WEB>, <FOTOGRAFÍA>, <CATÁLOGO VIRTUAL>, <FOTOGRAFÍA PANORÁMICA>, <TURISMO>, <ACTIVIDAD TURÍSTICA>, <PUYO (CANTÓN)>

#### **SUMMARY**

<span id="page-15-0"></span>The aim of this research is to design a catalog for the web, using 360° photographs from the most visited attractions in Puyo city. For the thematic development was mainly considered the opinion of users and owners of tourist attractions and experts in the area. The methodology used is descriptive, which allows to show each process of research, analysis, synthesis in each component and variable studied that demonstrates the validity of the study and as a data collection technique, the survey and the interview were used. Through the design of the website www.visitapuyo.com hosted in wordpress, the virtual catalog was recreated and the results were demonstrated, based on the 10 most visited attractions in Puyo city, which are: Zoobiopark Yanacocha, Center of Rescue "The Monkeys", Royal Exotic bird park, Botanical Garden "Las Orqideas", Cotacocha, "Hola Vida" waterfall, "El triunfo" waterfall, Indichuris gazebo, New World and fluted of the rainbow Waterfall, with the technique to take 360° photographs, it is possible that the user submerges in the site and is aware of everything that has around him; in addition, the photographs shown in the catalog are very useful to motivate the visit to Puyo city. The catalog proves to be a digital tool that gives a vision of what is intended to be gained as an experience in the place of visit. It is recommended the use of this digital tool at a level of state agencies and private companies.

**KEYWORDS: <**WEB DESIGN>, < VIRTUAL CATALOG>, <PANORAMIC PHOTOGRAPHY>, <TOURISM>, <TOURIST ACTIVITY>, <PUYO CANTON>

#### **INTRODUCCIÓN**

#### <span id="page-16-0"></span>**Antecedentes**

Una vez identificada la demanda insatisfecha y conociendo la viabilidad del proyecto, se empezó con el levantamiento de información de los atractivos más concurridos por los turistas en la ciudad del Puyo, para posteriormente elaborar el catálogo web. El proceso productivo implica recolectar información con encuestas y entrevistas a informantes potenciales, realizar las tomas fotográficas en 360°, realizar el bocetaje del catálogo web 360°, establecer la cromática y tipografía adecuada, editar las fotografías, realizar la maquetación o ubicación de las fotografías dentro del catálogo web, verificar el funcionamiento correcto del sitio web, puesta en marcha, verificación y control del catálogo web.

El proyecto requiere poca inversión de obra física, por lo que los costos de producción se reducen considerablemente. Los avances tecnológicos web permiten brindar comunicación a toda escala. Por tal motivo la visión del futuro profesional está enmarcada en aprovechar una fortaleza y combatir una debilidad, con esto solucionar un problema respondiendo a nuevos retos que ofrece la transformación digital y al mismo tiempo promoviendo el cuidado a la naturaleza.

Para poder complementar lo mencionado según la Organización Mundial del Turismo (2016, p. 3) define al término turismo de la siguiente manera:

*"El turismo que tiene plenamente en cuenta las repercusiones actuales y futuras, económicas, sociales y medioambientales para satisfacer las necesidades de los visitantes, de la industria, del entorno y de las comunidades anfitrionas"*.

Gracias a la diversidad de relaciones implicadas en la actividad turística, el turismo sostenible tiene la capacidad de actuar como catalizador de cambio en el mundo, beneficiando a la lucha de causas como la paz, seguridad y el fomento de las economías locales.

De igual manera cada vez son más las empresas que llevan a cabo sus actividades turísticas ofreciendo productos y servicios mediante procesos que son sostenibles al medio ambiente, es así que emprendedores aprovechan los medios tecnológicos y proponen proyectos que mejoran la económica y el estilo de vida de un pueblo o lugar determinado.

El turismo está considerado, como la primera industria sin contaminación, convirtiéndose en la actividad principal de ingreso de divisas para nuestro país. En 2017 las visitas internacionales alcanzaron 1.617.914 personas, 14.09% más que en 2016. Además, las perspectivas para los próximos años son muy positivas, se espera seguir creciendo en el número de visitantes y llegar en 2020 a los 2 millones. La Amazonia es la región con menor participación en el valor agregado bruto turístico en Ecuador (VAT), sus provincias sumadas no superan el 2.5 %.

Por otra parte, las páginas web son una forma efectiva y rápida de publicidad con galerías virtuales de los máximos atractivos turísticos de cada región. Entre las principales ventajas de contar con un catálogo virtual tenemos: puede ser encontrado fácilmente por los clientes potenciales, clasifica y jerarquiza gran cantidad de información de sus productos, puede incluirse imágenes, fotos y videos haciéndolo más interactivo con el usuario, reduce costos de impresión y distribución, reduciendo tiempo de producción en referencia a un catálogo impreso.

Por los motivos expuestos anteriormente el proyecto brinda un servicio web con cobertura de 15 atractivos turísticos, que en términos de factibilidad es un proyecto con demanda insatisfecha en cuanto a potenciales clientes. El catálogo virtual web será aplicado en la región Amazónica, provincia de Pastaza, cantón Puyo donde se ubican los destinos turísticos que forman parte de nuestro catálogo digital web con fotografías 360°.

#### **JUSTIFICACIÓN**

Ecuador tiene posición privilegiada para desarrollar el turismo sostenible por su diversidad formando parte de los 17 países mega diversos, con un alto potencial para posicionarse como destino natural ya que cuenta con la mayor diversidad de vida por unidad de superficie en la escala mundial, haciéndose énfasis en el slogan Ecuador "ama la vida" y en el concepto de turismo consciente.

La ciudad de Puyo cuenta con varios atractivos turísticos que pueden ser visitados, pero la mayoría de los turistas no tienen la suficiente información de estas maravillas ocultas llenas de flora, fauna y animales exóticos. Por tal razón crearemos un **CATÁLOGO VIRTUAL PARA LA WEB, UTILIZANDO FOTOGRAFÍAS 360 DE LOS ATRACTIVOS MÁS VISITADOS DE LA CIUDAD DE PUYO.** Que transporte imaginariamente al cliente hacia los distintos iconos turísticos con fotografías que motivan a visitar los atractivos que existen. Además, incrementará la afluencia de visitantes mejorando la economía en cada uno de los lugares turísticos, logrando así que los encantos naturales de la ciudad de Puyo sean conocidos a nivel local, nacional e internacional. El catalogo debe ser de fácil acceso desde cualquier dispositivo, que se pueda compartir a través de diferentes medios e incremente el tráfico a la web o tiendas online.

El turismo en una de las industrias más vitales y en constante crecimiento en la ciudad de Puyo, es uno de los destinos turísticos ubicados en plena selva Amazónica enfocándose en mostrar su belleza natural, interculturalidad, gastronomía y deportes de aventura. Los habitantes de estas zonas recomiendan visitar las diferentes cascadas, probar las melcochas (dulces hechos a base de caña de azúcar), comprar variedades de artesanías hechas en balsa y de tagua.

Lamentablemente pocos conocen de la existencia de estos maravillosos lugares puesto que la promoción publicidad y difusión es muy precaria y en ocasiones escasa. Por tal razón el presente proyecto de tesis tiene por finalidad informar y resaltar los distintos atractivos turísticos de la ciudad de Puyo mediante un catálogo virtual para la web que utiliza fotografías 360°. El catálogo multimedia es una plataforma web donde se muestra datos del lugar como: nombre del atractivo turístico, dirección, distancia, tiempo, ubicación geográfica, idioma, gastronomía, tipos de artesanías, hoteles cercanos, animales de la zona, deportes extremos que pueden practicar y lo principal fotografías interactivas en 360°. Es una forma distinta de promoción, una estrategia que incrementa las probabilidades de que el turista decida visitar estos lugares. La técnica de visualización en 360° hace que las fotografías no se vean tan estáticas ni de forma parcial, sino

más bien lo transportan imaginariamente al lugar convirtiéndolo en una experiencia que todo turista desearía vivir.

Promoviendo un turismo amigable con el ambiente que protege flora y fauna. Aprovechando también los avances tecnológicos, conexiones a internet y redes sociales que son de fácil acceso al usuario. De esta manera Puyo sea visitado por un mayor número de turistas locales, nacionales e internacionales contribuyendo con esto al crecimiento económico y social del sector.

#### **OBJETIVOS**

#### <span id="page-20-0"></span>**Objetivo General**

Diseñar un catálogo virtual para la web, de los atractivos turísticos más visitados de la ciudad de Puyo.

#### **Objetivos Específicos**

- Seleccionar información de los lugares turísticos de la ciudad de Puyo.
- Realizar la toma de fotografías 360° de los lugares turísticos más visitados.
- Diseñar un catálogo virtual para la web de los lugares turísticos de Puyo.
- Verificar y validar la funcionalidad del catálogo virtual.

### **CAPÍTULO I**

### **1. MARCO TEÓRICO**

#### <span id="page-21-2"></span><span id="page-21-1"></span><span id="page-21-0"></span>**1.1 Historia del Puyo**

Puyo proviene del vocablo kichwa PUYU que traducido al español significa nublado, neblina. Hasta 1930 se la llamaba Puyu, pero luego poco a poco los mestizos colonos fueron definiéndola como Puyo. A la par de la conquista de la costa y de la sierra del actual Ecuador en el siglo XVI los españoles incursionaron en la región amazónica en busca del país de la canela, tarea por la cual descubrirían el río de las Amazonas en febrero de 1542. Junto con la búsqueda de la canela y el oro que nunca encontraron en suficiente cantidad los españoles levantaban ciudades y poblados, mientras las órdenes religiosas que seguían a la conquista llevaban su voz y construían capillas y misiones.

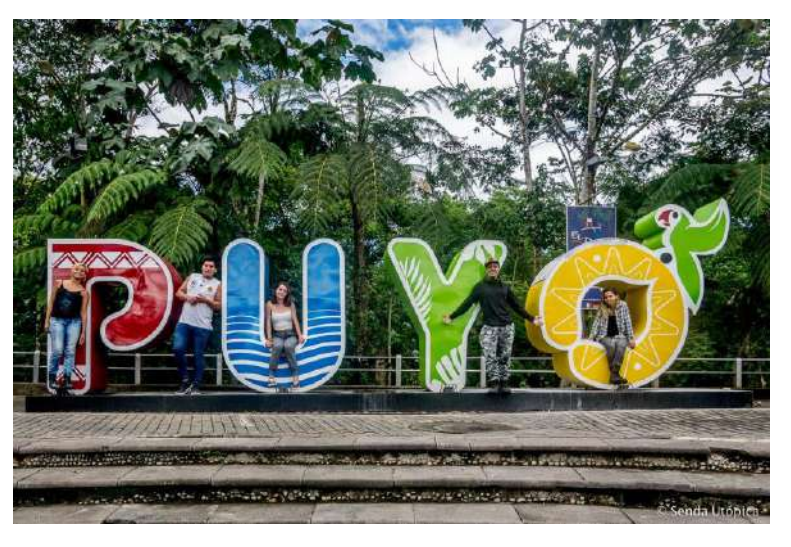

 **Figura 1-1:** Ciudad de Puyo  **Fuente:** [http://www.sendautopica.com,](http://www.sendautopica.com/) 2019

<span id="page-21-3"></span>En la etapa republicana del Ecuador el 29 de mayo de 1861 la Convención Nacional que redactaba una nueva constitución dictó una ley sobre la división territorial del país, en la que formó parte la provincia del Oriente, que incluía a Napo y Canelos. En 1921 la Región del Oriente fue dividida políticamente en las provincias de Napo-Pastaza y Santiago-Zamora, la primera con las jefaturas de Sucumbíos, Napo y Pastaza. Por su parte, Pastaza comprendía 1as parroquias de Mera y Puyo. El 10 de noviembre de 1959 se creó la provincia de Pastaza y se designó a Puyo como capital de provincial. Hoy Puyo es una ciudad organizada que dispone de todos los servicios para atender a

los turistas que llegan a disfrutar de los atractivos naturales y culturales que posee la provincia de Pastaza (**LEDESMA**, 2004, p. 3)

#### <span id="page-22-0"></span>**1.2 Lugares turísticos de la ciudad del Puyo**

La geografía de Puyo está caracterizada por su posición central en la [Región Amazónica del](https://es.wikipedia.org/wiki/Regi%C3%B3n_Amaz%C3%B3nica_del_Ecuador)  [Ecuador.](https://es.wikipedia.org/wiki/Regi%C3%B3n_Amaz%C3%B3nica_del_Ecuador) Situada en los flancos externos de la cordillera oriental de los [Andes,](https://es.wikipedia.org/wiki/Andes) al occidente de la [provincia de Pastaza.](https://es.wikipedia.org/wiki/Provincia_de_Pastaza) Puyo es una ciudad pequeña que en los últimos años ha aumentado notablemente su oferta turística con especial énfasis en las actividades ecológicas y de aventura. A continuación se detalla un listado de los lugares turísticos emblemáticos de la ciudad de Puyo: Bosque protector Arutam, Cascada encañonado del Arco Iris, Playas del Pastaza, Mirador Indichuris, Mirador balcón de los papagayos, Mirador alto del Pastaza, Cotococha – Kotococha, Ucuy wasi La casa de la hormiga, Reserva ecológica hola vida, Centro etno turístico Indichuris, Comunidad indígena Lisan Wasi, Comunidades indígenas Cotococha, Ukuy Wasi y Sacha Wasi, Cascada hola vida, Cascada escondida, Cuerpos pintados, Cuerpos pintados, Complejo turístico del Pambay / dique del Pambay, Complejo turístico las palmas / dique de las palmas, Complejo turístico Murialdo / dique del Murialdo, Complejo turístico de Fátima / dique de Fátima, Complejo turístico gremio de mecánicos / dique de gremio de maestros mecánicos, Complejo turístico del río Sandalias / dique de Veracruz, Parroquia Canelos, Centro de rescate de fauna silvestre Yanacocha, Centro shuar El Consuelo, Iglesia catedral, Jardín botánico Jintim, Ayahuaska – Ayahuasca, Jardín botánico los Yapas, Parque central doce de mayo, Parque acuatico Morete Puyo, Parque etno botánico Omaere, Parque etno botánico o jardín botánico las Orquídeas, Paseo turístico río Puyo, Río Puyo, Río Bobonaza, El malecón del rio Puyo – Boayacu Puyo, Mirador nuevos horizontes, Cascada encañonado del Arco Iris, Peces gigantes Asociación Tarqui, Puyupungo, Vencedores, Sacha Wasi, Nuevo mundo, La casa de la balsa, Museo etno arqueológico, Cueva de los Tayos, Museo del colegio Pastaza, Muro de escalada Puyo, El parque real de aves exóticas, Zoológico el Edén, Zoológico Tarqui, Cascada el Triunfo, Comunidad Shiwiar Juyuintza, Comunidad Achuar Kapawari

#### <span id="page-22-1"></span>**1.3 Recopilación de fuentes de información**

En las fuentes primarias la información se busca en el origen, el investigador lo elabora por primera vez y de forma específica. En nuestro caso son datos que necesariamente se los obtiene en la ciudad de Puyo, haciendo una visita in situ de cada uno de los atractivos turísticos. La información es recolectada directamente de los habitantes cercanos, los encargados o propietarios de cada una de las hosterías y como no puede ser de otra manera del mismo turista. Entidades como GADMP, Sindicato de choferes, cámara de turismo, hoteles entre otros.

Las fuentes de información secundaria son aquellas que presentan información ya elaborada, o existente, que fue generada anteriormente con otra finalidad que no tiene por qué coincidir con la nuestra. Es utilizada cuando se necesita identificar problemas o cuestiones a investigar, aumentar la comprensión de los problemas a estudiar, ayudar al diseño de la investigación y mejorar el conocimiento sobre el comportamiento de las variables. Son fáciles de obtener y acortan el tiempo de investigación. En nuestro proyecto de tesis utilizamos las siguientes fuentes de información secundaria: enciclopedias, libros, artículos de revistas, bases de datos, páginas web, informes y estudios previos acerca del turismo en el Puyo.

#### <span id="page-23-0"></span>**1.4 Información de turistas**

Es muy importante conocer lo que piensa el turista que visita el Puyo porque mediante aquello podemos consultar y encontrar datos mediante encuestas de los atractivos que conocieron, que tal les pareció, las carencias o problemas que tuvieron al realizar la visita, los medios de transporte, gastronomía hospedaje y otros problemas similares, si recomiendan a sus amigos o los recuerdos que se llevan.

#### <span id="page-23-1"></span>**1.5 Municipio del cantón Pastaza y Cámara de Turismo de Pastaza.**

En el municipio del cantón Pastaza encontramos datos claros de los lugares que están desarrollando la actividad turística en la región. Se requiere información sobre los trámites, permisos, impuestos para empresarios nuevos que quieran invertir en proyectos de turismo, beneficios que ofrecen el municipio y la CAPTUR Pastaza. Tener datos de los lugares que están catastrados como turísticos, conocer las formas de publicidad que utilizan, el número de visitantes o los ingresos que genera el turismo son variables que entre lo principal debe conocer el investigador.

#### <span id="page-23-2"></span>**1.6 Fotografía**

La fotografía surge en el siglo XIX y fue considerado como el leguaje de las imágenes, nace como necesidad e inquietud humana para tratar de inmortalizar recuerdos, es un procedimiento que involucra procesos artesanales, mediante el fijado y reproducción de imágenes a través de reacciones químicas en superficies físicas, en un principio se lo realizaba en cuartos oscuros llamados cámaras oscuras, las cuales se basaban en proyectar las imágenes que se captaban a través de un agujero, permitiendo grabar y almacenarse dentro de una película fotosensible la imagen, este fue inventado por Louis Daguerre en 1839, usando sustancias químicas para captar las imágenes como una capa de nitrato de cobre, el cual se plasmaba en una placa de mercurio y

así revelarlo con tiosulfato diluido que permitía obtener las imágenes, luego la fotografía evoluciono mediante George Eastman, inventando la primera cámara fotográfica llamada Kodak, que permitió revelar fotografías en menos de 1 minuto con una calidad moderada pero de gran rapidez, en la actualidad la tecnología ha evolucionado positivamente dentro de este campo creando cámaras profesionales por lo que inclusive se han desarrollado softwares para la edición de estas imágenes disminuyendo imperfecciones y problemas de iluminación, brindando nitidez y calidad en la captura de imágenes estáticas. (**MENDEZ**, 2007, p. 56)

#### <span id="page-24-0"></span>**1.6.1 Tipos de fotografía**

La fotografía puede expresar diferentes emociones, estados y sensaciones a parir de una imagen por lo que existen varios tipos de fotografía, estos se clasifican dependiendo del montaje y el contexto que se quiera mostrar, se puede hacer uso de herramientas, vestuario, locaciones e inclusive emociones para expresar de manera gráfica el objetivo, la fotografía ha ido evolucionando de acuerdo a las necesidades del ser humano. **ANAUT** (1990, p. 26) como por ejemplo existen fotografías que muestran recuerdos hasta fotografías que afectan psicológicamente al espectador, el uso de este recurso en la actualidad es indispensable dentro de varias áreas sociales, una imagen recuerda lo que fuimos y lo que podremos llegar a ser.

A continuación, se muestran algunos tipos de fotografías con sus características principales y su objetivo.

#### <span id="page-24-1"></span>**1.6.1.1** *La fotografía artística*

Es una variación que se deriva de la pintura, esta se caracteriza por ser muy subjetiva y por representar algo maravilloso convirtiéndolo en una expresión considerada arte, este tipo de fotografía trata de mostrar de manera subjetiva la gráfica, trata de expresar lo irreal y sentimental, involucra al espectador directamente, mostrando sentimientos y relacionando escenas o elementos ya conocidos dentro de la vida cotidiana, pero siempre aplicando el surrealismo, este tipo de fotografía se puede crear dentro de un estudio de fotografía y también se la puede retratar de manera directa en el sitio como campos, ciudades o cualquier escenario el cual transmita el objetivo, en este tipo de fotografía se involucran elementos de diseño y composición como por ejemplo: simetría, continuidad y principalmente creatividad, rompiendo esquemas y mostrando elementos que reflejen el otro lado de la realidad. (**FOTONOSTRA**, 2011, p. 28)

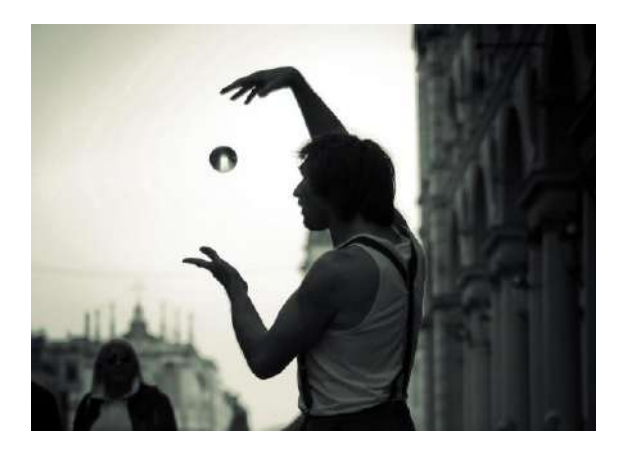

**Figura 2-1:** Fotografía artística **Fuente:** fotodesign Chile, 2019

#### <span id="page-25-1"></span><span id="page-25-0"></span>**1.6.1.2** *Fotografía publicitaria*

La que más ha evolucionado y es observada por todos, pocos saben cómo se realiza. Es el tipo de fotografía que ha evolucionado con rapidez convirtiéndose en principal atractivo para el cliente e influyendo directamente en creencias religiosas y políticas. Además de comunicar mensajes a través de imágenes en medios digitales como redes sociales y plataformas virtuales.

La fotografía publicitaria tiene como finalidad resaltar características físicas de un producto, persona, lugar, etc. Ilustrando una idea para luego ser utilizada como publicidad. Toda realización publicitaria requiere de fotografías acordes a lo visualizado por la mente del publicista. La foto debe ser encuadrada, iluminada y tomada para interactuar con los elementos gráficos, textos e incluso con otras fotos que acompañen el anuncio. Todo esto utilizando equipos digitales de última generación que, a más de agilizar el proceso de producción de las imágenes, nos permite controlar el color, la iluminación y las técnicas. Es el tipo de fotografía que "ha evolucionado con rapidez convirtiéndose en principal atractivo para el cliente e influyendo directamente en creencias religiosas y políticas. Además de comunicar mensajes a través de imágenes en medios digitales como redes sociales y plataformas virtuales". (**EGUIZABAL**, 2001, p. 21)

La fotografía publicitaria profesional es una especialidad de la fotografía y utiliza técnicas y trucos que ayudan al momento de presentar un producto llamativo puesto que lo que cuenta es lo que entra por los ojos. Como medio de publicidad se la utiliza en revistas, diarios, carteles, ilustraciones y todo tipo de publicidad, esta rama de la publicidad también ha servido para desarrollar la industria gráfica siempre de la mano con tendencias de producción de alta calidad. Entre algunos famosos dentro de este tipo de fotografía tenemos: Richard Avedon (el primero en tener un estudio fotografía publicitaria para catálogos de moda), Helmut Newton y Cecil Beaton, (quien inició como fotógrafo de la alta sociedad). En la era de la digitalización, la fotografía ha

evolucionado, ya no sabemos qué es real y qué es representado; lo cierto es que la fotografía seguirá usándose como medio fundamental para llegar a nuestra sociedad de consumo. (**EGUIZABAL**, 2001, p. 22)

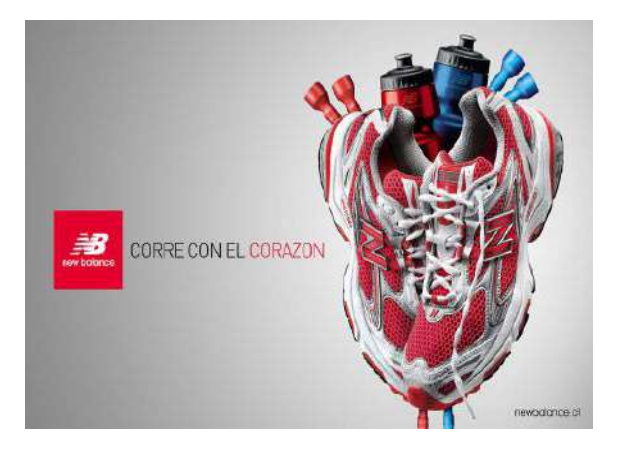

 **Figura 3-1:** Fotografía publicitaria  **Fuente:** FOTONOSTRA, 2019

#### <span id="page-26-1"></span><span id="page-26-0"></span>**1.6.1.3** *Fotografía de moda*

Se caracteriza por tener elementos básicos en su composición, principalmente sobresalen vestimenta y maquillaje. Crea un prototipo de perfección, es de gran utilidad para medios y campañas publicitarias de belleza, es la que más está presente en la vida del ser humano creando cánones de belleza, llamando la atención al público y creando falsos ídolos, generalmente en este tipo de fotografía se trata de mostrar vestimenta, maquillaje, accesorios, joyas, etc. Se involucra modelos muy bellas/os las cuales permiten que el producto que está siendo exhibido se pueda comercializar y se relacione con el cliente, este tipo de fotografía tiene mucha técnica y creatividad, además de involucrar iluminación y herramientas, es muy costosa pero si está bien realizada tendrá gran éxito, permitiendo que las ventas incrementen y así diferenciarse de la competencia directa, es muy utilizada por las grandes empresas de moda, creando catálogos y publicidad de gran impacto dentro de la sociedad. (**FOTONOSTRA**, 2011, p. 3 C)

<span id="page-26-2"></span>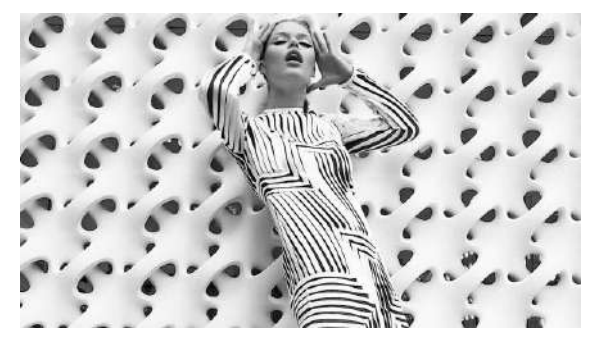

 **Figura 4-1:** Fotografía de moda  **Fuente:** Instituto MARANGONI, 2019

#### <span id="page-27-0"></span>**1.6.1.4** *Fotografía documental*

Es la que observamos diariamente, además este tipo de fotografía tiene como objetivo principal mostrar la realidad en el aspecto político, religioso y social no solo de los seres humanos sino también se involucra a animales y naturaleza.

Este tipo de fotografía cuenta historias, es muy expresiva y controversial, lo que se muestra dependerá del fotógrafo, a veces se toma de un Angulo diferente tergiversando la realidad, convirtiéndose en propaganda documental, ya que se manipula de acuerdo a los intereses de los involucrados, se tratan temáticas concretas, no tienen retoque fotográfico debido a que su finalidad es ser publicadas en prensa o televisión, mostrando la realidad y las consecuencias de los actos del ser humano, existen grandes referentes de este tipo de fotografía como Dorothea Lange, la que ha convertido las imágenes en un diario, convirtiéndose en icono a seguir para futiros profesionales dentro de esta área. (**FOTONOSTRA**, 2011, p. 3 C)

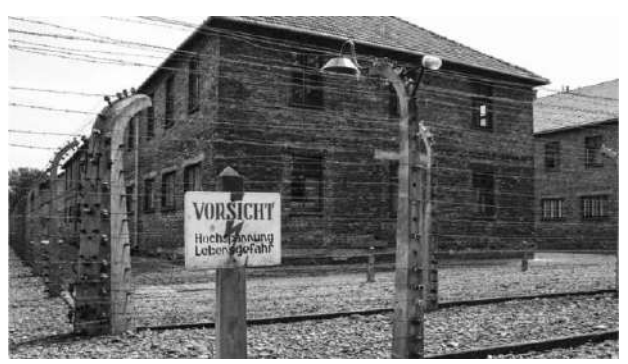

 **Figura 5-1:** Fotografía documental  **Fuente:** ANTONIA GALEALBA, 2019

#### <span id="page-27-2"></span><span id="page-27-1"></span>**1.6.1.5** *Fotografía retrato*

Se caracteriza por captar la esencia pura del ser humano, la apariencia y características que hacen única a la persona fotografiada. Fue la primera en evolucionar ya que en la antigüedad fue la más usada porque se asemejaba mucho a la pintura. Ofrece la posibilidad de hacer variantes en planos, locaciones y modelos.

Este tipo de fotografía se enfoca principalmente en conmover sentimientos, inspirando a otras personas a conocer más de esta historia, fue popularizada por Daguerre, el incursiono dentro de este tipo de fotografía por que captaba momentos familiares en solitario e inclusive de paisajes,

esta fotografía tiene complicaciones por qué se debe lograr un encuadre, iluminación, posición e inclusive el ánimo del que está siendo retratado para transmitir emociones, requiere de práctica y técnica para poder evolucionar, el fotógrafo debe cumplir la función de empatía, carisma, paciencia y capacidad de observar a su modelo y lograr obtener una fotografía de calidad, la luz y el ambiente son principales para sentir comodidad y seguridad de que el resultado será positivo. Es el más popular durante los últimos años ya que las personas generalmente acuden a estudios fotográficos con sus familiares a captar momentos que perduren en el tiempo. (**CASAJÚS**, 2009, p. 251)

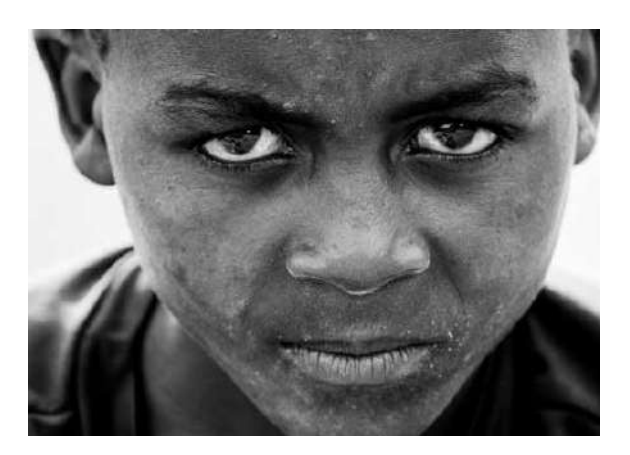

**Figura 6-1:** Fotografía retrato **Fuente:** 365 ENFOQUES

#### <span id="page-28-1"></span><span id="page-28-0"></span>**1.6.1.6** *Fotografía periodística*

Es un tipo de fotografía controversial, se relaciona con el diseño gráfico, video y multimedia. Esta se desarrolla en el campo de acción y muestra la realidad, sirve para registrar hechos o noticias que pueden ser difundidos alrededor del mundo, generalmente se la confunde con la fotografía documental porque su finalidad es la misma, mostrar al mundo a través de imágenes la realidad, se caracteriza por tratar tendencias o temas sociales, comportamientos, relaciones personales e inclusive temáticas políticas, esta debe ser tomada día a día ya que indaga sobre un tema específico permitiendo saber desde su inicio, desarrollo y conclusión, muestra un proceso, se involucra mucho la ética profesional, ya que algunas personas que se dedican a realizar este tipo de fotografías manipulan las imágenes crenado noticias falsas llegando a ser peligrosas para una sociedad, este tipo de fotografías tratan de concientizar, recordar y comunicar a los espectadores una realidad, inclusive a veces las fotografías son consideradas artísticas por que capturan momentos precioso en donde se muestran sentimientos o realidades casi imposibles de creer, mostrando la belleza del ser humano, de los paisajes, animales y situaciones que nos rodean día a día, permitiendo ver más allá de la cotidianidad que nos rodea. Va de la mano con el diseño gráfico

y el video, el profesional que lo realiza se llama periodista, este tipo de fotografía se distribuye específicamente en medios de comunicación social masivos contando historias y obteniendo resultados. (**CAPIELO**, 2011, p. 35)

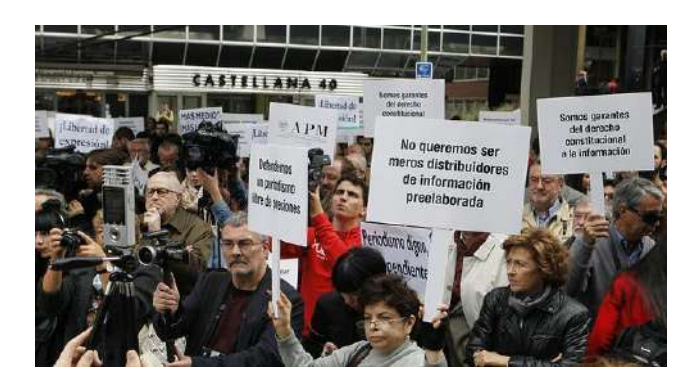

 **Figura 7 -1:** Fotografía periodística  **Fuente**: ABC, 2019

#### <span id="page-29-1"></span><span id="page-29-0"></span>**1.6.1.7** *Fotografía aérea*

La fotografía aérea se realiza generalmente desde un avión, helicóptero, globo aéreo e incluso desde un drone. Los diversos ángulos pueden ser: aire-tierra, aire-mar o aire-aire. Este tipo de fotografía es especialmente utilizada en el campo de la cartografía, en la vigilancia, los deportes aéreos o la documentación turística. El enfoque artístico dado a la fotografía aérea es una tendencia reciente promovida especialmente por el gran éxito obtenido por el fotógrafo Yann-Arthus Bertrand con su libro "La tierra vista desde el cielo". Con gran auge en los últimos años haciendo que la publicidad o la fotografía tome otro nivel de presentación, su calidad y perspectiva son increíbles. Antiguamente las fotografías de este tipo se usaban para la realizar mapas o elementos topográficos vistos desde un avión. (**IBAÑEZ**, **GISBERT**, and **MORENO**, 2010, p. 17)

Entre los tipos de fotografías aéreas se puede mencionar la Fotografía de aeronave (avión, helicóptero, aeroplano) con piloto a bordo, dispositivos sin piloto a bordo (cometas, globos cautivos, aviones no tripulados, drones), Fotografías en caída libre (desde un paracaídas). Las adecuadas condiciones climáticas hacen posible lograr buenas características en la fotografía. (**IBAÑEZ**, **GISBERT**, and **MORENO**, 2010, p. 19)

Parte de la fotografía aérea es la fotografía orbital que permite la obtención de imágenes desde alturas mucho más grandes, mediante aparatos fotográficos situados sobre vehículos espaciales o satélites artificiales en órbita en torno a la Tierra. Es aplicada para estudios meteorológicos, la investigación sobre la contaminación de los mares o sobre los recursos naturales, etc. (**FRANCOIS**, 2018, p. 13)

<span id="page-30-1"></span>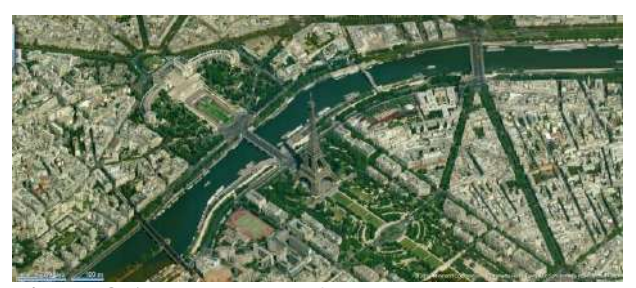

 **Figura 8-1:** Fotografía aérea  **Fuente:** BIOGEOGRAFIA, 2019

#### <span id="page-30-0"></span>**1.6.1.8** *Fotografía panorámica*

La fotografía panorámica se caracteriza por ser más grande en sus horizontes en relación a la fotografía normal. Este tipo de fotografía se logra cuando la cámara toma una secuencia de imágenes entrecortadas unidas por el lente para no perder su proporción y características. Utilizada para captar composiciones a gran escala con una visión amplia de un lugar expresando la majestuosidad de paisajes o lugares representativos. Capta la atención del espectador haciéndolo atractivo visualmente es como observar desde el mirador más alto y desde todos sus ángulos. No necesita retoques, se recomienda tener una cámara y fotografías de calidad para llamar la atención y transmitir una experiencia única dentro del medio. (**FREIXA**, 2014, p. 21)

La fotografía panorámica es una técnica en la cual se utilizan equipos especializados que capturan imágenes con puntos de vista alargados. Conocida también como fotografía de amplio formato. Una imagen mostrando un campo de visión aproximado de al menos dos veces más amplia que alta es considerada fotografía panorámica. El resultado es una imagen tomada con una forma de tira alargada. Los fabricantes de las cámaras con un sistema "Advanced Photo System (APS)" utilizan el término panorámica para definir cualquier formato de impresión con un aspecto amplio, no necesariamente fotos que abarcan un largo campo de visión. (**DIELMO**, 2015, p. 39)

Actualmente se trabaja con las fotografías panorámicas de manera digital. Esto se consigue uniendo fotografías individuales sucesivas ensambladas por medio de programas de ordenador que permiten obtener fotografías panorámicas de 90°, 180°, 360° que pueden ser lineales o esféricas, estáticas o dinámicas. La fotografía panorámica estática da lugar a fotografías que se

visualizan en una sola pieza mientras que la fotografía panorámica dinámica sigue el mismo proceso de creación que las anteriores pero estas se visualizan moviendo el cursor del ordenador sobre ella. Las fotografías panorámicas tanto de exteriores (paisajes, rutas turísticas, paradores) como interiores (museos, teatros, exposiciones, instalaciones deportivas) se utilizan para que el usuario de la red pueda ver con estas imágenes en movimiento todos los rincones del espacio que queremos mostrar. Actualmente se utilizan las imágenes panorámicas para los medios publicitarios o bien para impresión en pequeño y gran formato.

El fotógrafo utiliza las cámaras panorámicas y métodos adecuados para obtener este tipo de fotografías. Existiendo cámaras con rotación corta que ofrecen pocas velocidades de obturación y tienen poca capacidad de enfoque. Y las cámaras de rotación panorámica, también llamada de scan cortado o de escaneo, son capaces de rotaciones de 360° o más. (**MEERS**, 2003, p. 10)

<span id="page-31-2"></span>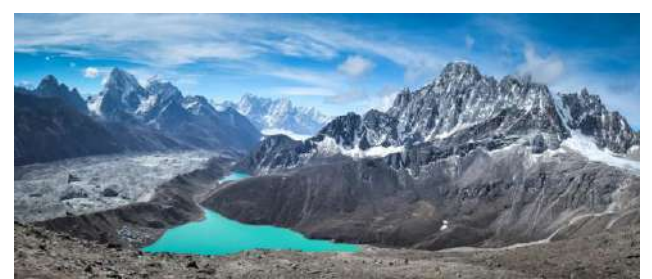

 **Figura 9-1:** Fotografía panorámica  **Fuente:** Revista GADGET, 2019

#### <span id="page-31-0"></span>**1.7. Principios técnicos**

### <span id="page-31-1"></span>**1.7.1 Iluminación**

Alfonso Bustos toma a la iluminación como un elemento de representación; por lo que se tiene que emplear diferentes luces en la fotografía como por ejemplo la luz principal que es la que tiene más potencia y refleja una mayor intensidad es la guía para el resto de luces. La luz de relleno es la que se coloca en la cámara y permite eliminar sombras mientras que la luz de recorte o contraluz sirve para separar al elemento a fotografiar del fondo sirve de gran ayuda para la edición. La luz de cabello es la que se coloca detrás o por encima del objeto para separar el cabello del fondo. (**BUSTOS**, 2009, p. 72)

La natural que nos permite tener diferentes tipos de intensidad dependiendo de la hora, brindando un sinfín de matices, duración e intensidad, debido a la rotación del globo terráqueo. Mientras

que la luz artificial puede ser manipulada dependiendo de la necesidad e intensidad de gran utilidad para crear ambientes y fotografías conceptuales. (**GIL**, 2001, p. 23)

La luz es el elementos principal dentro de la fotografía es la que permite mostrar lo que se está retratando, sin la luz la fotografía no existiría, la luz crea imágenes, las imágenes recuerdos, las fotografías pueden ser tomadas sin objetivo, sin modelos, sin escenas sin objetos pero jamás sin luz, dentro de este aspecto está involucrado, el tiempo de luz, las sombras, los flash, la cámara y los ángulos de fotografía, la iluminación es una herramienta vital para esta profesión, a través de esta se permite mostrar ángulos que muestran varias realidad con un solo actor siendo un arma de doble filo, una buena iluminación es igual a una fotografía espectacular

<span id="page-32-1"></span>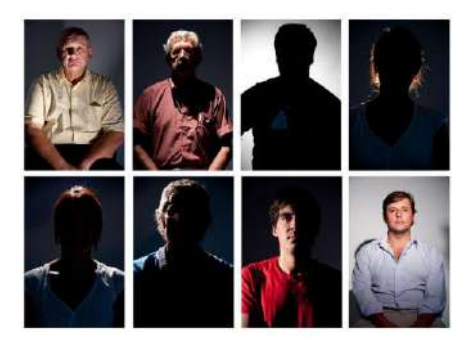

 **Figura 10-1:** Iluminación  **Fuente:** MOLINARI, 2019

#### <span id="page-32-0"></span>**1.7.2 Composición**

La composición es la técnica que nos permite establecer la posición de elementos dentro de un área.

"Casi todos los diseños tienen estructura. La estructura debe gobernar la posición de las formas en un diseño. La estructura, por regla general, impone un orden y predeterminan las relaciones internas de las formas en un diseño. Podemos haber creado un diseño sin haber pensado conscientemente en la estructura, pero la estructura siempre está presente cuando hay una organización." (**CHINAGLIA**, 2018, p. 10)

Dentro de la composición existen estructuras las cuales pueden ser usadas para generar orden, generando criterios de diseño, permitiendo tener orden y simetría a través de la ubicación de elementos, generando estética visual.

"Es formal y puede ser activa o inactiva, visible o invisible. En este tipo de estructura, toda la superficie del diseño (o una parte elegida en ella) queda dividida en subdivisiones estructurales de exactamente la misma forma y tamaño, sin intervalos espaciales disparejos entre ellos." (**WONG,** 2011, p. 208)

Las estructuras infieren directamente en la forma de percibir un mensaje gráfico, toda estructura compositiva ayuda a la organización de elementos en el espacio, ya que toda el área de trabajo queda subdividida dando la opción de colocar los elementos en los módulos resultantes, aquí se puede colocar tipografía forma e inclusive color y así hacer que el diseño incorpore elementos como puntos de fuga, equilibrio, simetría, etc. y llame más la atención y el diseño esté limpio y estético. (**MARCILLO**, 2018, p. 42)

Todos los elementos gráficos son distribuidos organizadamente en un espacio visual, el cual debe ser seleccionado previamente, los cuales pueden ser combinados y sean capaces de adaptarse y transmitir el significado y mensaje claramente a los que perciben el mensaje, ya que al momento de organizar elementos se definen sensaciones satisfactorias de equilibrio, peso y simetría. La composición se define como colocar y organizar. (**MARCILLO**, 2018, p. 43)

#### <span id="page-33-0"></span>**1.7.3 Planos de fotografía**

Los tipos de planos son muy variados y permiten al fotógrafo un sinfín de posibilidades de representación, se puede generar varios estilos fotográficos usando este tipo de planos, además de generar puntos focales dentro de la composición.

#### <span id="page-33-1"></span>**1.7.3.1.** *Plano Entero*

Más conocido como retrato, en este aparece el cuerpo completo como principal autor, de pies a cabeza generando un encuadre total, el modelo debe ser el punto focal, se puede usar varios escenarios y mostrar en encuadre de tal manera que no se corte ninguna extremidad del personaje.

#### <span id="page-33-2"></span>*1.7.3.2* Plano Americano/Tres Cuartos

El nombre es tomado por las películas del oeste, en donde se tomaba como punto focal las armas y cinturones de los vaqueros en combate, así que se cortada exactamente más abajo del muslo, corta al modelo a la altura de la rodilla o por el muslo. En función de si el protagonista está recostado o sentado, la tolerancia baja algo, llegando hasta un poco por debajo de las rodillas. Es ideal para encuadrar en la fotografía a varias personas interactuando.

Este tipo de encuadre es fácil de interpretar se debe tomar la fotografía en el medio aproximada mente por el obligo. Se utiliza para resaltar la belleza, es un tipo de plano muy utilizado en fotografía de moda. Los retratos formales son su principal motivación, y muestra la realidad entre dos sujetos, dentro del mundo publicitario o periodístico se usa en entrevistas, se debe tomar en cuenta que no se deben cortar extremidades como hombros, manos o brazos del participante.

#### **1.7.3.4** *Plano Medio Corto*

Este tipo de plano enfoca al cuerpo desde la cabeza hasta la mitad del pecho, aproximadamente. Este plano nos permite aislar en la fotografía una sola figura dentro de un recuadro, descontextualizándola de su entorno para concentrar en ella la máxima atención.

#### **1.7.3.5** *Primer Plano*

Se enfoca en capturar esencialmente el rostro de las personas, capta expresiones faciales, y sentimientos, toma como punto focal la mirada y la boca, es de gran utilidad para fotografías carné, de pasaportes y para documentos personales, ya que este tipo de fotografía muestra a detalle características físicas de la persona

#### <span id="page-34-0"></span>**1.7.3.6** *Primerísimo Primer Plano*

Son de gran carga emocional ya que capturan más allá del primer plano, muestra partes específicas del modelo, haciendo que este se vea más real, más conectado con el espectador, se usa especialmente para tomas emotivas o para fotografías artísticas y publicitarias, permite una relación directa entre el espectador y lo que se muestra. (**CALDERA**, 2002, p. 13)

#### <span id="page-34-1"></span>**1. 8 Fotografía 360**

La fotografía en 360 grados es una técnica que permite captar fotos en las que el observador se sumerge en la imagen como si estuviera dentro de ella. Es una imagen muy realista si tenemos en cuenta que el ojo humano es capaz de visualizar en 180 grados y enfocar aún en menos. Una imagen en 360 grados permite ver lo que pasa alrededor de la primera escena, es decir, hacia arriba, hacia abajo, por delante y por detrás. Google Street View pionero en el uso de las imágenes 360 grados en Internet.

Se puede visualizar el entorno como si estuviéramos dentro de él gracias a la alta definición y la calidad de las imágenes, esto hace que el potencial y atractivo crezca. Las plataformas, aplicaciones y dispositivos son accesibles para casi todos y permiten tomar este tipo de imágenes. El uso de herramientas apropiadas y el conocimiento de los profesionales marcan la diferencia a la hora de captar la atención de público y clientes. (**DIELMO**, 2015, p. 38)

Las ventajas y usos que se les da a las imágenes en 360 grados son infinitas. En páginas web de tiendas virtuales y todo tipo de establecimientos como: hoteles, restaurantes o cualquier tipo de comercio, monumentos, miradores, espacios turísticos. Un negocio que quiera diferenciarse de su competencia encuentra en esta tecnología una apuesta segura. Su potencial diferenciador y su capacidad para generar valor añadido es una de las principales ventajas de las imágenes en 360 grados. Los establecimientos o recursos turísticos que empleen esta tecnología en su presencia virtual consiguen captar la atención de potenciales clientes y visitantes siendo un valor importante a la hora de la toma de decisiones. (**DIELMO**, 2015, p. 39)

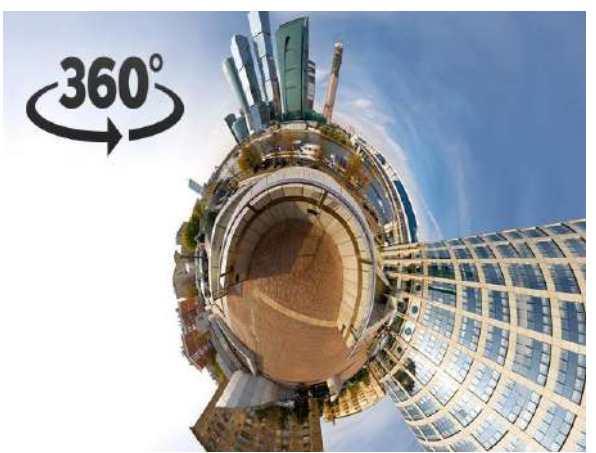

 **Figura 11-1:** Fotografía 360  **Fuente:** El universal, 2019

#### <span id="page-35-2"></span><span id="page-35-0"></span>**1.9 Diseño básico**

#### <span id="page-35-1"></span>**1.9.1 Códigos gráficos**

Entonces el código grafico se define como un sistema de signos y símbolos gráficos que están sustituyendo a otros objetos, representados de maneras diferentes pero esto tiene que estar codificado de una manera general la cual pueda ser entendida por cualquier persona y en cualquier contexto. (**FERNÁNDEZ**, **FOLG**A, and **GARAT**, 2014, p. 42)
Los códigos gráficos son los que permiten representar objetos de manera visual, dentro de estos códigos se involucra el texto, la imagen y el color, estos elementos permiten que sea visible y transmita un mensaje de acuerdo a el contexto en el que se quiera mostrar, estos códigos son representados de tal forma que al momento de ser visualizados puedan ser codificados y transmitidos e inclusive relacionados con el espectador.

#### **1.9.2 Teorías de composición**

La composición es uno de los elementos más importantes al momento de crear o transmitir mensajes visuales. Es la capacidad de organizar elementos dentro de un espacio de trabajo, brindando al espectador equilibrio, peso visual, pregnancia, orden y más sensaciones visuales en toda la composición. Se logra a través de elementos bien ubicados dentro de un espacio formando simetrías, proporciones y equilibrio en la base o fondo. Es considerada dentro del lenguaje visual como elemento principal para presentar artes bidimensionales y tridimensionales. Es el resultado una buena distribución de los elementos dentro de un espacio para llamar la atención del espectador de una manera equilibrada.

La composición se puede dar de varias maneras la primera es la composición entorno a formas básica, es ordenar de manera correcta los elementos dentro del espacio. La composición basada en el color es brindar sensaciones de armonía y orden a través del color, tomando en cuenta tono, saturación y matices. Apoyarnos en una rosa cromática para obtener los tonos y matices correctos para generar armonía y composición.

Las teorías de composición más comunes dentro de la organización de elementos son la de espacios invisibles, ósea cuando el ser humano relaciona una organización sin necesidad de delimitación de formas. El cerebro percibe elementos juntos como también independientes los organiza manteniendo jerarquías de color, tamaño o forma.

#### **1.9.3 Diseño Equilibrado**

Existe equilibrio cuando los elementos están ubicados de tal forma que generan armonía ente sí. La ley de la balanza es cuando dos elementos están separados pero al momento de verlos como uno solo tienen el mismo peso visual dentro del fondo que los contiene. La ley de compensación de masas sucede cuando sus elementos tienen el mismo peso visual ya sea por su textura, color o tamaño, estos elementos están ubicados de tal forma que siempre tienen un punto central y permite equilibrar los extremos de la composición.

Dentro del diseño equilibrado esta la simetría, que organizar de forma equilibrada una composición colocando elementos iguales o similares dentro de un punto para crear la sensación de ser simétrico. La simetría se divide en axial y radial; en la simetría axial los dos lados de la composición son similares tomando como referencia un eje central dan una sensación de estática y armonía, mientras que la simetría radial distribuye los elementos en varios ejes pero con un centro común, es la que más se utiliza para generar composiciones circulares y obtener movimiento y dinamismo dentro de él.

El peso visual también es un elemento básico dentro del diseño equilibrado, es el punto de atención que se percibe a primera vista. Los elementos ubicados dentro de la composición tendrán siempre puntos de interés más grandes unos de otros. Esto se consigue mediante la jerarquía, tamaño, color y forma que produce la sensación de peso y atracción de elementos.

Incluye una composición bien realizada con una perfecta ubicación de sus elementos. Adecuada elección de tipografía, color e imágenes, se caracteriza por obtener composiciones altamente estéticas y bien producidas, transmitiendo mensajes claros y creativos. (**PEINADO**, 2016, p. 3)

# **1.9.4 Introducción al color**

El color es una parte fundamental de cualquier diseño y de la estética de la web en particular. Estamos rodeados de colores, Estos forman parte de la vida misma, y el ser humano es uno de los seres privilegiados de la Naturaleza por poder disfrutar de ellos. Cuando vamos por la calle, cuando estamos trabajando o disfrutando de nuestro tiempo libre o cuando estamos navegando por Internet recibimos constantemente impresiones de color por medio de nuestra vista. Estas impresiones tienen la facultad, de tranquilizarnos, de ponernos de buen humor o de inspirarnos pena. Es el mundo de color. (MORENO, 2014, pág. 8)

El color expresa diferentes significaciones dependiendo de la parte geográfica que se encuentre ya que en diferentes partes del mundo existen culturas las cuales se sienten identificadas con un color los cuales pueden ser diferentes en cuanto a otra, todo esto depende de la religión, ciencia y ética que se exprese en ese lugar y trascienden a través del tiempo. El color infiere directamente que es capaz de alegrar o entristecer al consumidor, así mismo hace que el usuario se sienta identificado y crea un estatus social, además de expresar niveles de temperatura en espacios físicos.

El color identifica a lo masculino y femenino sin palabras, al igual que lo natural y artificial, popular con clásico e incluso reduce y aumenta espacios. (**MARCILLO**, 2018, p. 17)

El color no es solo la sensación, sino que expresa la emoción por lo tanto influye dentro de cualquier profesión como diseñadores, arquitectos, artistas, educadores, políticos, sencillamente en todo. (**D'ART**, 2017, p. 14)

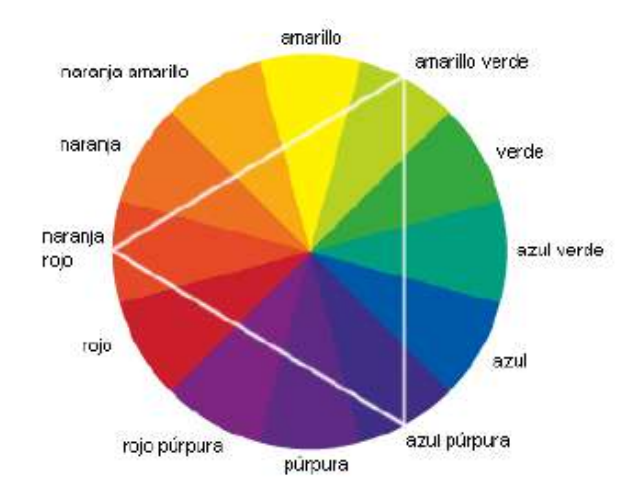

 **Figura 12-1:** Rosa cromática  **Fuente:** (Moreno, 2014)

#### **1.9.5 Psicología del color**

En cuanto a la psicología del color y la forma existe una gran diferencia entre el color que rellena la forma y la forma en sí, todo esto se realiza para identificar la armonía y la relación del fondo y la figura. Es la forma de percibir sensaciones a través de diferentes matices, cada color tiene un significado dependiendo del mensaje que se quiera transmitir. Los matices saturados hacia el blanco expresan relajación, pureza calma tranquilidad y armonía. Mientras que los matices saturados al negro reflejan elegancia obscuridad, temor, muerte e inclusive suciedad. Se debe tomar en cuenta que el color se utiliza dependiendo al contexto en que se lo muestre. (**MARCILLO**, 2018, p. 18)

La teoría del color tradicional solo explica la obtención y la separación de colores, pero cuando obtenemos el diseño solo lineal al momento de aplicar color o vida al mismo, se debe tener en cuenta los siguientes colores:

#### **1.9.5.1** *Dominante*

Es el más neutro y extenso dentro del área, sirve como base en la composición, especialmente si los colores de la dominante y la información son opuestos.

# **1.9.5.2** *Tónico:*

Es un color complementario de la dominante, es el que se impone en cuanto a color, y valor, es el que anima o llama la atención.

#### **1.9.5.3** *Mediación:*

Es el que neutraliza y forma la transición de manera estética entre el color dominante y tónico, mayoritariamente se sitúa cerca de algún color tónico y así funcionar correctamente. (**MORENO**, 2014, p. 14)

### **1.9.6. Retícula (factor X)**

La retícula o estructura compositiva es la técnica que nos permite establecer la posición y tamaños de los elementos.

"Casi todos los diseños tienen estructura. La estructura debe gobernar la posición de las formas en un diseño. La estructura, por regla general, impone un orden y predeterminan las relaciones internas de las formas en un diseño. Podemos haber creado un diseño sin haber pensado conscientemente en la estructura, pero la estructura siempre está presente cuando hay una organización." (**CHINAGLIA**, 2018, p. 8)

"Es formal y puede ser activa o inactiva, visible o invisible. En este tipo de estructura, toda la superficie del diseño (o una parte elegida en ella) queda dividida en subestructuras, sin intervalos espaciales disparejos entre ellos." (**WONG**, 2011, p. 16)

Las estructuras se relacionan directamente en la forma de percibir un mensaje gráfico, ya que toda el área de trabajo queda subdividida brindando la opción de organizar los elementos en el espacio de trabajo. Se puede incorporar tipografía, forma y color obteniendo puntos de atención, equilibrio y simetría. Permiten organizar un espacio visual, el cual debe adaptarse y transmitir un mensaje claro. La composición se especifica cómo colocar y organizar elementos. Funciones de la estructura compositiva:

- Aplicar orden.
- Colocación y elaboración de puntos focales.
- Establecer proporciones y simetría.

#### **1.10 Plataformas Web**

Es el medio digital que permite subir, compartir y actualizar información para un público determinado. Almacenan una base de datos para que funcione correctamente dentro de la web, cumpliendo estándares y procedimientos que permiten publicar la información y mostrarla al público de manera virtual. Estos tipos de plataformas permiten ingresar texto, imágenes, videos y cualquier recurso gráfico que sea necesario para mostrar un producto estético y funcional. (**CAMACHO**, 2015, p. 83)

También conocida como una red de redes o gestor de datos, permite la conexión de millones de computadores o usuarios en tiempo real. Las conexiones necesitaban un sistema de cableado para la transferencia de datos, en la actualidad se realiza mediante señales electromagnéticas. Es una colección de redes en gran magnitud que crece aceleradamente todos los días, es un recurso utilizado para trabajos, interactuar virtualmente y varios aspectos de la vida diaria.

Las personas pueden acceder desde cualquier parte del mundo y obteniendo información útil que también puede difundirse. Ha evolucionado desenfrenadamente al igual que la información colgada o almacenada dentro del sistema de redes y se va adaptando continuamente a las necesidades. Por lo que es imposible controlar la información subida pues básicamente se rigen algunas normas, pero más influye la ética y la responsabilidad que tengan cada uno de los usuarios de esta red. Su correcto uso lo convierte en arma estratégica para la difundir información útil, pero si tiene un mal uso puede generar problemas de magnitudes inimaginables. (**ZAMORA**, 2014, p. 5)

Es el sistema de comunicación más importante dentro del internet, eso por el cual se puede acceder a cualquier página o sitio en internet, es el gestor de contenido ya que consiste en un sistema informativo basado en hipertexto o texto con enlaces internos, formando un tipo de telaraña en la cual se van relacionando todos los contenidos para ser consolidados dentro de un solo servidor, generalmente el contenido que es subido hablando de elementos multimedia como imágenes, videos, texto, audio, etc.; Convirtiéndolos en hipertexto y así poder acceder a ellos sin dificultad.

Es un servicio multimedia reconocido, desarrollado y utilizado a nivel mundial convirtiéndose en el más popular. Gracias a sus estructuras y procesos denominados cliente/servidor se convirtió en el gestor más grande y utilizado del mercado.

De fácil manejo para el usuario, se puede explorar toda la información mostrada en la pantalla, debe estar ordenada y organizada. Para ofrecer una experiencia agradable al usuario, incorpora herramientas y estructuras que permiten encontrar la información con un solo clic. Gracias a los buscadores el cliente puede visualizar, buscar, enviar y recibir información de acuerdo a sus necesidades.

# **1.10.1 Tipos y Clases de Gestores de contenido**

La gestión de contenidos proviene del término en inglés *Content Management*, que es una expresión que aparece recientemente a la cual se asocia un nuevo método para el diseño y desarrollo de portales web que con lleva a las siguientes características:

- Inclusión de elementos digitales de diferentes tipos como textuales, gráficos y sonoros
- Desarrollo de una forma cooperativa y descentralizada.
- El paso de un modelo estático a otro más dinámico.
- La reutilización de los contenidos.

Este concepto se asocia a los nuevos enfoques de la intranet, donde el mayor peso recae en los aspectos relacionados con la identificación de recursos de información, su valoración, gestión y tratamiento eficiente. A esto se ha de manifestar la necesidad de utilizar tecnologías de la información y sistemas informáticos para el almacenamiento.

Las herramientas informáticas empleadas para realizar este trabajo se denomina CMS *(content management systems).* Según Rodríguez las siglas CMS identificar un conjunto de programas informáticos destinados a gestionar la presentación de contenidos en un sitio web. Estos productos quieren un sistema de gestión de base de datos, un servidor y un lenguaje de programación. (**RODRIGUEZI**, 2004, p. 5)

En la actualidad pueden encontrarse cientos de productos inscritos en la categoría general de CMS, los cuales asocian categorías más específicas. La mayoría de CMS se distribuyen por internet gratuitamente y se basan en tres aspectos como es apache, MySQL y PHP. Por mencionar alguno de ellos tenemos:

- Document Managament System (DMS)
- Web Content Management System (WCMS)
- Knowledge Management System (KMS)
- Imaging Management System (IMS)
- Digital Asset Management System (DAMS)
- Digital Rights Management System (DRMS)
- Learning Management System (LMS)
- Software Configuration Management System (SCMS)
- Enterprise Information Portal (EIP)
- Enterprise Content Management System (ECMS).

Los contenidos gestionados en los CMS se realizan a través de sitios web, los cuales son una aplicación que gestiona de forma uniforme y centralizada los contenidos provenientes de diversas fuentes los cuales se implementa mecanismos de navegación sobre contenidos e integra aplicaciones y mecanismos de colaboración para el usuario o la comunidad a cuál está destinada el entorno web. (**CABALLERO,** 2017, p. 2 B)

Entre las capacidades actuales que brindan los gestores de contenidos podemos destacar los siguientes según: (**CABALLERO**, 2017, p. 2 B)

- Repositorio único y centralizado.
- Interfaz sencilla y amigable.
- Diversidad de tipos de usuarios.
- Basado en el modelo cliente servidor.
- Control de cambios
- Control de la meta información.
- Indización de contenidos, capacidades de búsqueda
- Administración sencilla e intuitiva
- Control de la accesibilidad web.

A lo mencionado podemos añadir que los gestores de contenidos (CMS) son los que gestionan la información que llegará a los usuarios, se encarga de crear todos los contendidos de forma general y comúnmente son noticias. Su información es publicada dentro de un repositorio sin saber en qué portal va a ser publicada.

Existen gestores web departamentales que se encargan de estructurar y organizar el contenido dentro de los portales. Sirven como soporte dentro del gestor de contenido en uno de los departamentos donde se desarrolla la información. Mientas que el gestor web es el encargado de coordinar y supervisar el modelo de administración pública de una comunidad, es siempre funcional y da soporte técnico a los portales en cualquier departamento gracias a su amplio nivel de búsqueda, gestión y catalogación de contenidos. (**LARITZA**, 2015, p. 7)

A continuación, se mencionan algunos tipos de gestores de contenido:

#### **1.10.1.1** *WordPress*

Permite crear blogs, y páginas web funcionales.

## **1.10.1.2** *Magento*

Permite crear tiendas online dependiendo de las necesidades y gustos personales, obteniendo resultados de búsqueda satisfactorios.

### **1.10.1.3** *Prestashop*

Permite crear tiendas online sencillas para emprendedores.

### **1.10.1.4** *Drupal*

Gestiona comunidades permitiendo crear foros o incluso gestión de redes sociales personales, generando posicionamiento.

# **1.10.1.5** *Blogger*

Gratuita y sencilla de gran adaptabilidad.

# **1.10.1.6** *Joomla*

El más utilizado mundialmente, permite crear sitios web permitiendo crear animaciones y la inserción de medios gráficos.

# **1.10.1.7** *LiveJournal*

Es de fácil manejo ideal para personas sin experiencia, gran cantidad de plantillas y efectos, además de generar organización dentro del espacio de trabajo. (**COGUAN**, 2014, p. 32)

# **CAPÍTULO II**

# **2. MARCO METODOLÓGICO**

# **2.1 Metodología de la investigación**

Para el desarrollo del proyecto se utilizó la metodología de ASIMOW (1970, p. 27) que concibe el proceso de diseño de manera muy similar al de la información. Así, la actividad proyectual consiste en la recolección, manejo y organización creativa de información relevante de la situación del problema, tiene carácter interactivo, se dispone de nueva información o se gana una nueva comprensión que requiere se repitan operaciones previas. Asimow plantea las siguientes fases:

- Análisis - Optimización
	- **Síntesis**
- **Evaluación**
- 
- **Revisión**
- Implementación

- Decisión

Podemos encontrar las fuentes de esta tendencia en los métodos de diseño en el método científico y en la teoría clásica de la información.

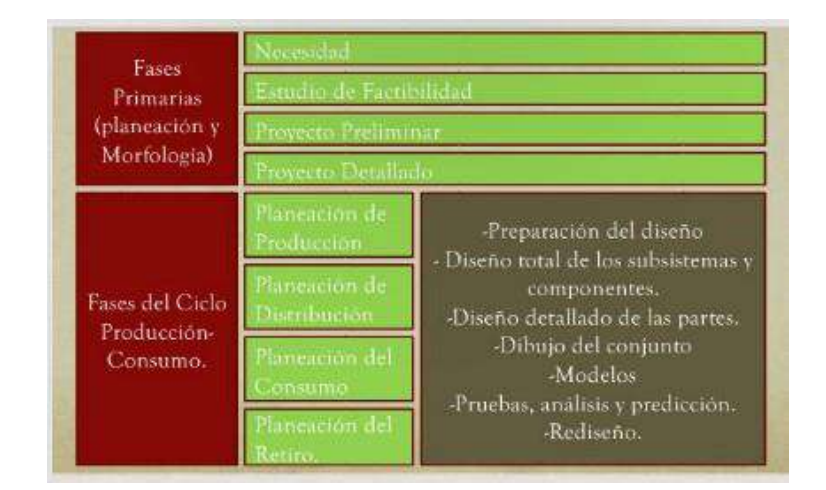

 **Figura 13-2:** Fotografía 360 **Fuente:** ASIMOW (1970)

#### **2.1.1 Método de investigación**

#### **2.1.1.1** *Inductivo*

Toda la información que se investigó fue procesada, analizada y sintetizada para ser estructurada en un solo documento.

#### **2.1.1.2** *Deductivo*

Se utilizó al procesar las conclusiones, recomendaciones, análisis e interpretación de datos y el desarrollo de los objetivos trazados.

# **2.1.2 Tipo de Investigación**

#### **2.1.2.1** *De campo*

Se desarrollaron visitas a los lugares: Zoo Bioparque Yanacocha, Centro de Rescata los Monos, Jardín Botánico Las Orquídeas, Cascada Hola Vida, Cascadas el Triunfo y Mirador Indichuris para poder levantar la información y las fotografías de los lugares definidos dentro del objeto de la investigación.

### **2.1.2.1** *Entrevista*

Se diseñó la entrevista que fue aplicada a los propietarios de los principales Atractivos Turísticos de Pastaza. Como lo menciona los autores Taylor y Bogdan, la mayor parte de las personas al momento de escuchar la palabra entrevista piensan en un instrumento de investigación estructurado como las encuestas de actitud o de opinión y los cuestionarios. Estas entrevistas son típicamente administradas a un grupo grande de sujetos. Puede que se le pida los encuestados que ubique sus sentimientos a lo largo de una escala o que seleccionen las respuestas más apropiadas a un conjunto preseleccionado de preguntas, incluso que responden a preguntas abiertas con sus propias palabras. (**TAYLOR** and BODGAN, 1987, p. 101)

# **2.1.2.2** *Encuesta*

Para la investigación se diseñó la encuesta a ser aplicada a los turistas y propietarios de los atractivos turísticos objeto de estudio. Se puede definir la encuesta según García Ferrando et al., como una técnica que utiliza un conjunto de procedimientos estandarizados de investigación mediante los cuales se recoge y analiza una serie de datos de una muestra de casos representativos de una población o universo más amplio, del que se pretende explorar, describir, predecir y explicar una serie de características. (**GARCÍA** F., **IBAÑÉZ**, and **ALVIRA**, 1986, p. 13)

# **2.1.4. Instrumentos de investigación**

# **2.1.4.1** *Tablas descriptivas*

Resumen los datos de fuentes, y recoge e interpreta la información técnica y útil para una mejor comprensión.

# **2.1.4.2** *Figuras*

Presenta y muestra de manera práctica los resultados y datos obtenidos en la investigación.

# **2.1.5 Modelos de instrumentos de recolección de información**

**2.1.5.1** *Modelo de Entrevista*

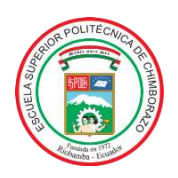

# **ESCUELA SUPERIOR POLITÉCNICA DE CHIMBORAZO FACULTAD DE INFORMÁTICA Y ELECTRÓNICA ESCUELA DE DISEÑO GRÁFICO**

# **CATÁLOGO VIRTUAL PARA LA WEB, UTILIZANDO FOTOGRAFÍAS 360 DE LOS ATRACTIVOS MÁS VISITADOS DE LA CIUDAD DE PUYO**

- 1.- ¿Desde cuándo tiene su negocio?
- 2.- ¿Cree Ud. necesario que se promocionen estos lugares turísticos?
- 3.- ¿Qué pediría a las autoridades para que el turismo crezca?
- 4.- ¿Hay afluencia de gente todo el año?

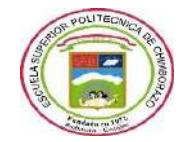

#### ESCUELA SUPERIOR POLITÉCNICA DE CHIMBORAZO FACULTAD DE INFORMÁTICA Y ELECTRÓNICA

Estimado señor(a) la presente encuesta tiene como objetivo recabar información necesaria para la creación del CATÁLOGO VIRTUAL PARA LA WEB, UTILIZANDO FOTOGRAFÍAS 360 DE LOS ATRACTIVOS MÁS VISITADOS DE LA CIUDAD DE PUYO. La información brindada será utilizada con fines académicos para la elaboración de la tesis, previos a la obtención del título de Ingeniera en Diseño Gráfico.

#### **Datos Personales**

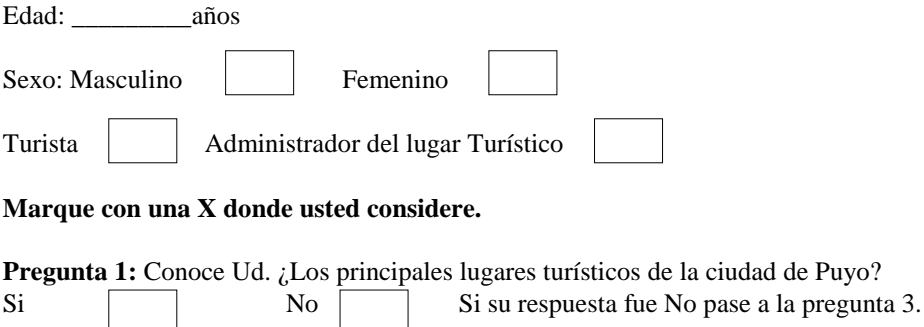

#### **Marque con una X una o varias opciones según Ud. considere.**

**Pregunta 2:** Selecciones los lugares que usted considere más atractivos para ser visitados en la ciudad de Puyo.

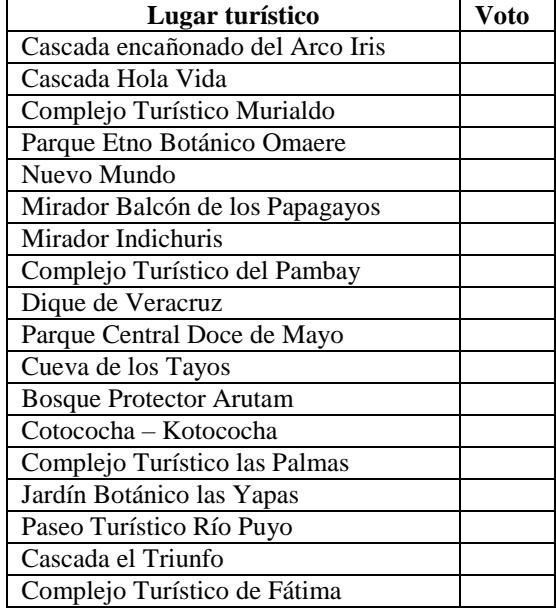

**Pregunta 3:** ¿Qué es lo que más le llama la atención al momento de visitar un lugar turístico?

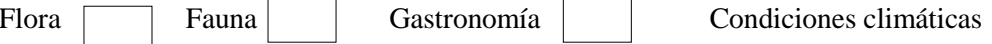

**Pregunta 4:** ¿Qué variables toma en cuenta al momento de visitar un lugar turístico?

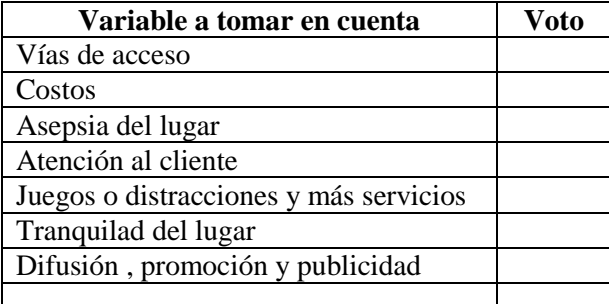

**Pregunta 5:** ¿Puede calificar el lugar turístico en el que se encuentra al momento de realizar la entrevista?

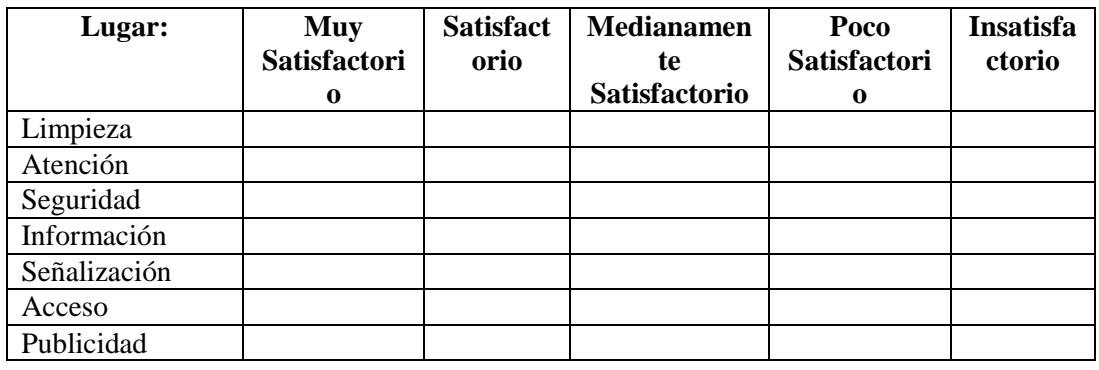

**Pregunta 6:** ¿Cuáles serían las estrategias de promoción adecuadas?

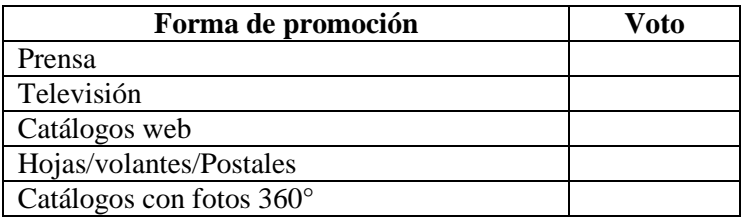

**Pregunta 7:** ¿Que sugiere usted a las autoridades con respecto a la gestión de estos lugares turísticos?

…………………………………………………………………………………………………… …………………………………………………………………………………………………… ……………………………………………………………………………………………………

# **FACULTAD DE INFORMÁTICA ESCUELA DE DISEÑO GRÁFICO**

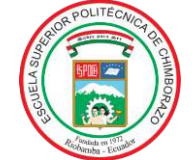

ESCUELA SUPERIOR<br>ULTAD DE INFORMÁTICA **ELECTRÓNICA DE CHIMBORAZO** 

# **CATÁLOGO VIRTUAL PARA LA WEB, UTILIZANDO FOTOGRAFÍAS 360 DE LOS ATRACTIVOS MÁS VISITADOS DE LA CIUDAD DE PUYO**

**OBJETIVO:** Realizar una prueba de usabilidad en la página Visitapuyo.com

#### **Instructivo**

Vamos a comenzar con algunas preguntas que permitirán saber quién es Usted y cómo utiliza Internet. **EDAD:** 25 a 35……… 36 a 46……… 47 a 57……… **GÉNERO:** M………… F…………

**1.-** ¿A qué se dedica?

……………………………………………………………………………………………………………… ……………………………………………………………………………………………………………… …………………………………………………………………...

**2.-** Cuando desea encontrar algo en Internet, ¿cómo llega a un sitio que pueda tener esa información? ¿Usa un Buscador? ¿Cuál? Si no usa un buscador, ¿cómo lo hace?

……………………………………………………………………………………………………………… ………………………………………………………………………………………………………………

……………………………………………………………………

Le vamos a pedir que durante las acciones que desarrolle, vaya manifestando en voz alta lo que vaya pensando con el fin de que podamos entender qué le sugiere lo que va mostrando cada pantalla. Las preguntas que le surjan en la navegación sólo las podremos responder al final de la prueba. Por favor marcar con una X, donde crea Ud. correcto. Una vez más agradecemos su ayuda. Ahora, vamos al sitio que vamos a probar.

#### **IDENTIDAD**

**3.-** ¿Con la información que se ofrece en pantalla, es posible saber a qué institución o empresa corresponde el sitio?

SI…………… NO...........

**4.-** ¿Hacia qué tipo de audiencia cree usted que está dirigido este sitio?

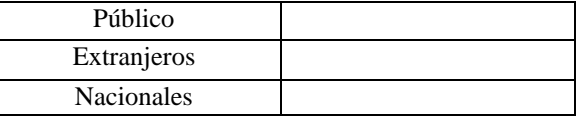

#### **CONTENIDO**

**5.-** ¿Le parece adecuada la selección de contenidos destacados en la portada y la información que se encuentra en toda la página?

SI…………… NO...........

**6.-** ¿Los textos usados en los contenidos de los enlaces son suficientemente descriptivos de lo que se ofrece en las páginas hacia las cuales se accede a través de ellos? SI…………… NO...........

**7.-** ¿Le pareció adecuado el tamaño de letra usado en la página web? SI…………… NO...........

## **NAVEGACIÓN**

**8.-** ¿Puede evidenciar claramente las direcciones de los atractivos y como llegar a ellos? SI…………… NO...........

**9.-** ¿La calidad de las fotografías cree Ud. que son buenas? SI…………… NO...........

**10.-** ¿El menú de navegación es simple y concreto? SI…………… NO...........

### **GRÁFICA WEB**

**11.-** ¿Le pareció adecuada la forma en que se muestran las imágenes en el sitio? SI…………… NO...........

**12.-** ¿Considera que gráficamente el sitio está equilibrado, muy simple o recargado? SI…………… NO...........

#### **FEEDBACK**

**13.-** ¿Encuentra alguna forma online y offline de ponerse en contacto con la empresa o institución, para hacer sugerencias o comentarios?

SI…………… NO...........

#### **UTILIDAD**

**14.-** ¿Tras una primera mirada, le queda claro cuál es el objetivo del sitio? ¿Qué contenidos y servicios ofrece?

SI…………… NO...........

**15.-** ¿Qué es lo que más le llamó la atención del sitio web?

……………………………………………………………………………………………………………… ………………………………………………………………………………………………………………

**16.-** ¿Considera que es un catálogo virtual funcional? SI…………… NO...........

#### **2.1.6 Público Objetivo**

#### **2.1.6.1** *Usuario*

Proyecto estuvo dirigido a edades entre 18 a 65 años en su mayoría que corresponden a turistas nacionales y extranjeros que visitaron los destinos turísticos que ofrece la ciudad del Puyo, durante el período noviembre 2018 – marzo 2019, pero al no tener datos exactos de arribo de turistas a estas iniciativas, se realizó una investigación secundaria a través de la Mgs. Nelly Durán quien facilitó la información como Dirección Provincial del Ministerio de Turismo de Pastaza.

La población del Cantón Pastaza, según el Censo del 2010, representa el 73,7 % del total de la Provincia de Pastaza; ha crecido en el último período a un ritmo del 3,7 % promedio anual. El 46,3 % reside en el Área Rural; se caracteriza por ser una población joven ya que el 50,4 % son menores de 20 años. La población total del Puyo en el censo de 2010 tenía una población de 33.557 habitantes. (**INEC**, 2016, p. 3)

Número de lugares turísticos del Puyo equivale a 66 atractivos turísticos.

#### **2.1.6.2** *Muestra*

Las encuestas se aplican a todos los turistas que visitan el Puyo. Pero se perdería recurso económi.co, humano y tiempo. Para eso existen modelos estadísticos como el tamaño de muestra que reduce los recursos mencionados anteriormente sin perder eficacia.

Una fórmula muy extendida que orienta sobre el cálculo del tamaño de la muestra para datos globales es la siguiente:

$$
n = \frac{N\sigma^2 Z_{\alpha}^2}{e^2(N-1) + \sigma^2 Z_{\alpha}^2}
$$

Dónde:

n= Tamaño de muestra

Z $\alpha$ = Valor de confianza (1,65 correspondiente al 90%)

N= Población (Turistas que ingresaron al Puyo en 2018)

e= Error admisible ( $\sigma$ = 0,5 y e=0,1)

p, q= Individuos que poseen o no en la población la característica de estudio (0,5).

**Cálculo de la muestra**

$$
n = \frac{66(0,5)^{2}(1,65)^{2}}{(0,1)^{2}(66-1) + (0,5)^{2}(1,65)^{2}}
$$

$$
n = \frac{44,921}{0,65 + (0,68)}
$$

$$
n = 33.7
$$

Tamaño de Muestra**:** 34 personas a encuestar/entrevistar.

# **2.1.6.3** *Segmentación demográfica*

Estuvo dirigida a ser aplicada en la ciudad de Puyo, provincia de Pastaza y los escenarios de los Atractivos Turísticos

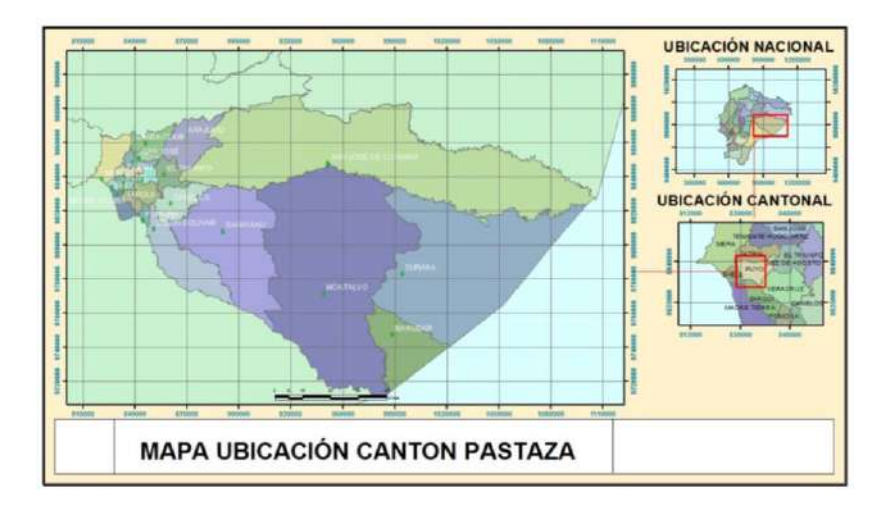

 **Figura 14-2:** Mapa de la Provincia de Pastaza

Fuente: **Plan de Desarrollo y Ordenamiento Territorial (2015)**

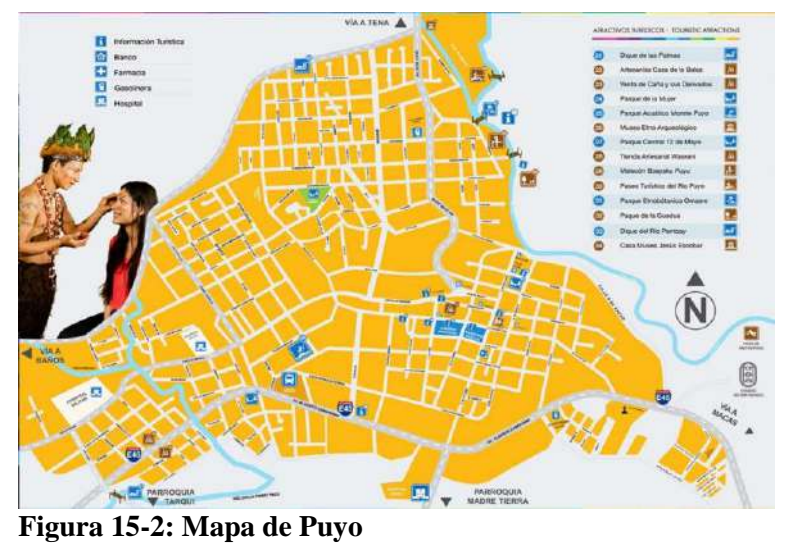

**Fuente:** Plan de Desarrollo y Ordenamiento Territorial (2015)

# **CAPÍTULO III**

# **3. MARCO DE RESULTADOS**

# **3.1 Objetivo No 1 "Seleccionar información de los lugares turísticos de la ciudad de Puyo".**

Para seleccionar la información referente a los lugares turísticos de la ciudad de Puyo; se aplicó la encuesta con un cuestionario estructurado según lo descrito por **GARCÍA F., IBAÑÉZ**, & **ALVIRA** (1986, p. 29) quienes definen esta técnica como un conjunto estandrizado de la investigación y permite recoger una serie de datos de fuente primaria a la muestra establecida.

Las tablas y gráficos descritos a continuación guardan referencia al objetivo 1.

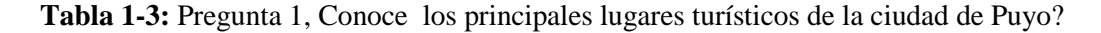

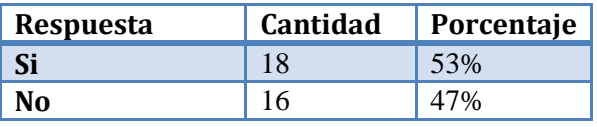

 **Fuente:** Barba Dayanara (2019)

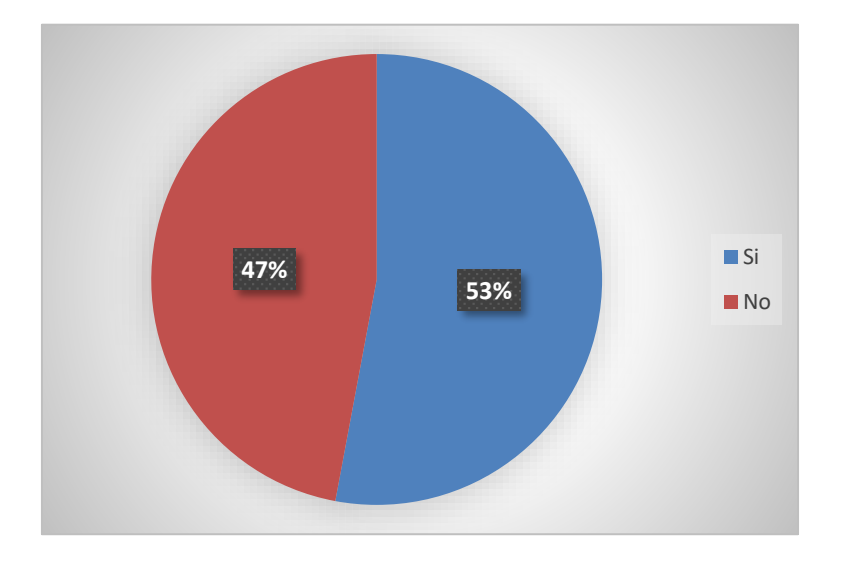

 **Gráfico 1-3:** Principales lugares turísticos de Puyo

 **Realizado por:** Barba Dayanara (2019)

**Análisis e Interpretación:** La encuesta fue realizada en su mayoría a los administradores de los distintos lugares turísticos, también a turistas nacionales, extranjeros y a los propios habitantes de la zona para obtener información aleatoria y diversa. Se evidencia que una gran parte de los encuestados no conoce los lugares turísticos de la ciudad de Puyo, las causas se conocerán luego en el transcurso de la entrevista.

Las opiniones son importantes desde el punto de vista de un turista para el lugar en específico y desde el punto de vista de un habitante y administrador del lugar para las sugerencias a nivel provincial.

| Lugar turístico                  | Votos |
|----------------------------------|-------|
| Cascada encañonado del Arco Iris | 16    |
| Cascada Hola Vida                | 29    |
| Complejo Turístico Murialdo      | 7     |
| Parque Etno Botánico Omaere      | 6     |
| Nuevo Mundo                      | 21    |
| Mirador Balcón de los Papagayos  | 0     |
| Mirador Indichuris               | 29    |
| Complejo Turístico del Pambay    | 13    |
| Dique de Veracruz                | 12    |
| Parque Central Doce de Mayo      | 7     |
| Cueva de los Tayos               | 4     |
| <b>Bosque Protector Arutam</b>   | 4     |
| Cotococha - Kotococha            | 15    |
| Complejo Turístico las Palmas    | 11    |
| Jardín Botánico las Yapas        | 3     |
| Paseo Turístico Río Puyo         | 14    |
| Cascada el Triunfo               | 18    |
| Complejo Turístico de Fátima     | 9     |

**Tabla 2-3:** Pregunta 2 Selecciones los lugares que usted considere más atractivos

**Realizado por:** Barba Dayanara (2019)

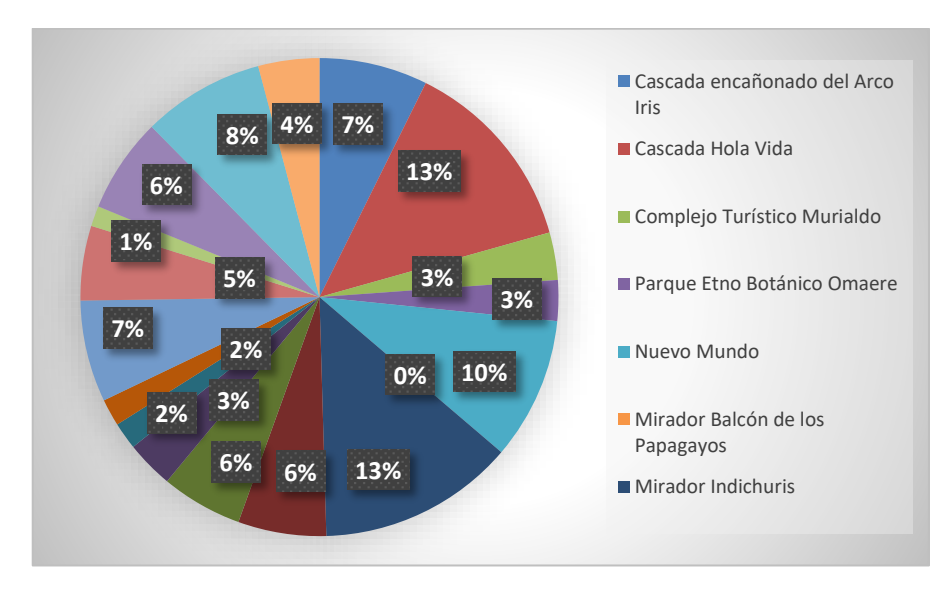

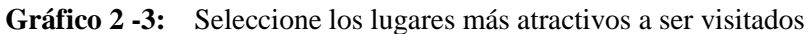

**Realizado por:** Barba Dayanara (2019)

**Análisis e Interpretación:** Los lugares más atractivos para visitar son: Mirador Indichuris, Cascada Hola Vida, Nuevo Mundo, Cascada el Triunfo, Cascada encañonado del Arco Iris, Cotococha – Kotococha, Paseo Turístico Río Puyo, Complejo Turístico del Pambay, Dique de Veracruz. Es necesario también que los visitantes tengan un catálogo virtual o físico en cada uno de los lugares turísticos para que conozcan las demás opciones que tienen para conocer.

| Variable a tomar en cuenta | <b>Votos</b> | Porcentaje |
|----------------------------|--------------|------------|
| <b>Flora</b>               | 34           | 30%        |
| Fauna                      | 34           | 29%        |
| Gastronomía                | 28           | 24%        |
| Clima                      | 20           | 17%        |

**Tabla 3-3:** Pregunta 3¿Qué es lo que más le llama la atención al momento de visitar un lugar turístico?

 **Realizado por:** Barba Dayanara (2019)

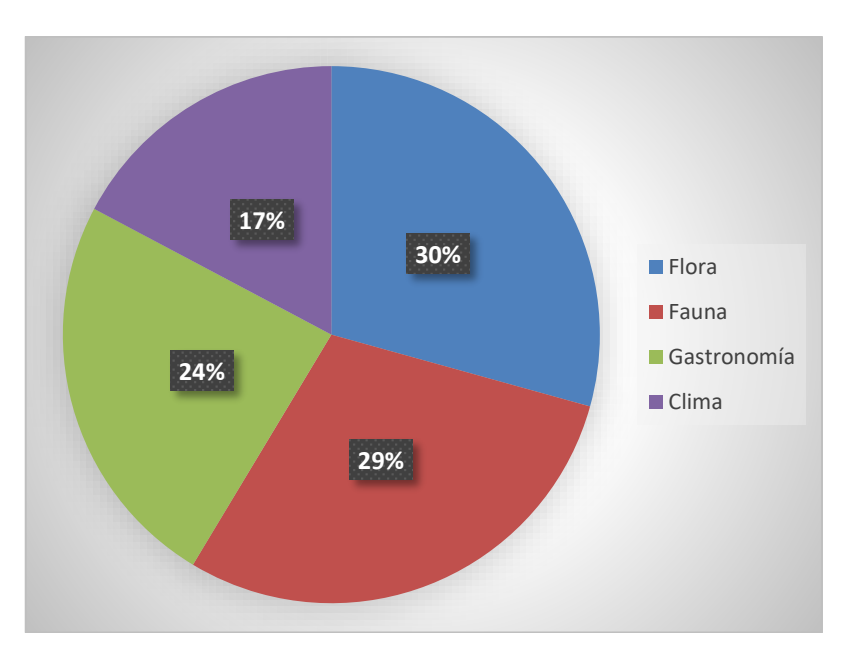

**Gráfico 3 -3:** Que es lo que más llama la atención al visitar un atractivo turístico

**Realizado por:** Barba Dayanara (2019)

**Análisis e Interpretación:** El mayor porcentaje de encuestados menciona que la flora, fauna y gastronomía es lo más atractivo de la ciudad de Puyo, por esta razón si queremos implementar un catálogo web las fotografías 360° deben ir enfocados más a estas tres variable.

**Tabla 4-3:** Pregunta 4 ¿Qué variables toma en cuenta al momento de visitar un lugar turístico?

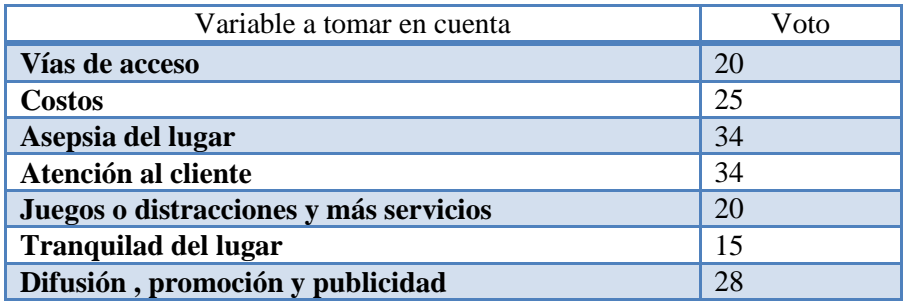

**Realizado por:** Barba Dayanara (2019)

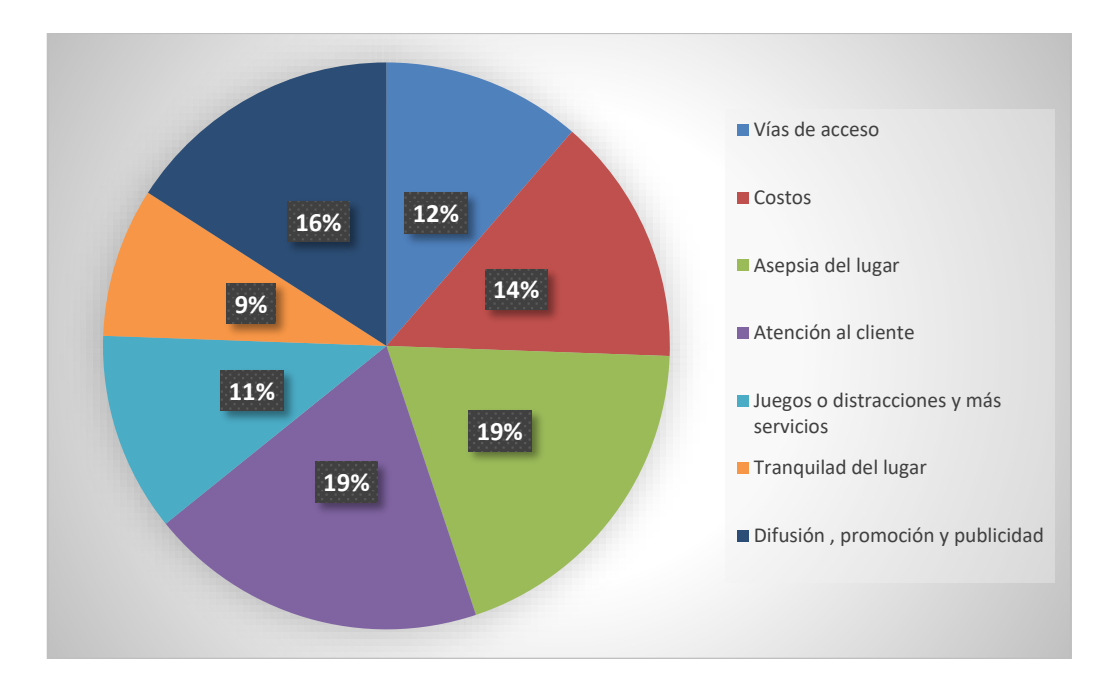

 **Gráfico 4 -3:** Variables a tomar en cuenta al momento de visitar un lugar turístico

**Realizado por:** Barba Dayanara (2019)

**Análisis e Interpretación:** Para visitar un lugar turístico necesitamos una recomendación positiva de alguien que ya lo visitó o al mismo tiempo necesitamos encontrar en la web información del lugar y algo de promoción y publicidad como se muestra en la tabla anterior. Un lugar con buena atención y lo procesos de asepsia adecuados en su gastronomía, acompañados de la diversidad en flora y fauna llaman la atención al turista. Estos parámetros se pueden tomar en cuenta al momento de realizar las fotografías 360°. Y en segundo plano queda el costo o las vías de acceso que lleven hacia él lugar.

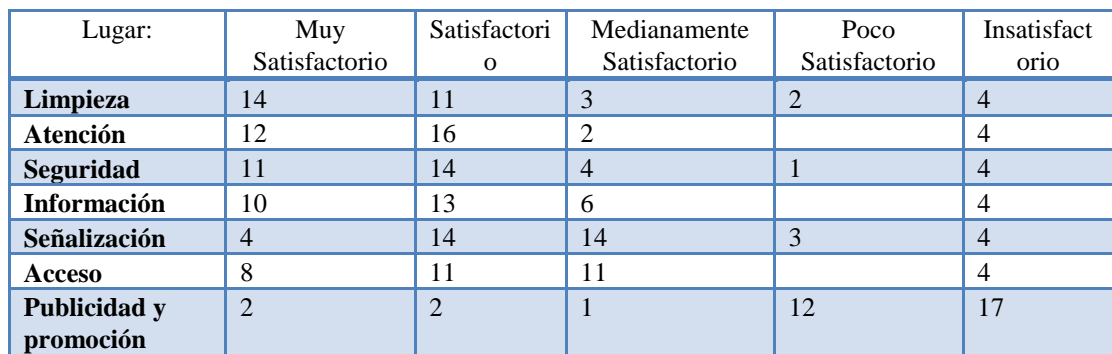

**Tabla 5-3:** Pregunta 5 ¿Puede calificar el lugar turístico en el que se encuentra al momento de realizar la entrevista?

 **Realizado por:** Barba Dayanara (2019)

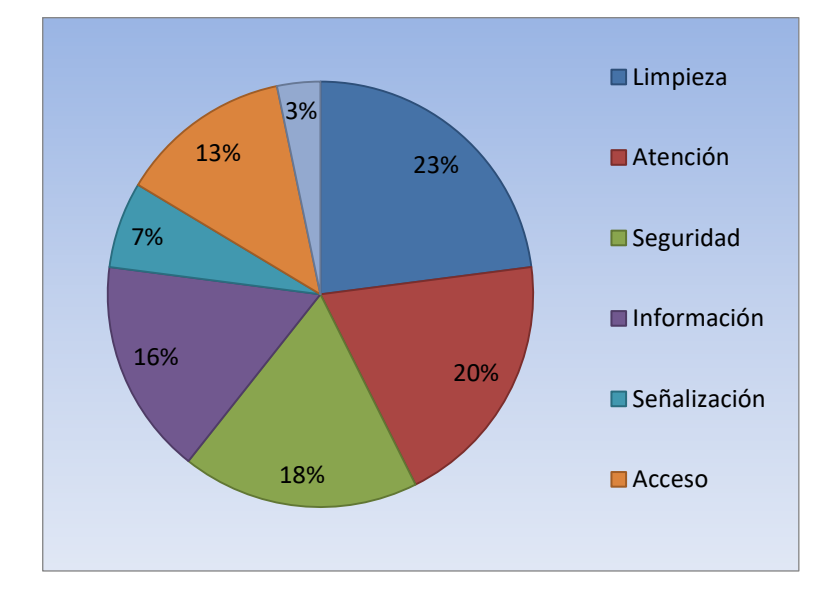

**Gráfico 5 -3:** Calificar el lugar turístico en el que se encuentra al momento de realizar la entrevista

**Realizado por:** Barba Dayanara (2019)

**Análisis e Interpretación:** En esta parte observamos que las variables como limpieza, atención, seguridad e información están dentro de los parámetros satisfactorias y muy satisfactorias. Pero en donde hay problema es en la señalización y acceso hacia los lugares turísticos su calificación es medianamente satisfactoria y poco satisfactoria, mientras que la publicidad y promoción de los lugares turísticos está entre lo poco satisfactorio y lo insatisfactorio eso quiere decir que hay que trabajar más en la publicidad, promoción y en la señalización de acceso hacia cada uno de los lugares turísticos.

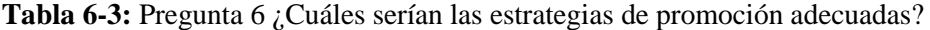

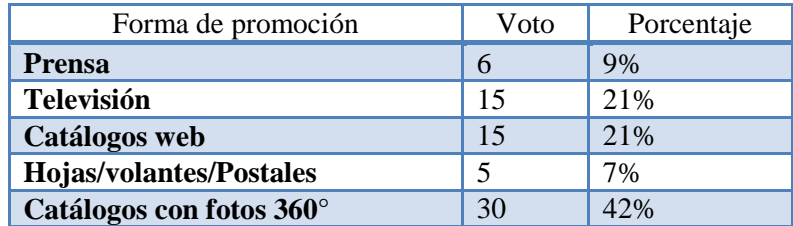

**Fuente:** Barba Dayanara (2019)

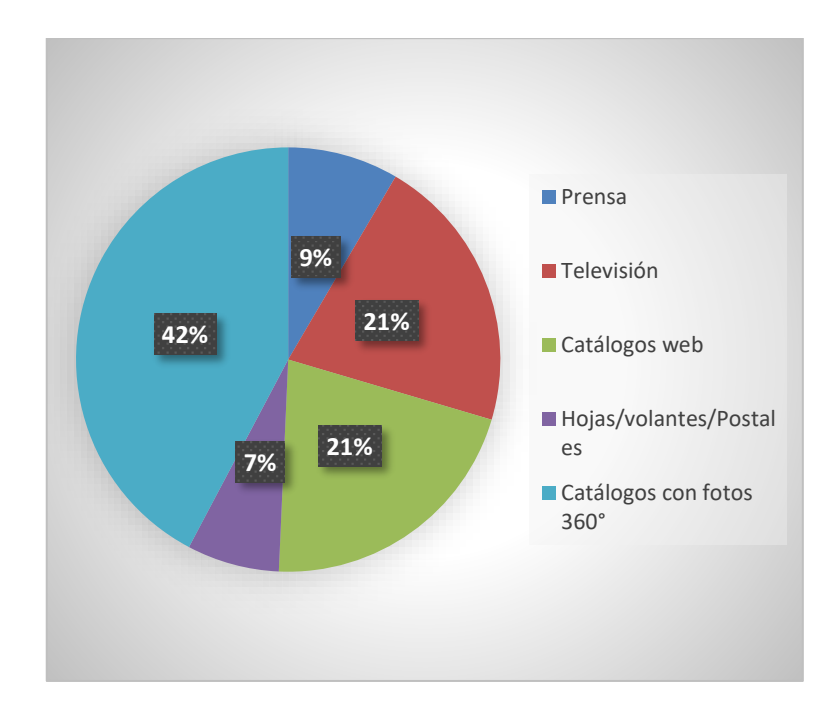

 **Gráfico 6-3:** Estrategias de promoción adecuadas

**Realizado por:** Barba Dayanara (2019)

**Análisis e Interpretación:** El 42% de los encuestados mencionan que sería muy importante poder contar con un catálogo con fotos en 360° ya que las imágenes dicen mucho más que los textos, sin embargo el 21% dice que una estrategia es la televisión y los catálogos web, un menor porcentaje del 9% dice que la estrategia sería en la prensa y por último el 7% dice que con hojas volantes, postales y otros impresos, la sugerencia mencionada de esta estrategia sustenta el diseño de este catálogo con fotos en 360° de los principales lugares turísticos.

**Tabla 7-3:** Pregunta 7 ¿Que sugiere usted a las autoridades con respecto a la gestión de estos lugares turísticos?

Entre las sugerencias hacia las autoridades los encuestados nos dieron las siguientes:

- 1.- Promover el turismo y las costumbres en las redes sociales
- 2.- Arreglar las vías de acceso a los atractivos turísticos
- 3.- Disponer de mayor información turística
- 4.- Proponer campañas de cultura turística en las redes sociales

Lo expresado por los encuestados faculta y da la factibilidad para la aplicación del catálogo web con fotografías 360°, ya que en su gran parte abarcaría la promoción, difusión y disposición de información inmediata y con vistosas fotografías que capten la atención de los turistas y de los visitantes.

# **DISCUSIÓN:**

- El 53% de los encuestados dicen que sí y el 47% mencionan que no conocen
- Se identificó los 10 principales atractivos turísticos a:
	- 1. Cascada Hola Vida
	- 2. Indichuris
	- 3. Nuevo Mundo
	- 4. Cascada el Triunfo
	- 5. Arco Iris
	- 6. Cotococha
	- 7. Paseo Turístico Río Puyo
	- 8. Complejo Turístico Pambay
	- 9. Complejo Turístico Veracruz
	- 10. Complejo Turístico Las Palmas.
- Gusta del lugar la Flora 30%, Fauna 29% y Gastronomía 24%.
- Las variables que consideran al momento de viajar: 19% la asepsia del lugar, 19% atención al cliente; Difusión, promoción y publicidad 16%, costos 14% Vías de acceso 12% juegos y distracciones en el lugar 11%, tranquilidad del lugar.
- Como califican un lugar turístico en el que se encuentra: el 23% limpieza, 20% atención al cliente, 18% seguridad, 16% información, 13% Acceso, 7% Señalización, 3% Población

# **3.2 Objetivo No 2 "Realizar la toma de fotografías 360° de los lugares turísticos más visitados."**

Para desarrollar este objetivo se aplicó la visita de campo, con apoyo de una cámara profesional SAMSUNG GEAR 360° se gestionaron con llamadas telefónicas los permisos de acceso y toma de fotografías a los diferentes lugares turísticos, los propietarios gustosos facilitaban y daban acompañamiento.

Resultados de este procedimiento es la recopilación de fotografías de las cuales se tomaron 5 por cada lugar y a las mismas luego del análisis y revisión de las fotografías se seleccionó una para el catálogo.

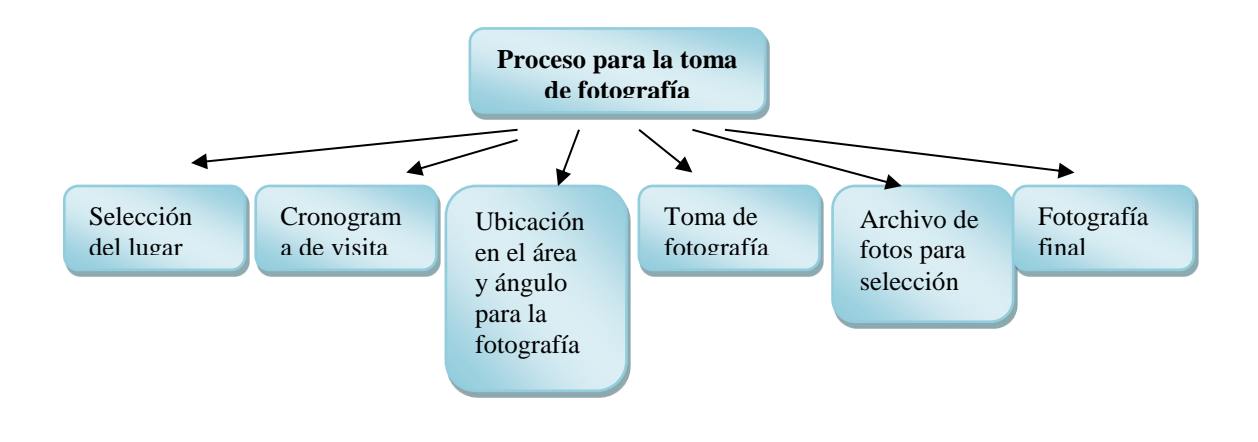

**Figura 16-3:** Proceso **Realizado por:** Barba Dayanara (2019)

**Selección del lugar:** De acuerdo a los atractivos turísticos seleccionados se define los lugares a visitar

**Cronograma de visita:** Se elabora el cronograma de visita en la que se establece fecha de visita acordada por los propietarios de los atractivos turísticos, se define las horas de toma de fotografía de 10h00 hasta las 15h00, los meses más adecuado para la fotografía es el mes de febrero, julio y agosto por la permanencia del sol, el resto del año igual se obtienen fotografías de calidad, pero se debe tener en cuenta la presencia de lluvia en algunas horas del día.

**Ubicación del área y ángulo para la fotografía:** Se define de acuerdo a la facilidad de la toma y que permita el movimiento, además que el panorama sea agradable a la vista y resalte todo el fondo de la imagen.

**Toma de fotografía:** Se realiza la toma de varias fotos con la cámara SAMSUNG GEAR 360° que es una técnica donde se utiliza un equipo especializado en donde la finalidad es obtener una fotografía panorámica, con la ayuda de un trípode la fotografía es más adecuada, la ubicación del fotógrafo debe ser en el lugar más abierto, para tener una toma más amplia y práctica.

La utilización del trípode y de la cámara debe ser bien manejada y estable para evitar movimientos bruscos que impidan la toma correcta.

El programa movie 360° video sticher con una proyección x rectangular que transforma las coordenadas esféricas en coordenadas planas, es el conjunto de toda la imagen ensamblada donde el borde derecho se une con el izquierdo formando una imagen continua, así es mucho más fácil visualizar la imagen en la página web,

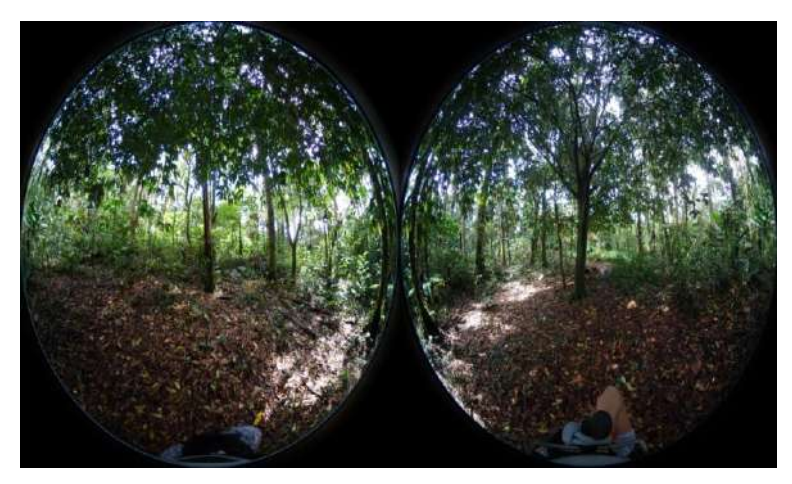

**Figura 17-3:** Foto anterior según archivo raíz **Realizado por:** Barba Dayanara (2019)

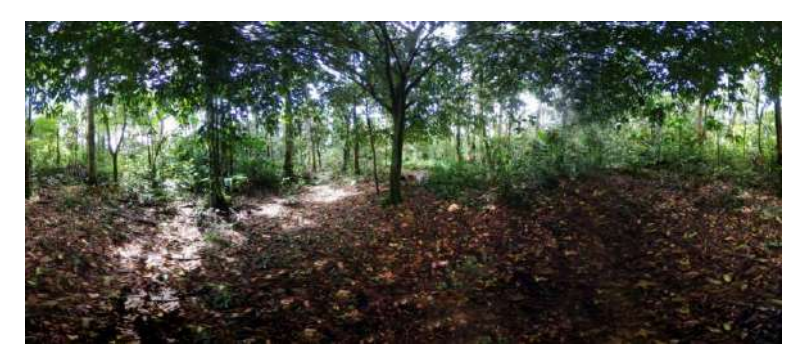

**Figura 18-3:** Foto actual con el programa en 360° **Realizado por:** Barba Dayanara (2019)

Proyección de la toma de fotografía en 360° de conformidad a como se realizó el trabajo de investigación y la obtención de las fotografías con la ayuda de la cámara profesional.

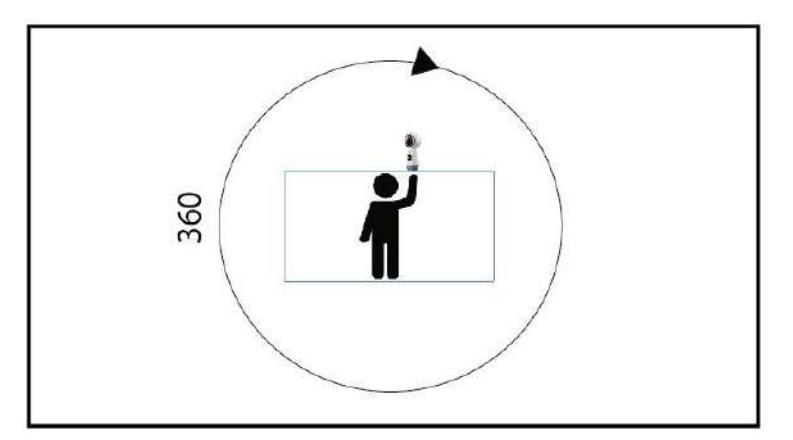

 **Figura 19-3:** Foto actual con el programa en 360° **Realizado por:** Barba Dayanara (2019)

**Archivos de fotografías**: Se toman entre 10 y 12 fotografías con las que se arma un archivo digital en una carpeta digital.

**Selección de la fotografía:** Del archivo fotográfico se escogen 5 que tenga la mejor calidad, ángulo y vista panorámica y con ellas se trabajan en el catálogo.

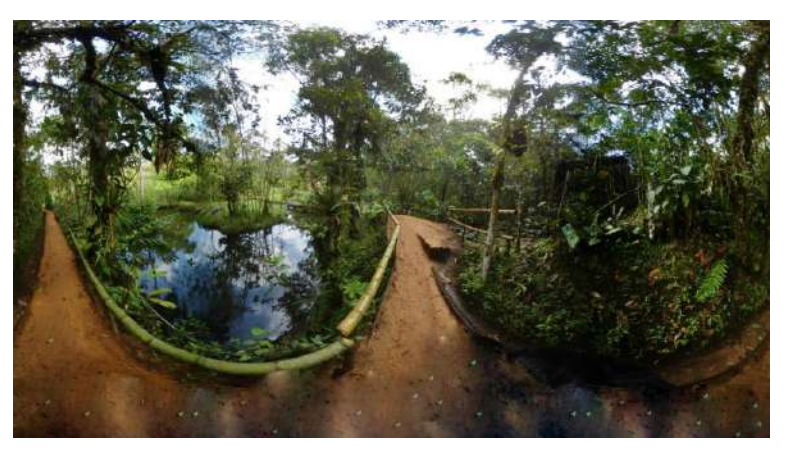

 **Figura 20-3:** Vista Panorámica 360° Kotocoha  **Realizado por:** Barba Dayanara (2019)

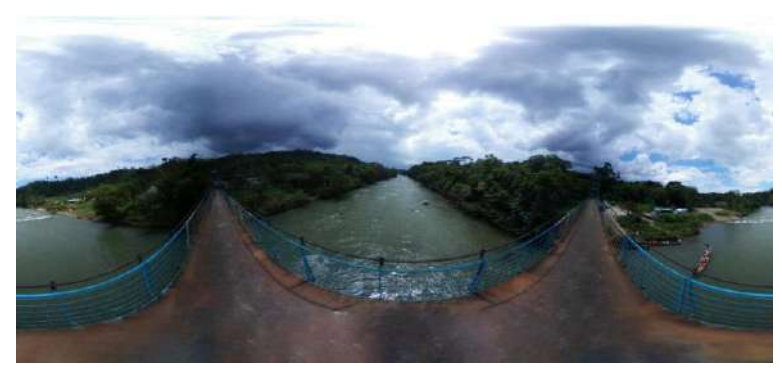

 **Figura 21-3:** Vista Panorámica 360° Kotocoha

**Realizado por:** Barba Dayanara (2019)

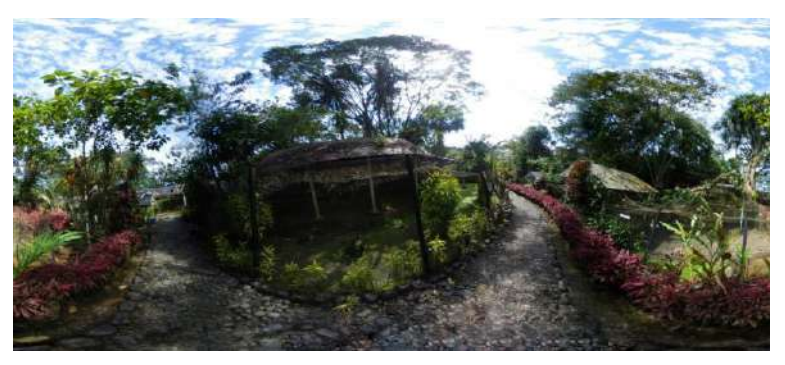

 **Figura 22-3:** Vista Panorámica 360° Parque Real de Aves Exóticas **Realizado por:** Barba Dayanara (2019)

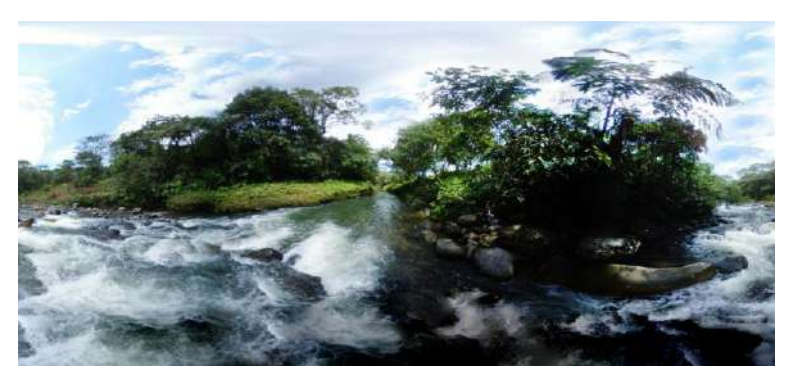

 **Figura 23-3:** Foto Panoramica en 360° Nuevo Mundo **Realizado por:** Barba Dayanara (2019)

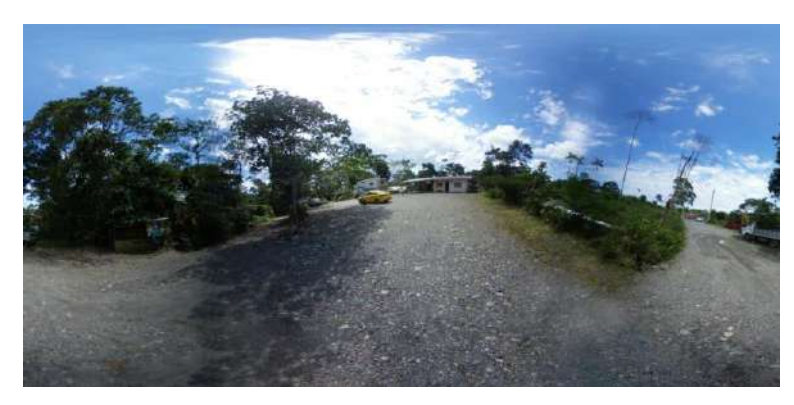

 **Figura 24-3:** Foto Panoramica en 360° Paseo los Monos **Realizado por:** Barba Dayanara (2019)

**DISCUSIÓN:** Las fotografías obtenidas son muy valiosas y llamativas lo que gusta mucho a un turista y puede motivar su visita a la ciudad de Puyo. La técnica utilizada en cada toma permite destacar la panorámica en 360° y resalta la realidad del lugar en una imagen.

# **3.3 Objetivo No 3 Diseñar un catálogo virtual para la web de los lugares turísticos de Puyo.**

Para el diseño de un catálogo virtual para la web con fotografías de 360° se aplicó la metodología de Morriz Asimow

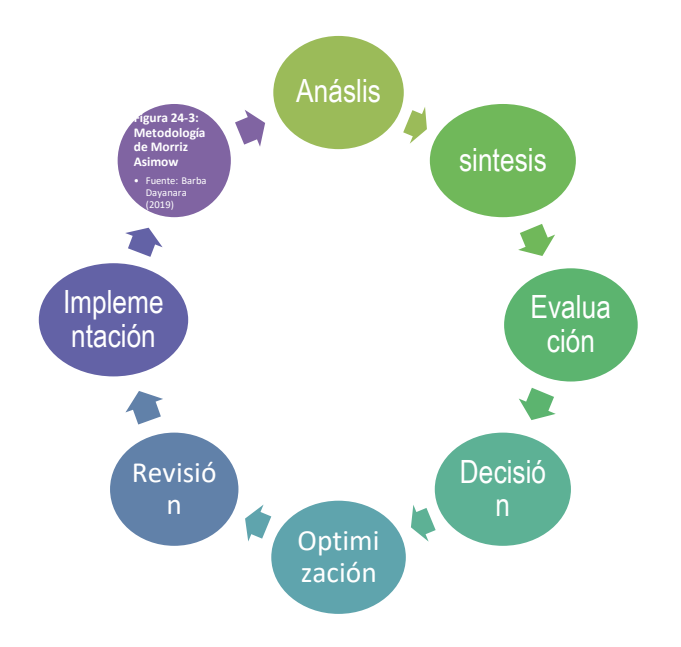

**Figura 25-3:** Metodología de Morriz Asimow **Realizado por:** Barba Dayanara (2019)

### **1.- Análisis**

Existen un sin número de atractivos turísticos en la ciudad de Puyo, que sean explotados de una mejor manera para el bienestar del turismo, es lo que me ayuda a crear e implementar este nuevo catálogo. Se toma en cuenta el tiempo, dinero y gran calidad del trabajo para que exista un interés propio de los turistas.

Desde cómo llegar a cada lugar y tomar las fotografías en 360, hasta ser minuciosos en el tema de diseño de página, el principal canal de distribución de este producto es la página web, contemplando costos y funcionalidad para nuestros clientes.

Se recolecto la siguiente información de los atractivos más visitados según la Asociación de Atractivos Turísticos de Pastaza

| <b>ATRACTIVO TURÍSTICO</b>                                                                                                    | <b>UBICACIÓN</b>                         |
|----------------------------------------------------------------------------------------------------|------------------------------------------|
| 1.- Cascada Hola Vida                                                                                                    | Km 28, vía Puyo – Porvenir Pomona.       |
| 2.- Indichuris                                                                                                    | Km 32 Vía Puyo- Porvenir Pomona          |
| 3.- Nuevo Mundo                                                                                                    | Km 26 vía Puyo- Porvenir Pomona.         |
| 4. Cascada el Triunfo                                                                                                    | Km 30 vía a Arajuno                      |
| 5.- Arco Iris                                                                                                    | Km 12 vía a Macas                        |
| 6.- Zoo Bioparque Yanacoha                                                                                                    | Km 3 Vía a Tena                          |
| 7.- Centro de Rescata los Monos                                                                                                    | $\text{Km } 3$ vía a Puyo – 10 de Agosto |
| 8.- Jardín Botánico Las Orquídeas                                                                                                    | Km3 vía al barrio los Ángeles            |
| 9. Kotococha                                                                                                    | Km 28 Vía Puyo- Porvenir Pomona          |
| 10.- Parque Real de Aves Exóticas<br>$\mathbf{u}$ and $\mathbf{v}$ and $\mathbf{v}$ and $\mathbf{v}$ and $\mathbf{v}$ and $\mathbf{v}$ and $\mathbf{v}$ and $\mathbf{v}$ and $\mathbf{v}$ and $\mathbf{v}$ and $\mathbf{v}$ and $\mathbf{v}$ and $\mathbf{v}$ and $\mathbf{v}$ and $\mathbf{v}$ and $\mathbf{v}$ and $\mathbf{v}$ and | Km 2 vía a Macas                         |

 **Tabla 8-3:** Principales Atractivos Turísticos

**Realizado por:** Barba Dayanara (2019)

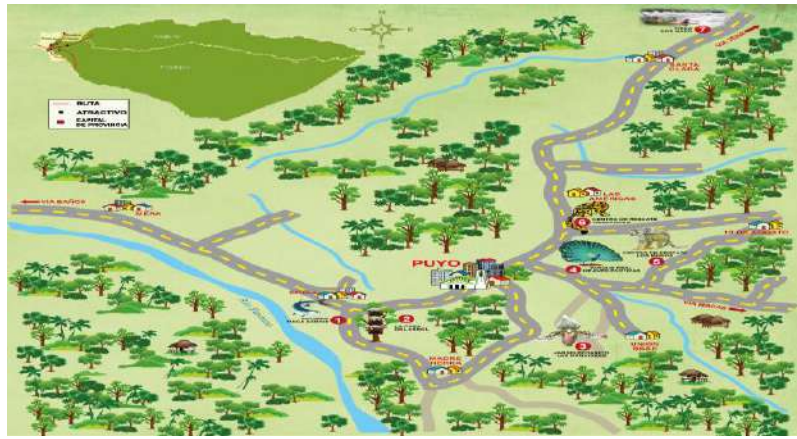

 **Figura 26-3: Mapa de Ubicación de atractivos Turístico Privados de Pastaza Fuente:** [www.vivepastaza.com](http://www.vivepastaza.com/) / **Elaborado por:** GAD Cantonal de Pastaza

#### **2.- Síntesis**

La actividad turística que se genera en la ASATUP desde un inicio fue apoyada por los emprendedores privados de Pastaza, y en la actualidad sigue siendo financiado totalmente por estos emprendimientos. Son ellos quienes han invertido en el desarrollo de sus negocios y se han mantenido en el mercado, teniendo inconvenientes con los cambios de administración política que se genera cada cuatro años, siendo una fortaleza para el turismo urbano de Pastaza y manteniendo fuerte en el mercado nacional.

Los atractivos turísticos seleccionados en base a la encuesta aplicada definen a 10 atractivos principales con los que se trabajará el diseño del catálogo y sus fotografías en 360°.

# **3.- Evaluación**

Los encuestados valoraron los atractivos tanto en variables como en la calificación de lugar donde se encontraban y definieron los 10 principales lugares.

Así mismo el catálogo en 360° fue valorado por expertos locales que son actores principales de la actividad turística.

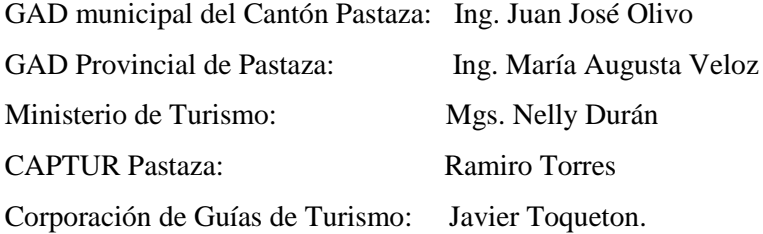

#### **4.- Decisión**

La información por parte de la ASATUP, y de las encuestas realizadas se logró obtener los 10 lugares turísticos que son los siguientes:

- 1.- Zoo Bioparque Yanacocha
- 2.- Centro de Rescata los Monos
- 3.- Parque Real de Aves Exóticas
- 4.- Jardín Botánico Las Orquídeas
- 5.- Cotococha
- 6.- Cascada Hola Vida
- 7.- Cascadas el Triunfo
- 8.- Mirador Indichuris
- 9.- Nuevo Mundo
- 10.- Cascada Encañado del Arco Iris

# **5.- Optimización**

Para la aplicación del catálogo se consideró diseñar un mapa de navegación que contemple todos los pasos necesarios para cumplir con el catálogo con fotografías en 360°.

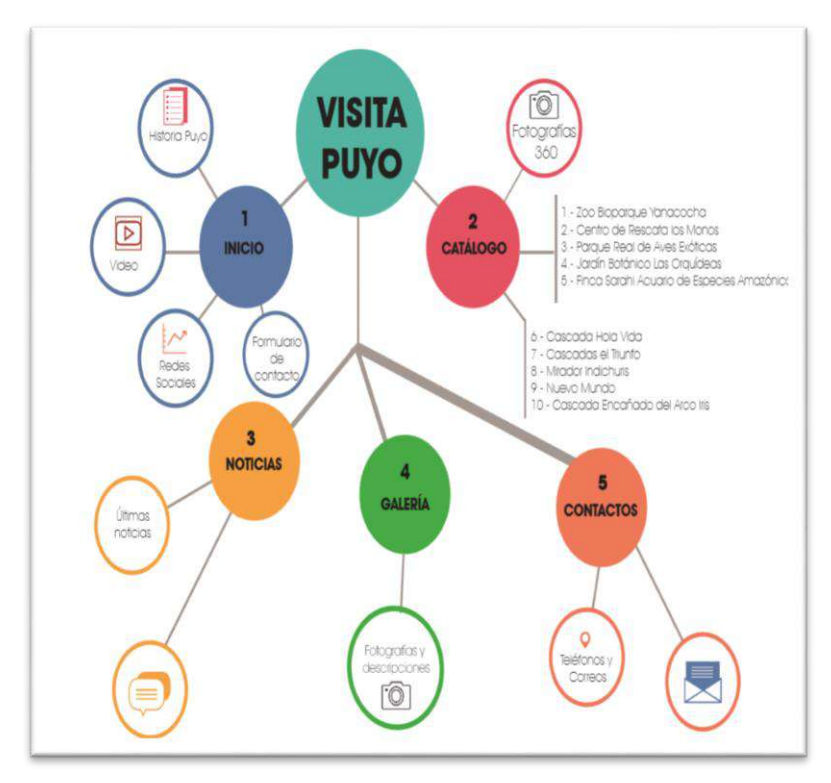

 **Figura 27-3:** Mapa de navegación  **Realizado por:** Barba Dayanara (2019

# **6.- Revisión**

Corresponde al proceso de revisión minuciosa de cada espacio del catálogo en lo referente a texto, contenido, imagen, información básica.

Además con el aporte de los expertos se procede a revisar y validar el catálogo implementado con fotografías en 360°.

# **7.- Implementación**

Para la implementación del catálogo se realizaron varios pasos que inicia con la compra del Hosting

1.- Comprar el Hosting.

Se adquiere a través de la página GODADDY, en la que se consulta el tiempo de duración, el precio y sirve para alojar todo lo que se coloca en la página web.

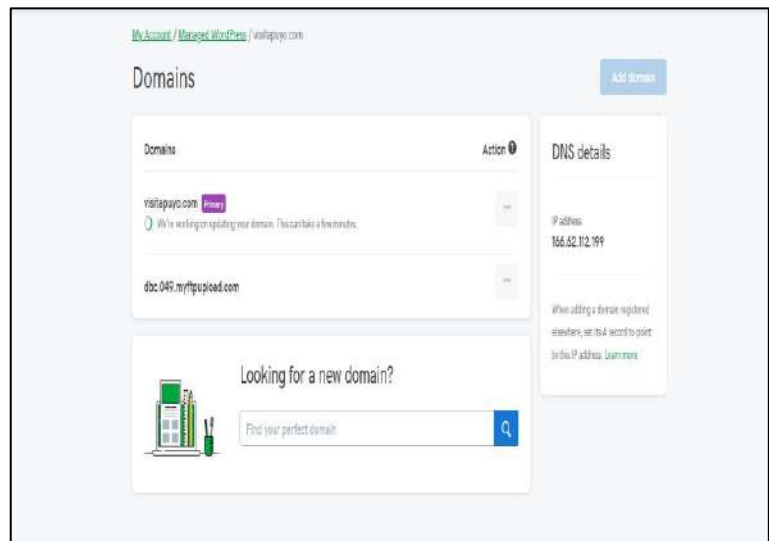

**Figura 28-3:** Hosting **Fuente:** La Investigación **Realizado por:** Barba Dayanara (2019

# 2.-Insertar el Plugging

Se refiere a todo lo que se va a necesitar en la página, en la que se insertará las imágenes, los videos.

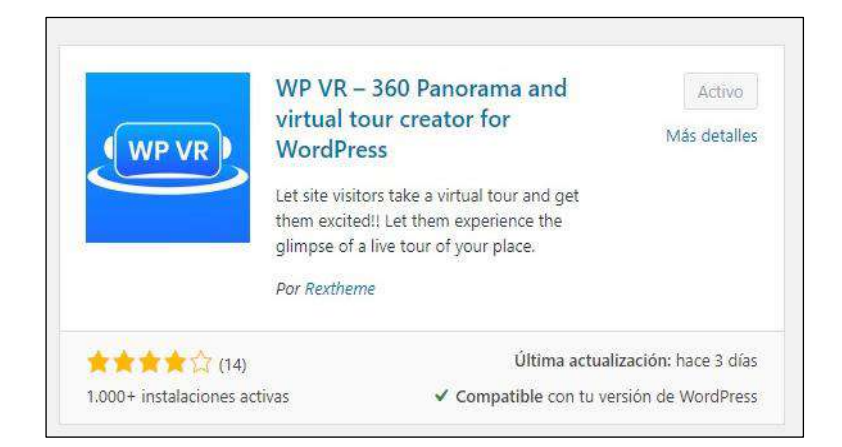

**Figura 29-3:** Pasos para el Plugging

**Fuente:** La Investigación

**Realizado por:** Barba Dayanara (2019

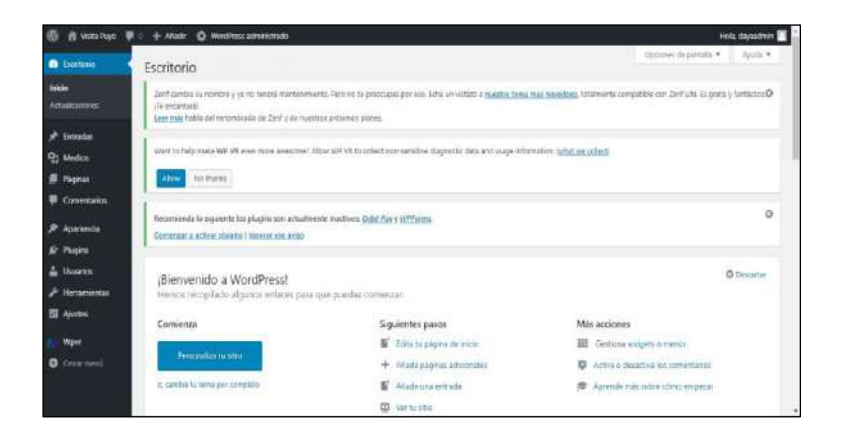

# **Figura 30-3:** Pa**sos para el Plugging**

**Fuente:** La Investigación

**Realizado por:** Barba Dayanara (2019

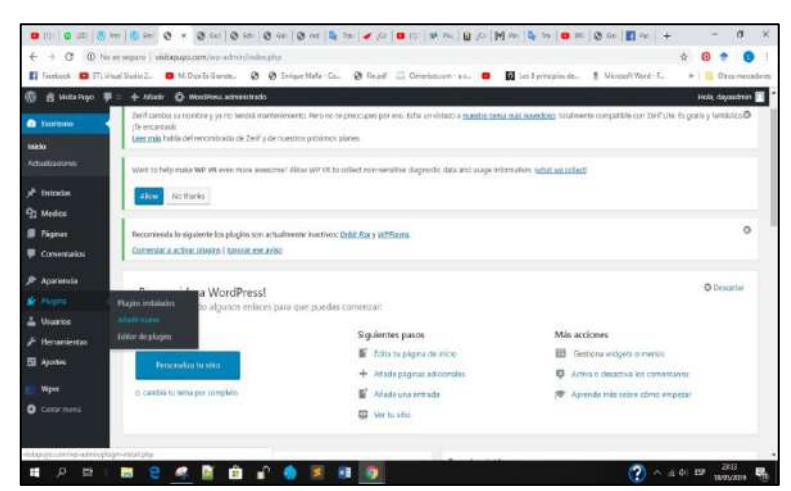

**Figura 31-3:** Plugging

**Fuente:** La Investigación

**Realizado por:** Barba Dayanara (2019

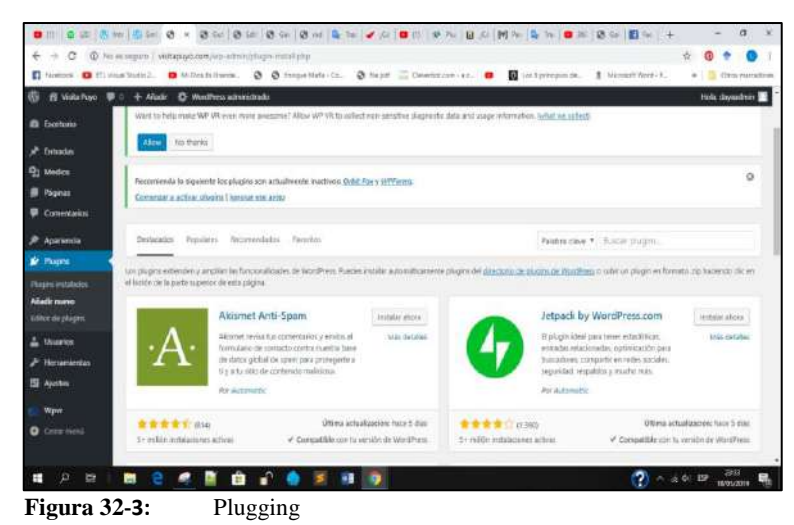

**Fuente:** La Investigación

**Realizado por:** Barba Dayanara (2019

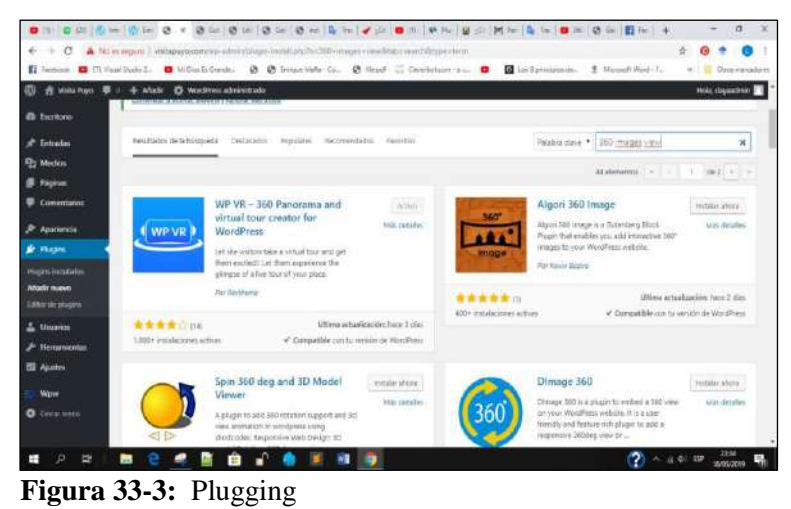

**Fuente:** La Investigación **Realizado por:** Barba Dayanara (2019

3.- Insertar las fotografías.

Este es un proceso muy fácil para poder colocar las imágenes trabajadas dentro de la página web.
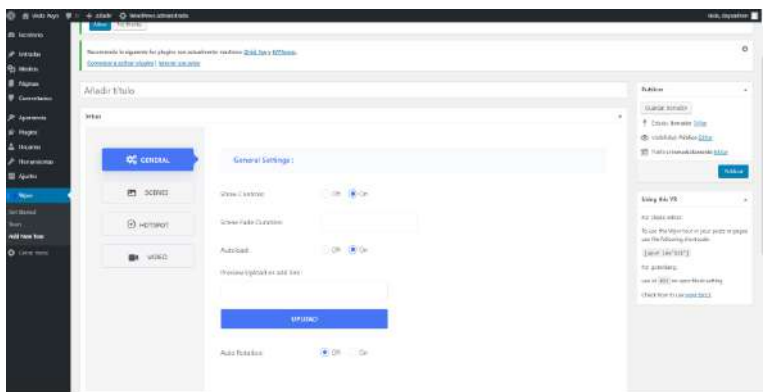

**Figura 34-3:** Insertar fotografías

**Fuente:** La Investigación

**Realizado por:** Barba Dayanara (2019)

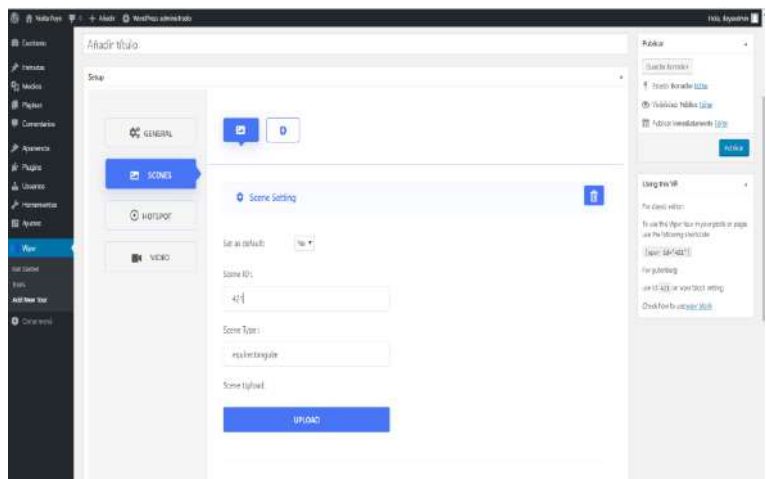

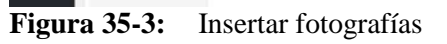

**Fuente:** La Investigación **Realizado por:** Barba Dayanara (2019)

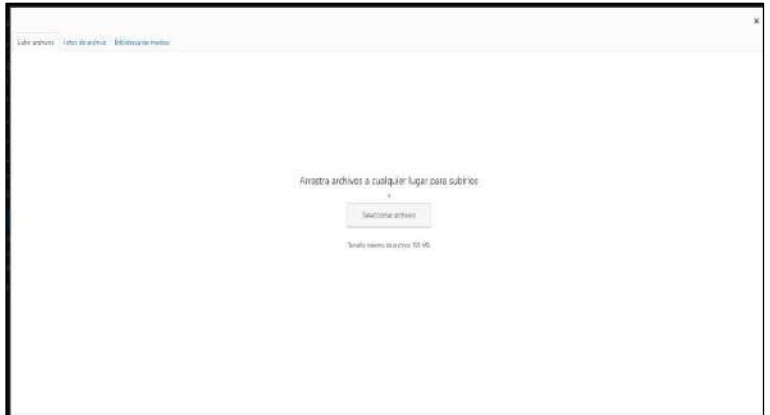

**Figura 36-3:** Insertar Fotografías

**Fuente:** La Investigación **Realizado por:** Barba Dayanara (2019)

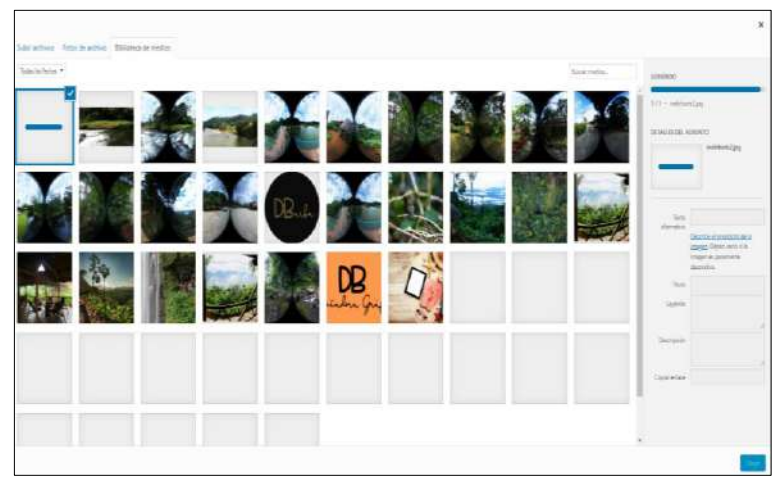

**Figura 37-3:** Insertar Fotografías

**Fuente:** La Investigación **Realizado por:** Barba Dayanara (2019)

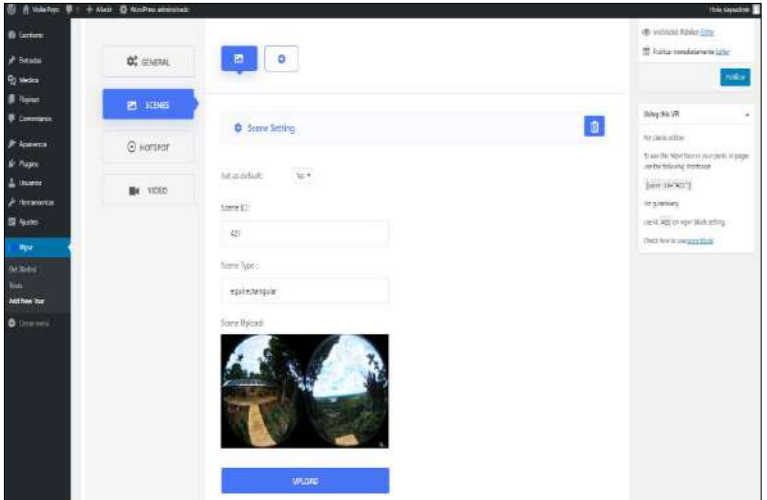

**Figura 38-3:** Insertar Fotografías

**Fuente:** La Investigación **Realizado por:** Barba Dayanara (2019)

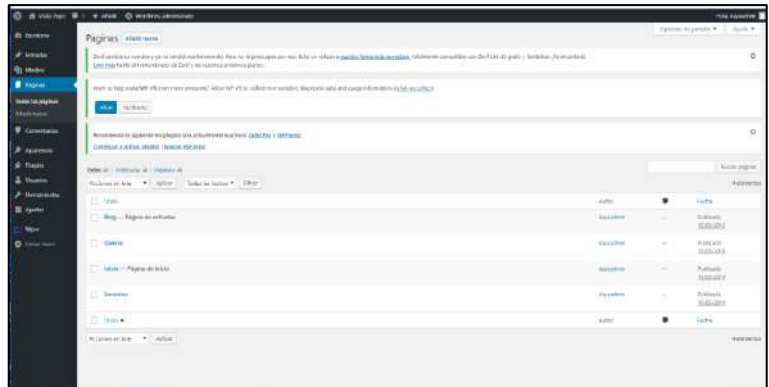

**Figura 39-3:** Insertar Fotografías

**Fuente:** La Investigación

**Realizado por:** Barba Dayanara (2019)

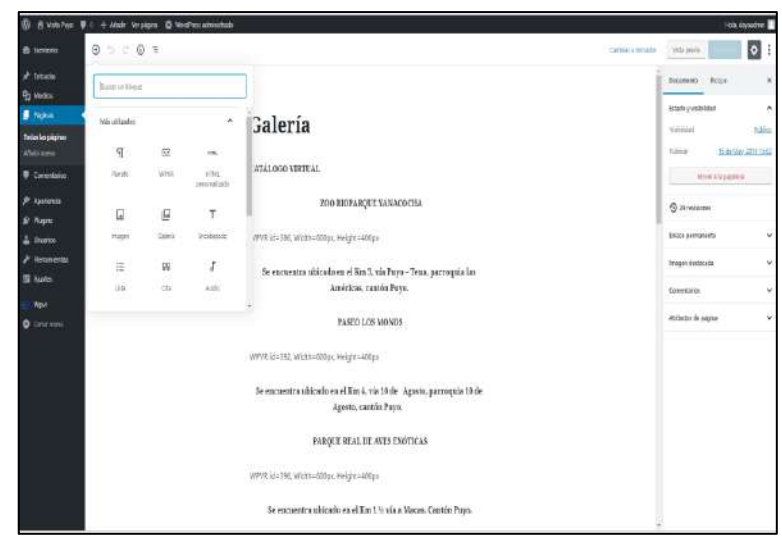

**Figura 40-3:** Insertar Fotografías

**Fuente:** La Investigación **Elaborado por:** Barba Dayanara (2019)

#### **Detalle de lo que se utilizó en la página web para el diseño del Catálogo:**

TEMA: Flash versión 1.2.8 de ThemeGrill

- Cresta Whatsapp Chat: Permite que sus usuarios y clientes se comuniquen con usted a través de WhatsApp con un solo clic.
- Easy Social Icons: Puede cargar su propio ícono social, configurar su URL social, elegir el clima que desea mostrar vertical u horizontal.
- Essential Addons for Kingcomposer: es una poderosa colección de complementos para King Composer Drag and Drop page builder. Los nuevos complementos se agregarán día a día con muchas opciones personalizables.
- Full width page templates: Crea páginas de destino de ancho completo con cualquier tema.
- GTranslate: Hace tu web multilingüe y disponible para el mundo usando Google Translate.
- KingComposer: es el complemento de creación de páginas de WordPress más profesional, es liviano y de alta eficiencia para ayudarlo a construir cualquier tipo de diseño rápidamente.
- WP VR: 360 Panorama y creador de visitas virtuales para WordPress es una herramienta personalizada de panaroma y virtual builder para el sitio web de WordPress.
- WPForms Lite: El pluging de formulario de contacto de WordPress. Utiliza nuestro editor de arrastrar y soltar formularios para crear tus formularios de WordPress.

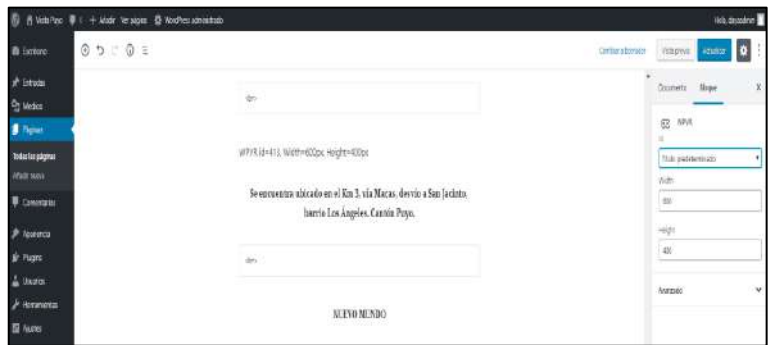

**Figura 41-3:** Insertar Fotografías

**Fuente:** La Investigación **Realizado por:** Barba Dayanara (2019

## **4.- Mapa de navegación del Catálogo**

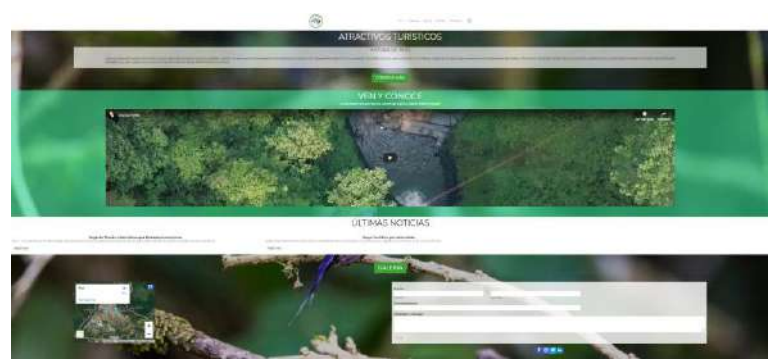

**Figura 42-3:** Mapa de Navegación del catálogo

**Fuente:** La Investigación

**Realizado por:** Barba Dayanara (2019)

**Inicio:** Aquí encontramos los 4 menús desplegables en la página que son:

- 1. INICIO
- 2. CATÁLOGO
- 3. NOTICIAS
- 4. CONTACTOS

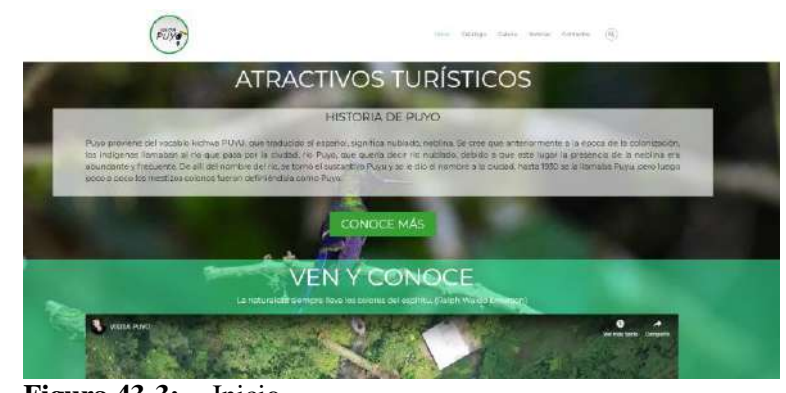

**Figura 43-3:** Inicio **Fuente:** La Investigación **Realizado por:** Barba Dayanara (2019)

## **HISTORIA PUYO**

Aquí en el Menú "Inicio" encontramos un botón con la historia de la Ciudad de Puyo, que nos redirige a la página de GuíaPuyo.com.

#### **VIDEO**

Encontramos un breve comercial incentivando a visitar y conocer los atractivos turísticos de Puyo, el video lo redirige a YouTube, donde se encuentra subido el video.

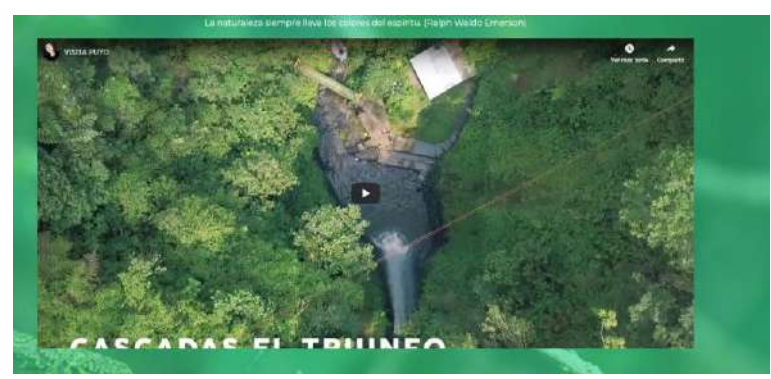

**Figura 44-3:** Video

**Fuente:** La Investigación

**Realizado por:** Barba Dayanara (2019

## **REDES SOCIALES**

Las redes sociales se encuentran, el fan page de la Página Web, y las redes sociales de la creadora de la página web.

Además de las direcciones de su oficina, número telefónico privado y su correo personal.

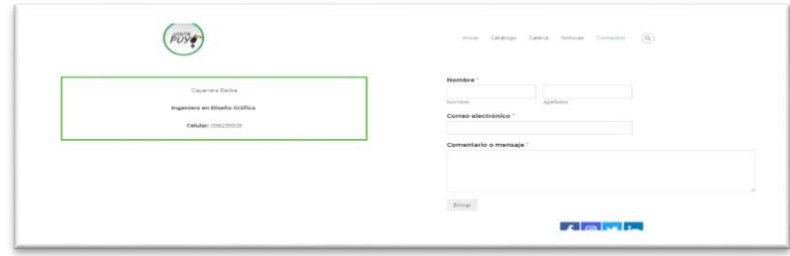

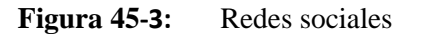

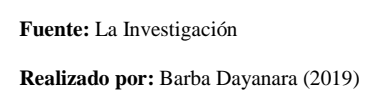

# **CATÁLOGO**

En el menú "catálogo" se encuentran alojadas las fotografías 360, y por medio de un slider aparece una por una con su descripción propia.

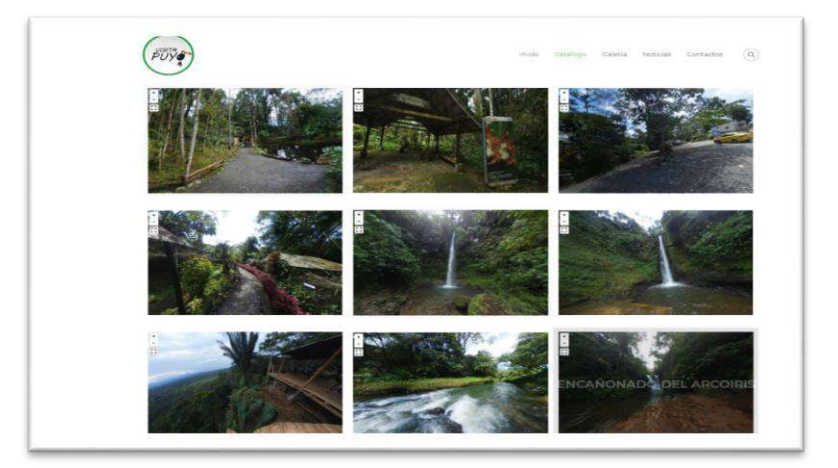

**Figura 46-3: Catálogo**

**Fuente:** La Investigación

**Realizado por:** Barba Dayanara (2019)

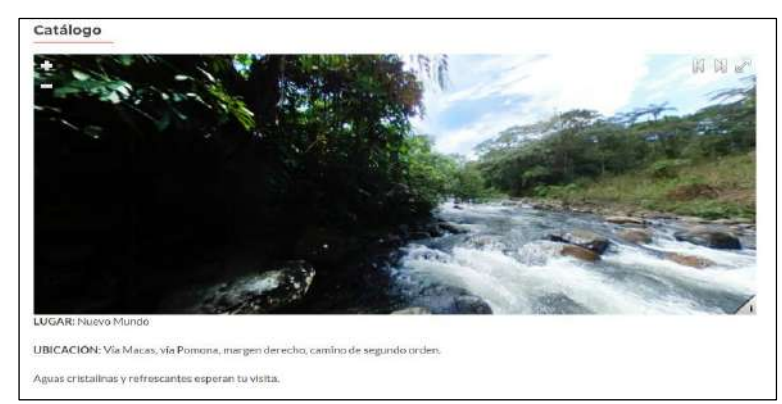

**Figura 47-3:** Catálogo

**Fuente:** La Investigación **Realizado por:** Barba Dayanara (2019)

## **NOTICIAS**

En esta sección se ubicarán las noticias más recientes y relevantes de la Ciudad de Puyo, se irán actualizando periódicamente.

- 1. Imagen de la Noticia
- 2. Título y resumen de la noticia.
- 3. Link "Read more" que dirigirá a la página con la noticia completa.

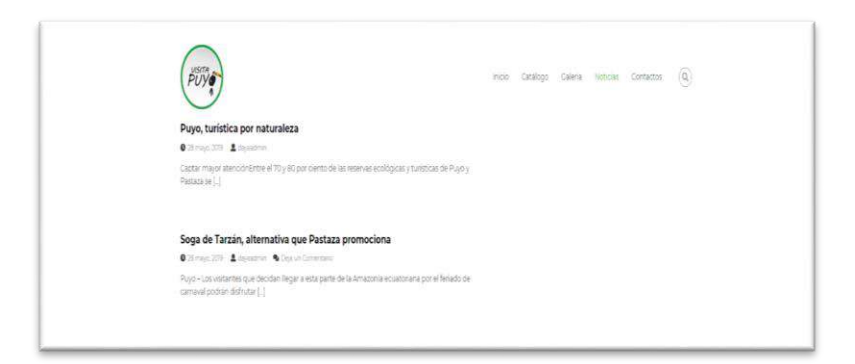

**Figura 48-3:** Noticias

**Fuente:** La Investigación

**Realizado por** Barba Dayanara (2019)

#### **CONTACTOS**

Aquí en el menú "contactos" solo encontramos la información de la creadora de la página, su ocupación y su número telefónico.

Y en la barra inferior igual vuelven a aparecer las redes sociales y diferentes direcciones, correo y teléfono.

Es muy útil para ubicar a los prestadores o proveedores de servicios turísticos

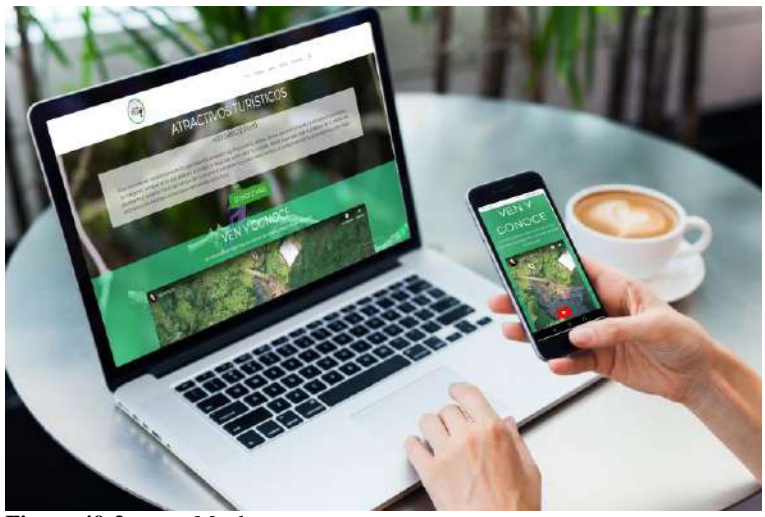

**Figura 49-3:** Mockups **Fuente:** La Investigación **Realizado por**: Barba Dayanara (2019

## **3.4 Objetivo No 4: Verificar y validar la funcionalidad del catálogo virtual.**

Para cumplir con este objetivo se estructuró una encuesta dirigida para validar con expertos de la zona la información constante del catálogo con fotografías en 360° es así que de los 5 técnicos existentes en instituciones estratégicas se obtuvo los siguientes resultados.

#### **3.4.1 Resultados de la entrevista a expertos de la localidad**

**Datos generales de los entrevistados:**

| <b>EDAD</b>  | <b>RESULTADO</b>      |
|--------------|-----------------------|
| 25 A 35      | $\mathcal{D}_{\cdot}$ |
| 36 A 46      | 3                     |
| 47 A 57      | $\mathbf{\Omega}$     |
| <b>TOTAL</b> | 5                     |

 **Tabla 9-3:** Principales Atractivos Turísticos

**Fuente:** La entrevista

**Realizado por:** Barba Dayanara (2019)

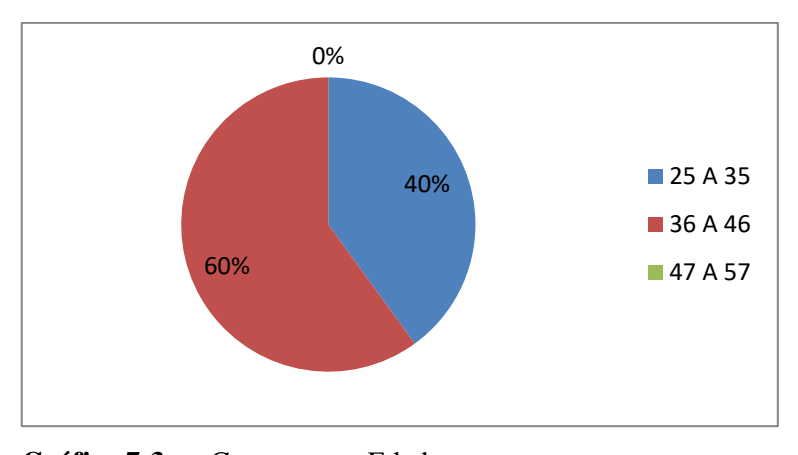

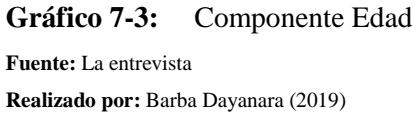

**Análisis e Interpretación:** La edad de los entrevistados en un 60% corresponde a edad entre 36 a 46 años, seguido de un 40% de edad de 25 a 35 años, lo que demuestra que los técnicos son jóvenes en su gran parte y guardan una experiencia interesante en el área turística.

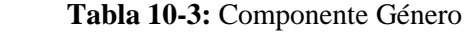

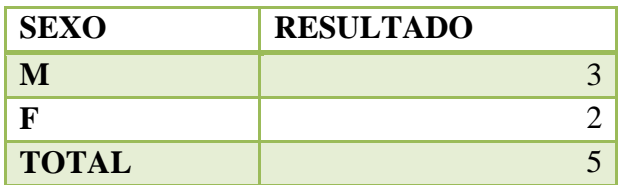

**Fuente:** La entrevista

**Realizado por:** Barba Dayanara (2019)

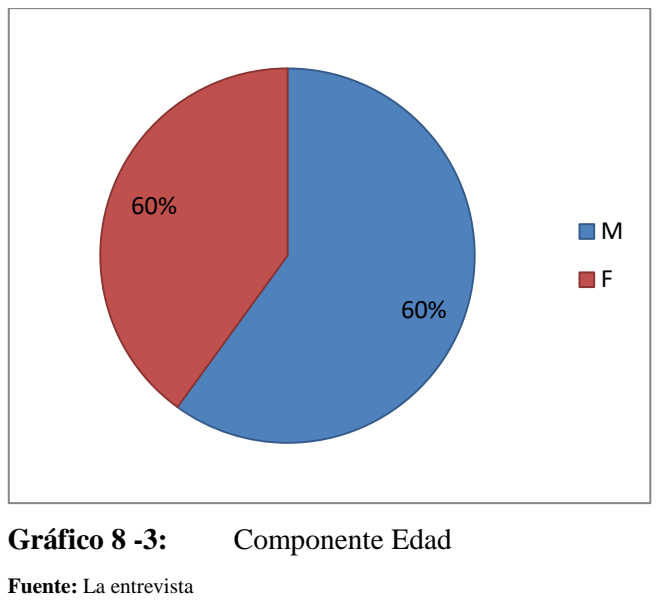

**Elaborado por:** Barba Dayanara (2019)

**Análisis e Interpretación:** El 60% de los entrevistados son varones y el 40% son mujeres, muestra que el género masculino ha tenido mayor oportunidad en el desempeño de su carrera.

| N <sub>0</sub> | Nombre y apellido        | Cargo                                                                   |
|----------------|--------------------------|-------------------------------------------------------------------------|
| 1              | Ing. Juan José Olivo     | Director de turismo del GAD Municipal del cantón<br>Pastaza             |
| 2              | Ing. María Augusta Veloz | Analista de la Coordinación de Turismo del GAD<br>Provincial de Pastaza |
| 3              | Ing. Ramiro Torres       | Operador Turístico - CAPTUR Pastaza                                     |
| 4              | Mgs. Nelly Durán         | Ministerio de Turismo de Pastaza                                        |
| 5              | Sr. Javier Toquetón      | PRESIDENTE DE CORPORACION DE GUIAS<br><b>AMAZÓNICAS</b>                 |

**Tabla 11-3: ¿**Cuál es su cargo o a que se dedica?

**Fuente:** La entrevista

**Realizado por:** Barba Dayanara (2019)

**Análisis e Interpretación:** Los expertos entrevistados guardan relación con los temas de marketing de la ciudad de Puyo, el 60% son servidores públicos y el 40% son servidores privados lo que complementa los criterios para la presente investigación.

> **Tabla 12-3: ¿Cuándo** desea encontrar algo en internet, ¿Cómo llega a un sitio que pueda tener esa información? ¿Usa un buscador? ¿Cuál? Si no usa un buscador ¿Cómo lo hace?

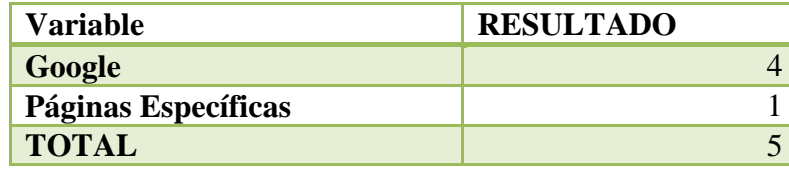

**Fuente:** La entrevista

**Realizado por**: Barba Dayanara (2019

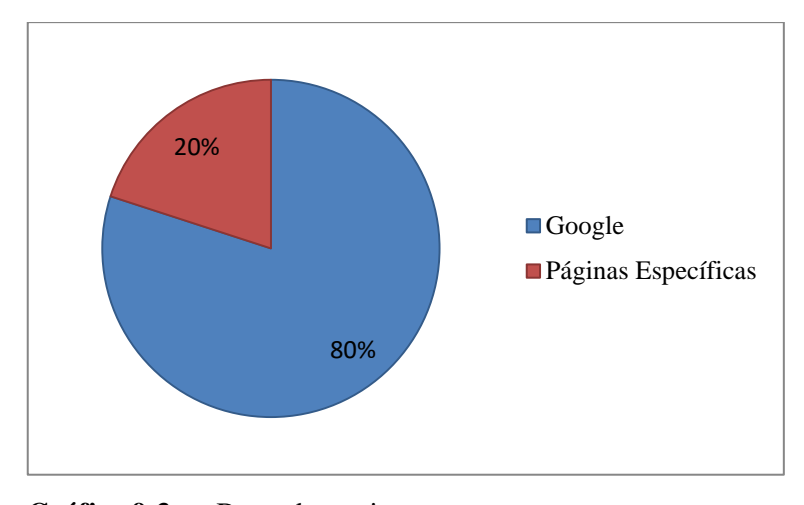

**Gráfico 9-3:** Buscador en internet **Fuente:** La entrevista **Realizado por:** Barba Dayanara (2019)

**Análisis e Interpretación:** En un 80% de los entrevistados mencionan que usan el buscador en google mientras que el 20% mencionaron que buscan en páginas específicas según la necesidad, lo que demuestra que los expertos están familiarizados con este tipo de herramientas informáticas.

## **Pregunta 3.- ¿Con la información que se ofrece en pantalla, es posible saber a qué institución o empresa corresponde el sitio?**

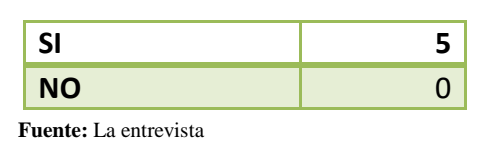

**Realizado por**: Barba Dayanara (2019)

 **Tabla 13-3:** Identidad

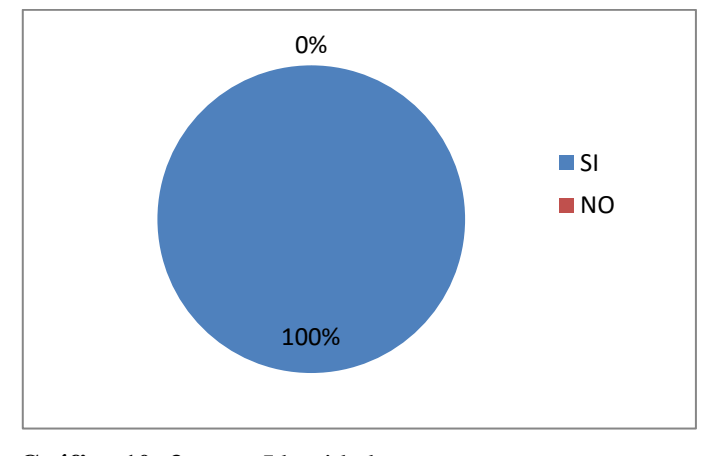

**Gráfico 10 -3:** Identidad

**Fuente:** La entrevista **Realizado por**: Barba Dayanara (2019) **Análisis e Interpretación:** El 100% de los entrevistados mencionaron que hay una adecuada identidad y que pueden identificar la empresa o institución que corresponde al sitio, lo que demuestra que el catálogo está bien aplicado según la identidad.

#### **4.- ¿Hacia qué tipo de audiencia cree usted que está dirigido este sitio?**

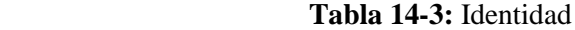

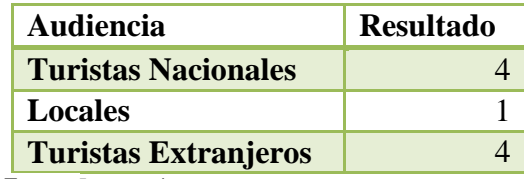

**Fuente:** La entrevista

**Realizado por**: Barba Dayanara (2019)

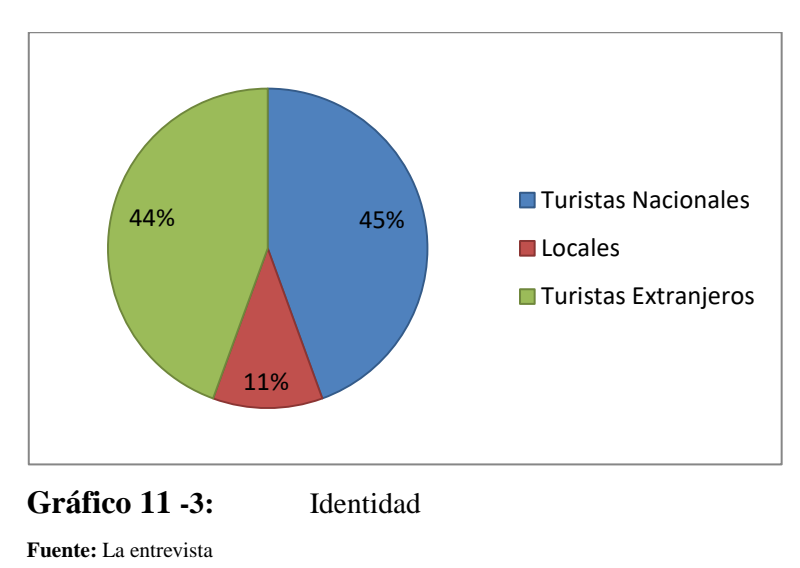

**Realizado por**: Barba Dayanara (2019)

**Análisis e Interpretación:** El 45% de los entrevistados menciona que está dirigido a turistas nacionales, el 44 % dice que está dirigido a turistas extranjeros y el 11 % a turistas locales, lo que evidencia que han una adecuada orientación del catálogo.

**5.- ¿Le parece adecuada la selección de contenidos destacados en la portada y la información que se encuentra en toda la página?**

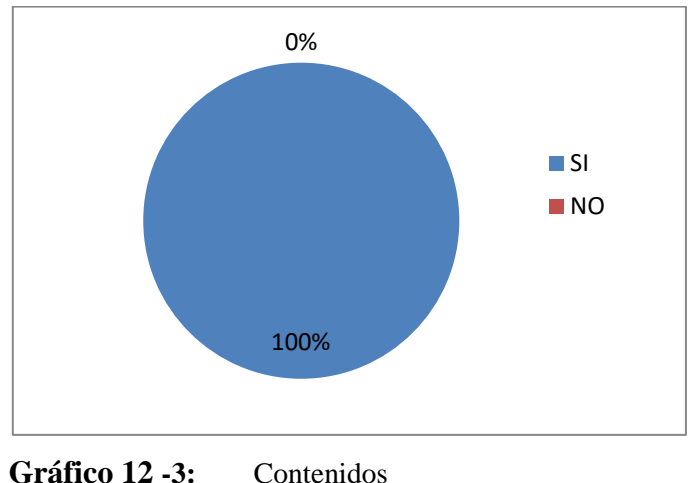

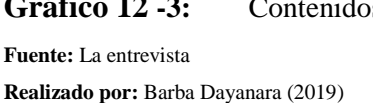

**Análisis e Interpretación:** El 100 % de los entrevistados están de acuerdo con el contenido del cátalo y su presentación textual.

**6.- ¿Los textos en los contenidos de los enlaces son suficientemente descriptivos de los que se ofrece en las páginas hacia las cuales se accede a través de ellos?**

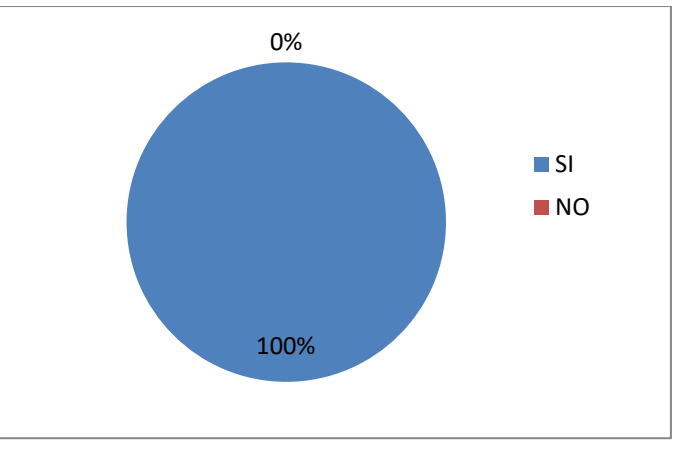

**Gráfico 13 -3:** Contenidos y enlaces

**Análisis e Interpretación:** El 100% de los entrevistados contestaron que los contenidos de los enlaces son suficientemente descriptivos de los que se ofrece en las páginas hacia las cuales se accede en el momento de la búsqueda de la información**.**

**Fuente:** La entrevista **Realizado por**: Barba Dayanara (2019)

## **7.- ¿Le pareció adecuado el tamaño de la letra usado en la página web?**

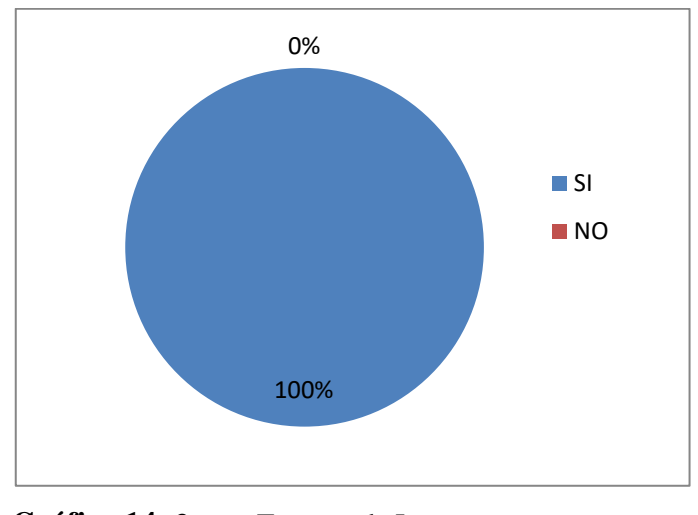

**Gráfico 14 -3:** Tamaño de Letra **Fuente:** La entrevista **Realizado por:** Barba Dayanara (2019)

**Análisis e Interpretación:** Para el 100% de los encuestados el tamaño de la letra usado es adecuado, de fácil lectura y claro.

## **NAVEGACIÓN**

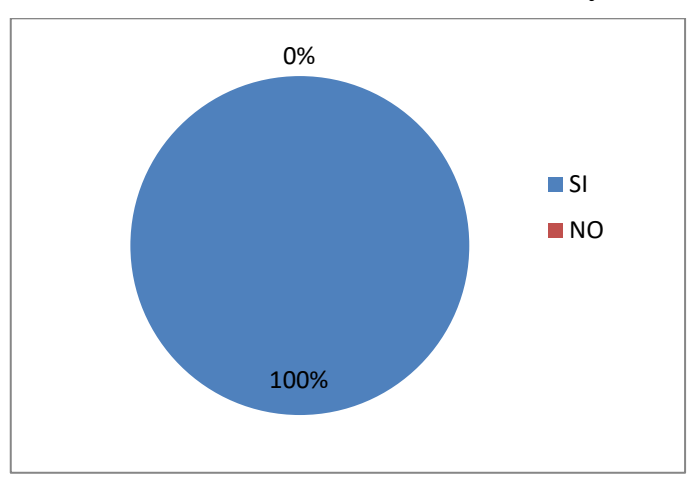

**8.- Puede evidenciar claramente las direcciones de los atractivos y como llegar a ellos**

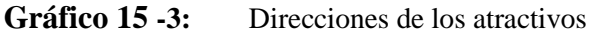

**Fuente:** La entrevista **Realizado por:** Barba Dayanara (2019)

**Análisis e Interpretación:** Para el 100% de los encuestados se puede evidenciar claramente la información de las direcciones de los atractivos y como llegar a ellos, eso demuestra la aplicabilidad del catálogo.

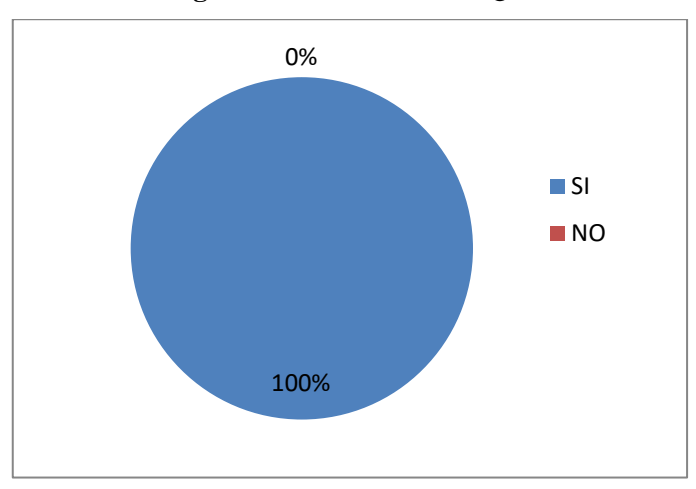

**9.- ¿El estilo y calidad de las fotografías consideran Ud. Que han sido bien trabajadas?**

**Gráfico 16 -3:** Calidad de las fotografías

**Fuente:** La entrevista **Realizado por:** Barba Dayanara (2019)

**Análisis e Interpretación:** Para el 100% de los encuestados la calidad de las fotografías son óptimas, bien trabajadas y muestran la emotividad de la escena y paisaje.

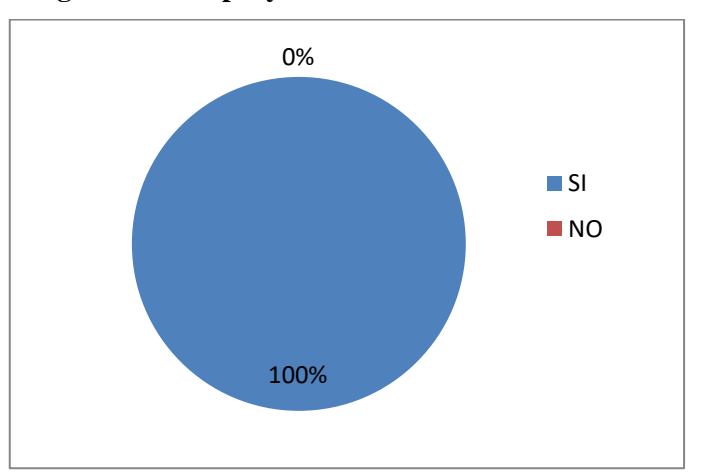

## **10.- ¿El menú de navegación es simple y concreto?**

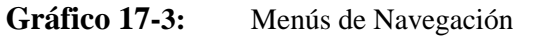

**Fuente:** La entrevista **Realizado por**: Barba Dayanara (2019)

**Análisis e Interpretación:** Para el 100% de los encuestados dice que el menú de navegación es simple y concreto, no presenta dificultad y es de fácil manejo, cualidad que le da valor agregado al catálogo.

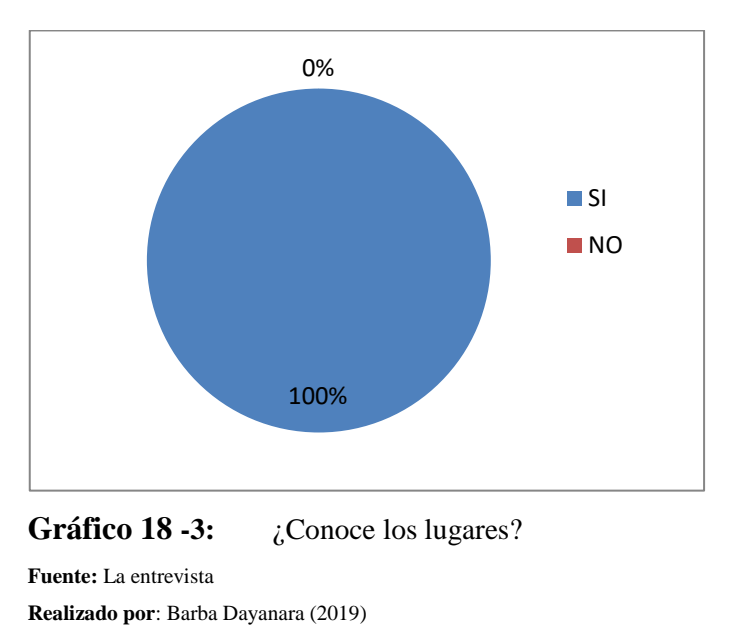

#### **11.- ¿Conoce los lugares que aparecen en el catálogo virtual?**

**Análisis e Interpretación:** Para el 100% de los encuestados que si conoce los lugares descritos en el catálogo por lo que le ven de mucha utilidad para el usuario.

#### **GRAFICA WEB**

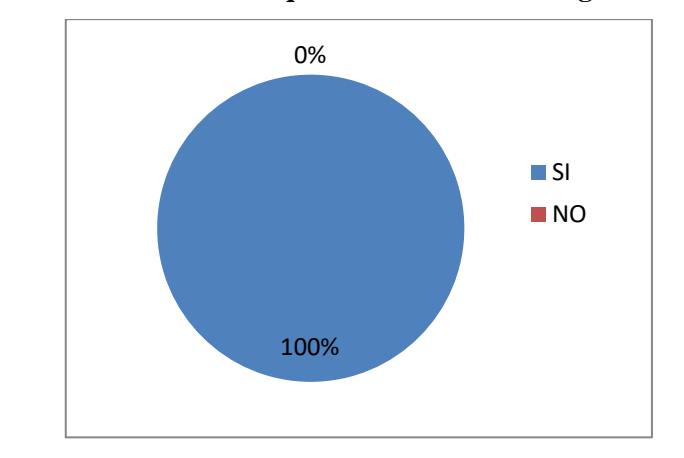

**12.- ¿Le pareció adecuada la forma en que se muestran las imágenes en el sitio?**

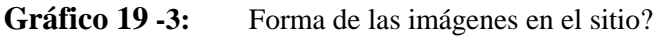

**Fuente:** La entrevista **Realizado por:** Barba Dayanara (2019) **Análisis e Interpretación:** Para el 100% de los entrevistados consideran muy adecuada la forma en que se muestran las imágenes en el sitio.

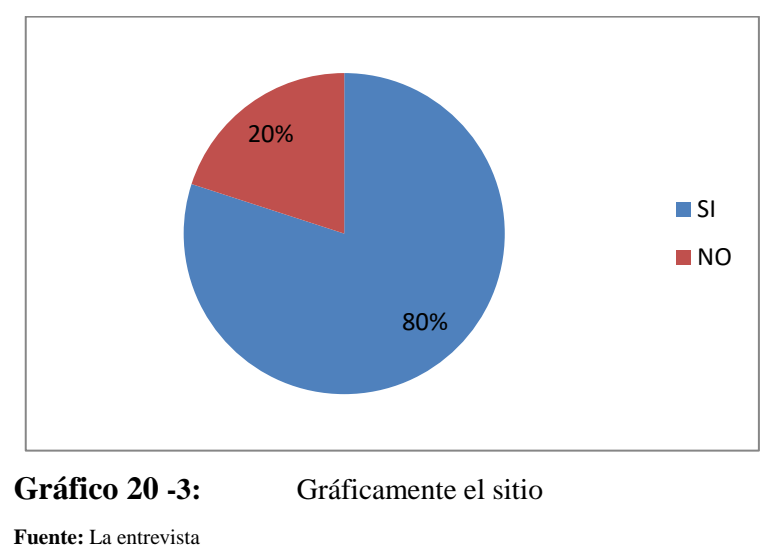

#### **13.- ¿Considera que gráficamente el sitio está equilibrado?**

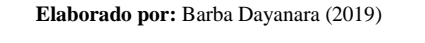

**Análisis e Interpretación:** El 80% de los entrevistados dice que el sitio esta gráficamente bien equilibrado, mientras que un 20% dice que han que hacer unas modificaciones, mismas que se tomaron en cuenta para el cambio.

#### **FEEDBACK**

**14.- ¿Encuentra alguna forma online y offline de ponerse en contacto con la empresa o institución para hacer sugerencias o comentarios?**

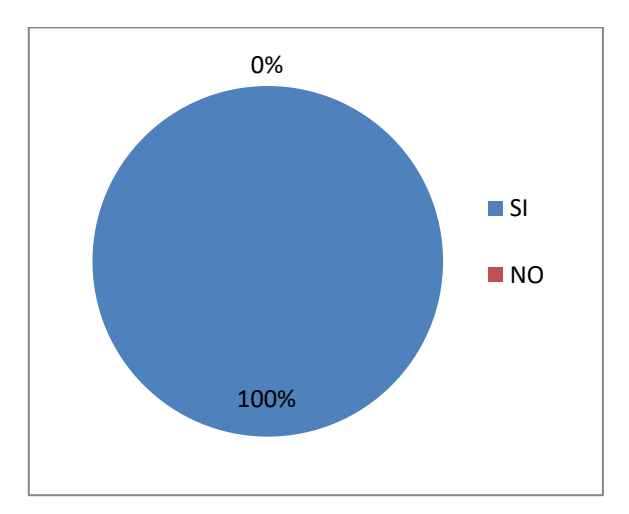

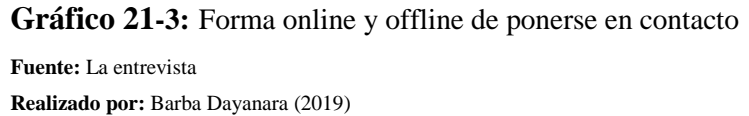

**Análisis e Interpretación:** El 100% de los entrevistados dice que si se evidencia alguna forma online y offline de ponerse en contacto con la empresa o institución para hacer sugerencias o comentarios, lo que es positivo para la investigación.

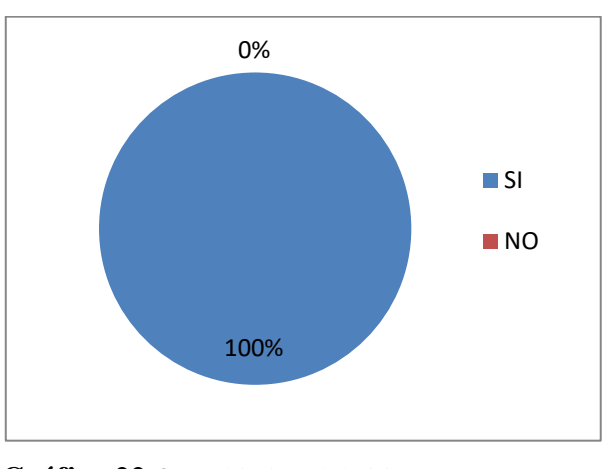

## **15.- ¿Tras una primera mirada, le queda claro cuál es el objetivo del sitio? ¿Qué contenidos y servicios ofrece?**

**Gráfico 22-3:** 0bjetivo del sitio **Fuente:** La entrevista **Realizado por:** Barba Dayanara (2019)

**Análisis e Interpretación:** El 100% de los entrevistados dice que queda claro cuál es el objetivo del sitio y de los contenidos y servicios que ofrece, lo que evidencia la importancia del catálogo.

## **16.- ¿Qué es lo que más le llamó la atención del sitio web?**

**Tabla 15-3: Sitio Web**

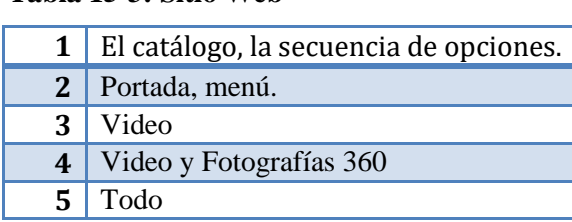

**Fuente:** La entrevista

**Realizado por:** Barba Dayanara (2019

**Análisis e Interpretación:** Los encuestados tienen varias apreciaciones al sitio web, en la que resalta el catálogo, la secuencia de opciones, el menú el video y las fotografías en si todo lo e**xp**uesto dentro del catálogo, eso permite validar el catálogo con las fotografías

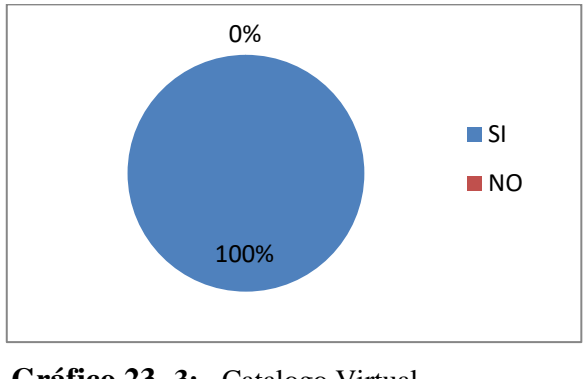

#### **17.- ¿Considera que este catálogo virtual es útil para quien visite el sitio web?**

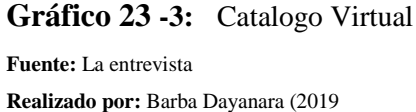

**Análisis e Interpretación:** El 100% de los entrevistados mencionan que el catálogo virtual es útil para que visite el sitio web.

#### **18.- Ya vista la página web, ¿Le gustaría visitar estos atractivos turísticos?**

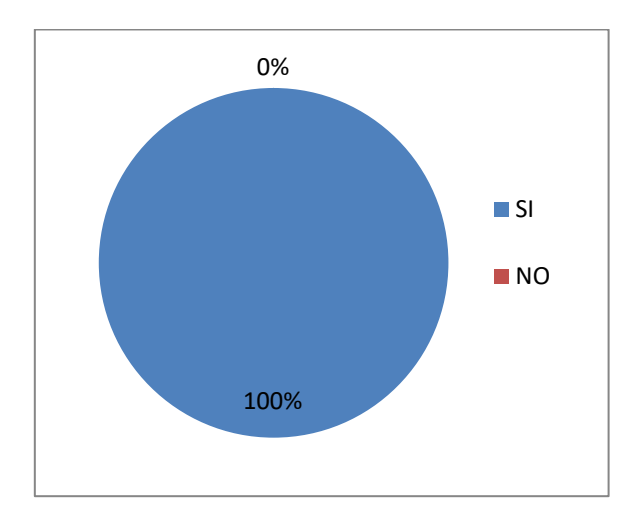

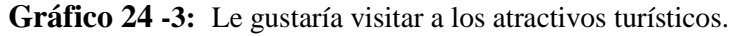

**Fuente:** La entrevista **Realizado por:** Barba Dayanara (2019)

**Análisis e Interpretación:** El 100%de los entrevistados les gusta visitar a los atractivos turísticos una vez que ha visitado la página web.

Finalizadas las entrevistas y los cambios plasmados en la página web, se puede visualizar que se incluyó la galería quedando de esta manera.

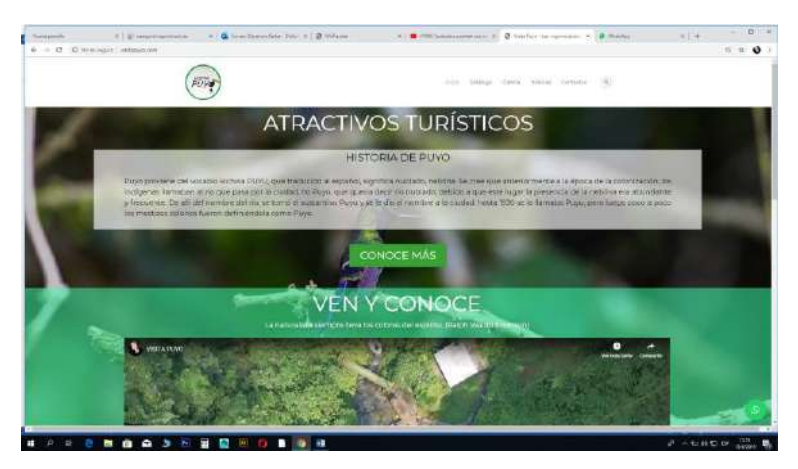

**Figura 50-3:** Atractivos Turísticos

**Fuente:** La Investigación

**Realizado por:** Barba Dayanara (2019)

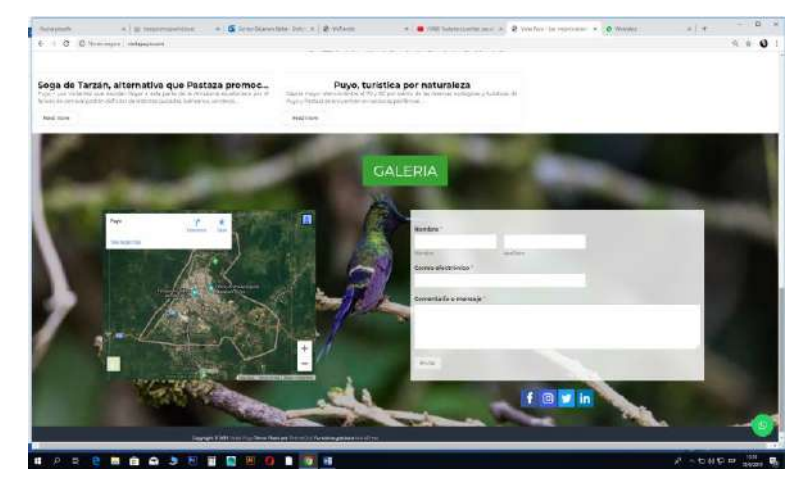

**Figura 51-3:** Galería

**Fuente:** La Investigación

**Realizado por:** Barba Dayanara (2019)

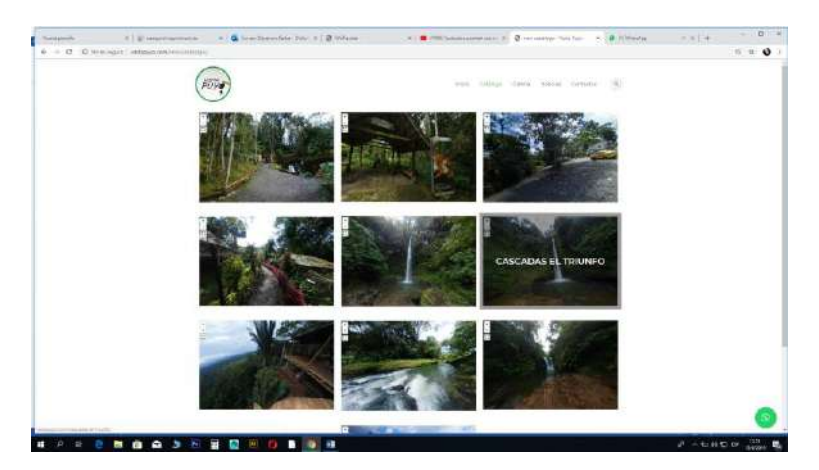

**Figura 52-3:** Fotografías

**Fuente:** La Investigación

**Realizado por:** Barba Dayanara (2019)

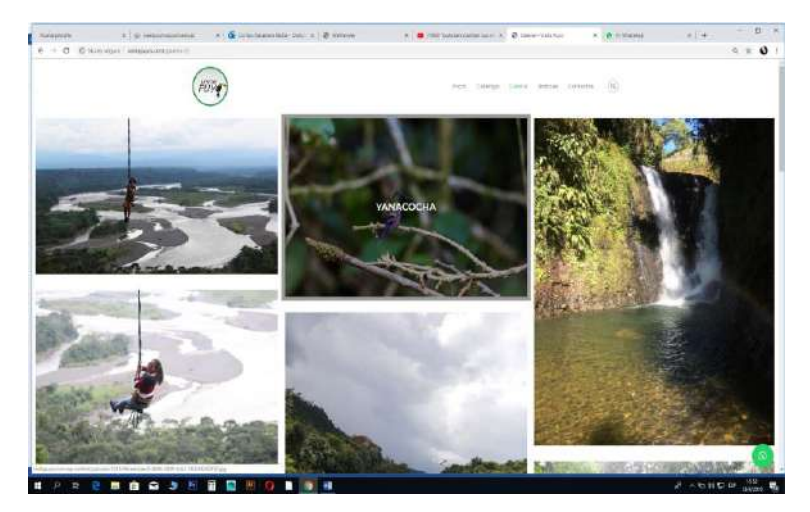

**Figura 53-3:** Fotografías **Fuente:** La Investigación **Realizado por:** Barba Dayanara (2019)

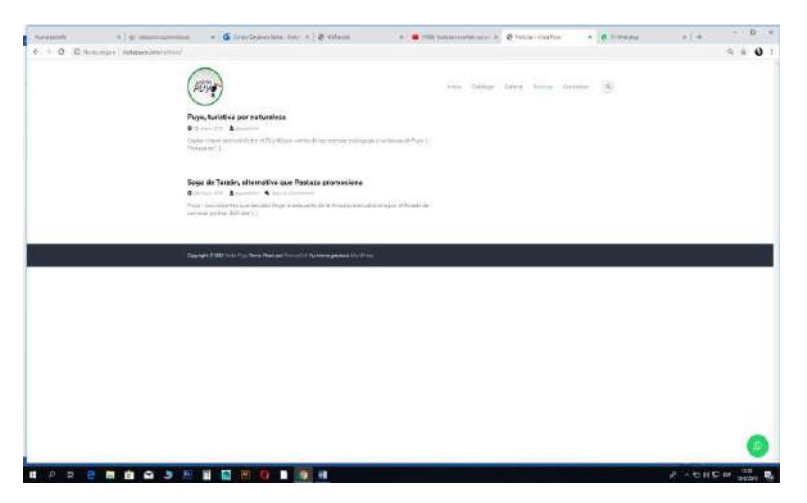

 **Figura 54-3:** Información

**Fuente:** La Investigación

**Realizado por**: Barba Dayanara (2019)

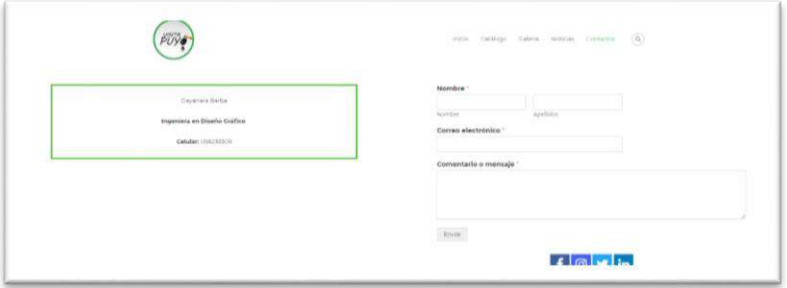

**Figura 55-3:** Redes sociales

**Fuente:** La Investigación **Realizado por:** Barba Dayanara (2019)

#### **CONCLUSIONES**

- Los 10 lugares más visitados de la ciudad de Puyo, corresponden al: Zoo Bioparque Yanacocha, Centro de Rescata los Monos, Parque Real de Aves Exóticas, Jardín Botánico Las Orquídeas, Cotococha, Cascada Hola Vida, Cascadas el Triunfo, Mirador Indichuris, Nuevo Mundo y Cascada Encañado del Arco Iris, mismos que dependiendo de la temporada cuentan con escenarios únicos.
- Las fotografías en 360° con el programa movie 360° video sticher con una proyección x rectangular que transforma las coordenadas esféricas en coordenadas planas levantadas en cada atractivo para obtener mejor calidad, requieren de una cámara profesional y un trípode, la técnica utilizada va desde escoger el sitio y ángulo hasta la selección de las mejores fotografías; los meses más óptimos para la fotografía son: febrero, julio, agosto y las horas predilectas entre las 10h00 y 15h00 para las tomas por las tonalidades del sol en la selva y paisaje.
- La metodología Asimow, permitió el diseño del catálogo que se muestra como una herramienta digital válida, para la promoción, fomento e incentivo para visitar el destino, ya que sus fotografías en 360° permiten visualizar de mejor manera el sitio o atractivo.
- Los expertos validaron la página web, y determinaron que la misma es muy útil para temas promocionales y de comercialización, e incluso se contó con la validación del MINTUR Pastaza, por tanto con la ayuda de un test de usuario se validó el catálogo virtual.

#### **RECOMENDACIONES**

- La información de los 10 atractivos seleccionados debe servir como referencia para la promoción turística de la ciudad, desde el nivel del gobierno desconcentrado que tiene la competencia de promocionar, difundirlos con fines turísticos y enfocarse con esfuerzos de impacto para poder potenciar su valor turístico.
- Utilizar las fotografías 360° especialmente en herramientas digitales como el catálogo para temas de promoción, difusión de la ciudad, permite aportar y apoyar como profesional con acciones puntuales al fomento del turismo.
- Aplicar el catálogo dentro de la página institucional del Municipio del cantón Pastaza y del Ministerio de Turismo para su aprovechamiento de la información levantada y los parámetros que guarda el diseño del catálogo.
- Considerar el criterio de los expertos en el uso de esta herramienta digital y en otros espacios de promoción y difusión, como en el caso del catálogo que permite la motivación del usuario a visitar un determinado sitio.

#### **BIBLIOGRAFÍA**

**ANAUT, N.** *Breve historia de la publicidad.* Buenos Aires: Claridad. (1990).

**ASIMOW, M**. *Para una Teoria del Diseño.* México: Tilde. (1970).

**BUSTOS, A.** *Iluminación Profesional.* Valencia: El Estudio. (22 de Septiembre de 2009).

**CABALLERO, Y**. La gestión de contenidos en portales Web. *Acimed, 15*(3), 2 B.(2017).

**CALDERA, J.** *Incidencia de los planos en las imágenes en movimiento.* Madrid: Universidad Extremadura. (2002).

**CAMACHO, S.** *Desarrollo de una plataforma web para el sistema de gestión de la información de preoyectos de fiscalización por la empresa Tecnie, accesible local y remotamente.* Loja-Ecuador. Facultad de Ingeniería eléctrica y electrónica. (Junio de 2015).

**CAPTUR.** *Capacitación turística en Pastaza.* Puyo. (2017).

**CAPIELO, P**. *Elementos Estéticos del fotoperiodismo.* Venexueela: San Diego. (2011).

**CASAJÚS, Q. C**. *Evolución y tipología del retrato fotográfico.* Madrid: Universidad Complutense de Madrid. (2009).

**CHINAGLIA, D**. *Estructuras compositivas.* Caracas: CECAZ. (2018).

**COGUAN.** *Tipos de gestores de contenidos.* Caracas: Adexchange, Marketing y publicidad. (1 de Diciembre de 2014).

**D'ART, E**. *Psicologia del color.* VIC: Disseny. (2017).

**DIELMO.** *Fotografía 360.* Valencia: XIRIVELA. **(**2015).

**EGUIZABAL, R**. *Fotografía Publicitaria.* Madrid: Cátedra. (2001).

**FERNÁNDEZ, L., FOLGA, A., & GARAT, D**. *Código Gráfico.* Montevideo: Universidad de la República. (2014).

**FOTONOSTRA.** *Fotografía.* España: FOTONOSTRA. (2011).

**FRANCOIS, J.** *La fotografía aérea.* CCM - Groupe Figaro. (2018).

**FREIXA, P.** *La fotografía panorámica y la representación del territorio: antecedentes para una indexación virtual del mundo.* Barcelona: Universidad Pompeu Fabra. (31 de Mayo de 2014).

**GADPPz.** *Juntas Parroquiales de Pastaza.* Obtenido de http://www.pastaza.gob.ec/ (2018).

**GARCÍA F., M., IBAÑÉZ, J., and ALVIRA, F**. *El análisis de la realidad social. Métodos y técnicas de investigación.* Madrid: Alianza. (1986).

**GIL, P.** *Diálogo con la Fotografía.* Barcelona, España: Gustavo Gili. (2001).

**IBAÑEZ, A.**, GISBERT, B., and MORENO, R. *Características de las fotografías aéreas.* Valencia: Universidad Politécnica de Valencia. (2010).

**INSTITUTO NACIONAL DE ESTADÍSTICA Y CENSOS**. *Censo Económico 2015.* Ambato: INEC. (2016).

**LARITZA, J**. *Gestor de contenidos.* Vasco: Eusko Juarlaritza. (2015).

**LEDESMA, O.** *Pastaza, Una Provincia que Apasiona.* Puyo: CCNP. (2004).

**MARCILLO, D.** *Diseño de envases y embalajes para productos alimenticios y textiles de la comunidad Palacio Real.* Riobamba: UNACH. (2018).

**MARCILLO, D.** Técnica e Instrumentos. Riobamba, Chimborazo, Ecuador. (9 de septiembre de 2018).

**MEERS, N**. The world of panoramic Photography. *Rotovision*, 10-12. (2003).

**MENDEZ, L**. *La fotografía y su Historia.* Barcelona: Trillas. (2007).

**MINTUR**.*www.turismo.gob.ec.*.Obtenido de: http://servicios.turismo.gob.ec/index.php/ portfolio/turismo-cifras/2-uncategorised/programa-nacional-de-capacitacion-turistica/ 161. (2016).

**MORENO, V**. *Psicología del color.* México: Universidad de Londres. (2014).

**PEINADO, F**. *Diseño Equilibrado.* Madrid: Universidad Complutense de Madrid. (2016).

**RODRIGUEZI, G**. Software de código abierto en la gestión de contenidos Web. *El profesional de la Información, 1*(6). (2004).

**TAYLOR, S**., **& BODGAN, R.** *Introducción a los métodos cualitativos de investigación.* Barcelona: Paidós. (1987).

**WONG, W.** *Fundamentos del Diseño.* Raquel Taveras. (2011).

**ZAMORA, M**. *Plataformas en web.* México: Universidad Autónoma del Estado Hidalgo. (Junio de 2014).

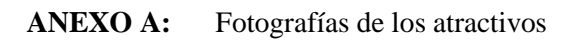

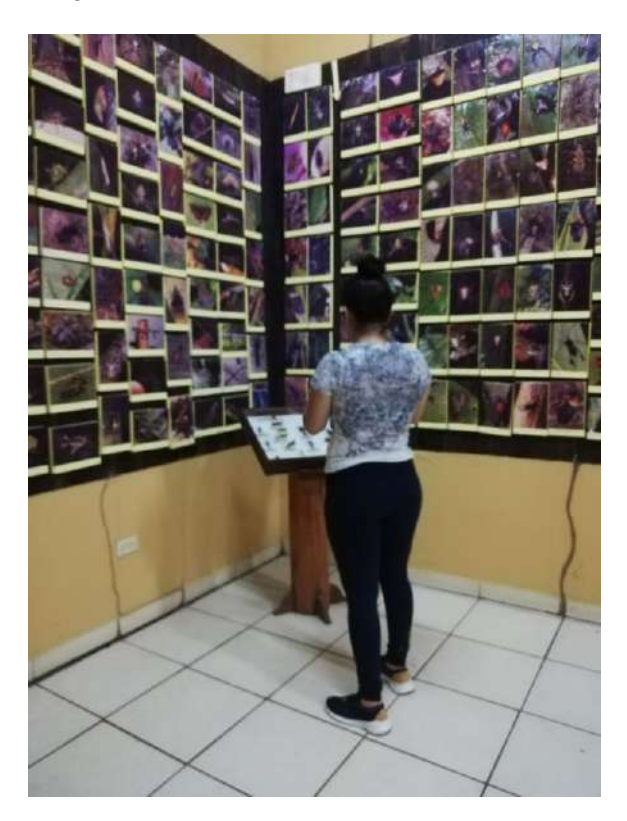

Foto: Jardín Bótanico Las Orquídeas

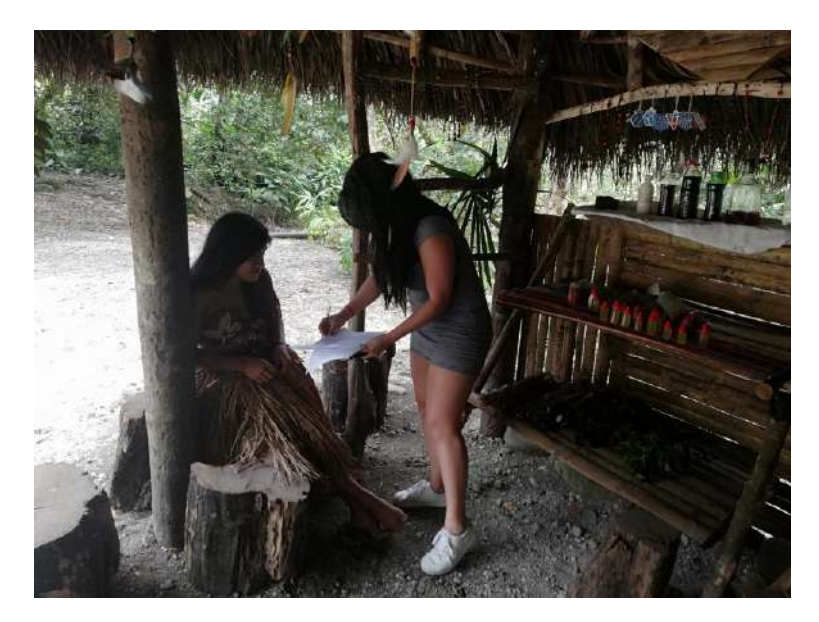

Foto: Turismo Comunitario Kotococha

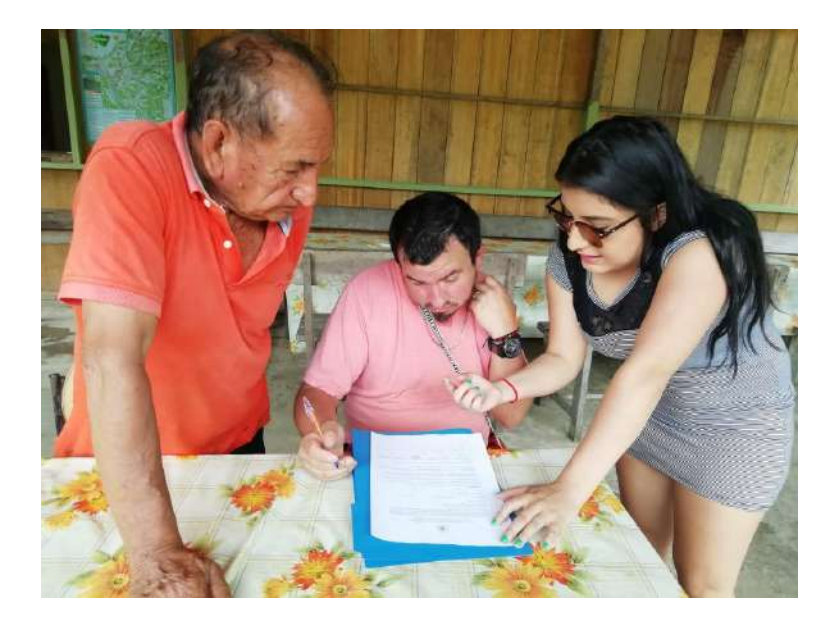

Foto: Cascada Hola Vida

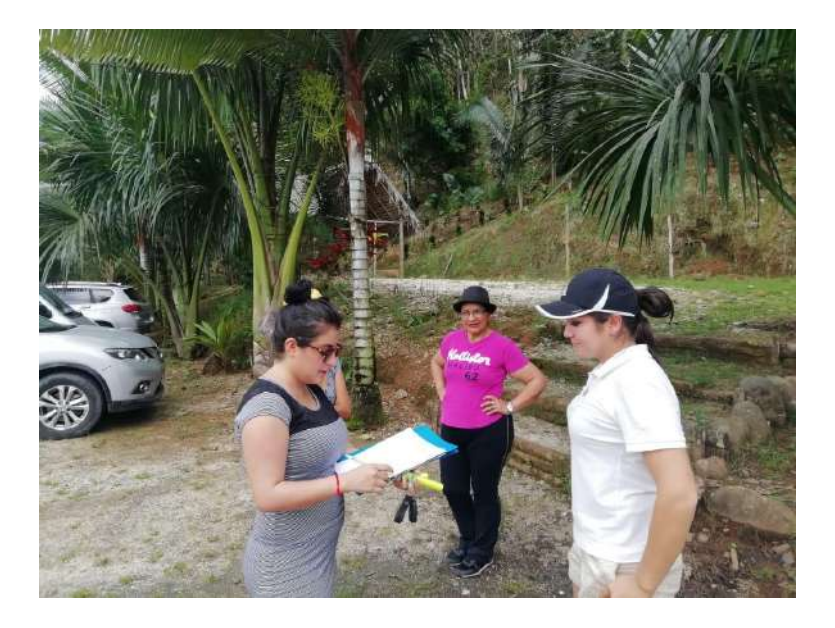

Foto: Indichuris

# **ANEXO B: Copia de una encuesta desarrollada**

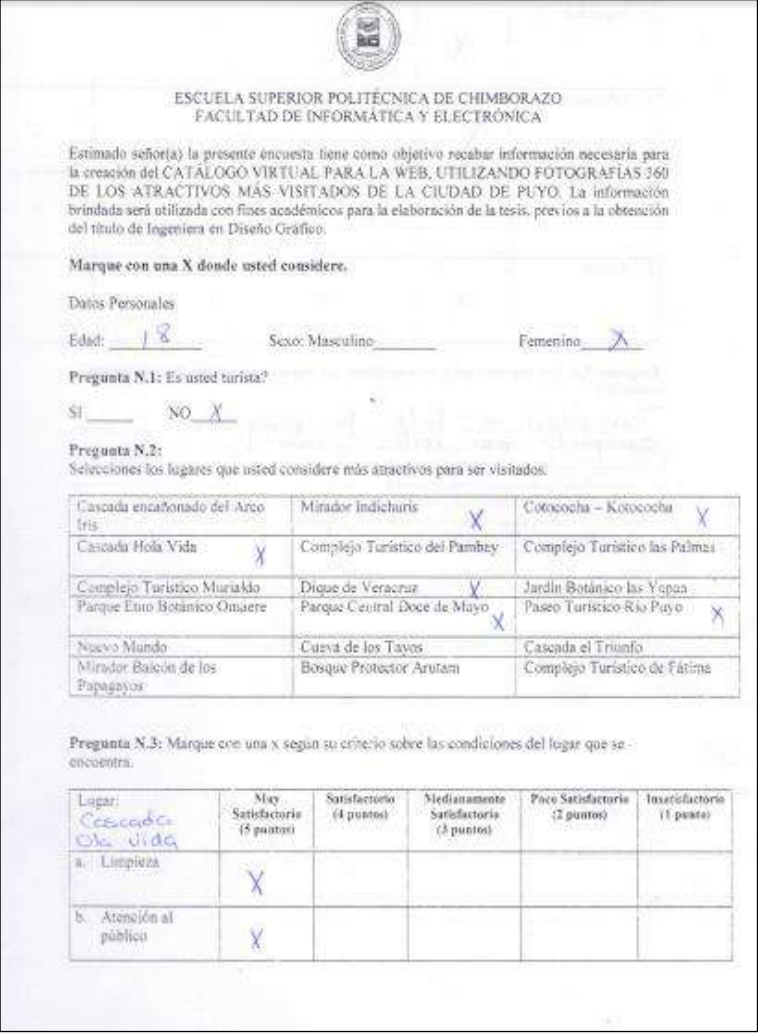

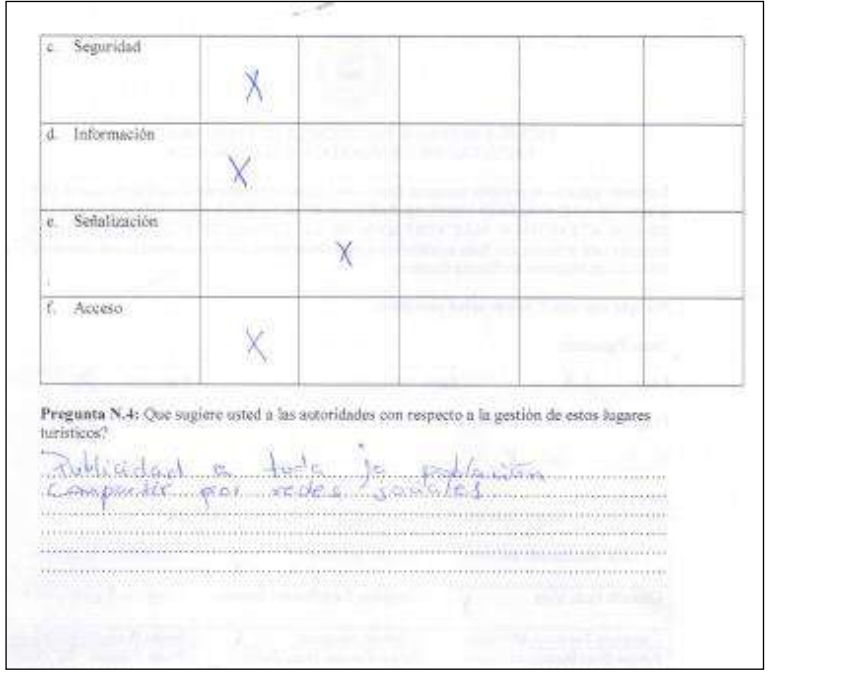

# **ANEXO C:** Copia de la entrevista a expertos

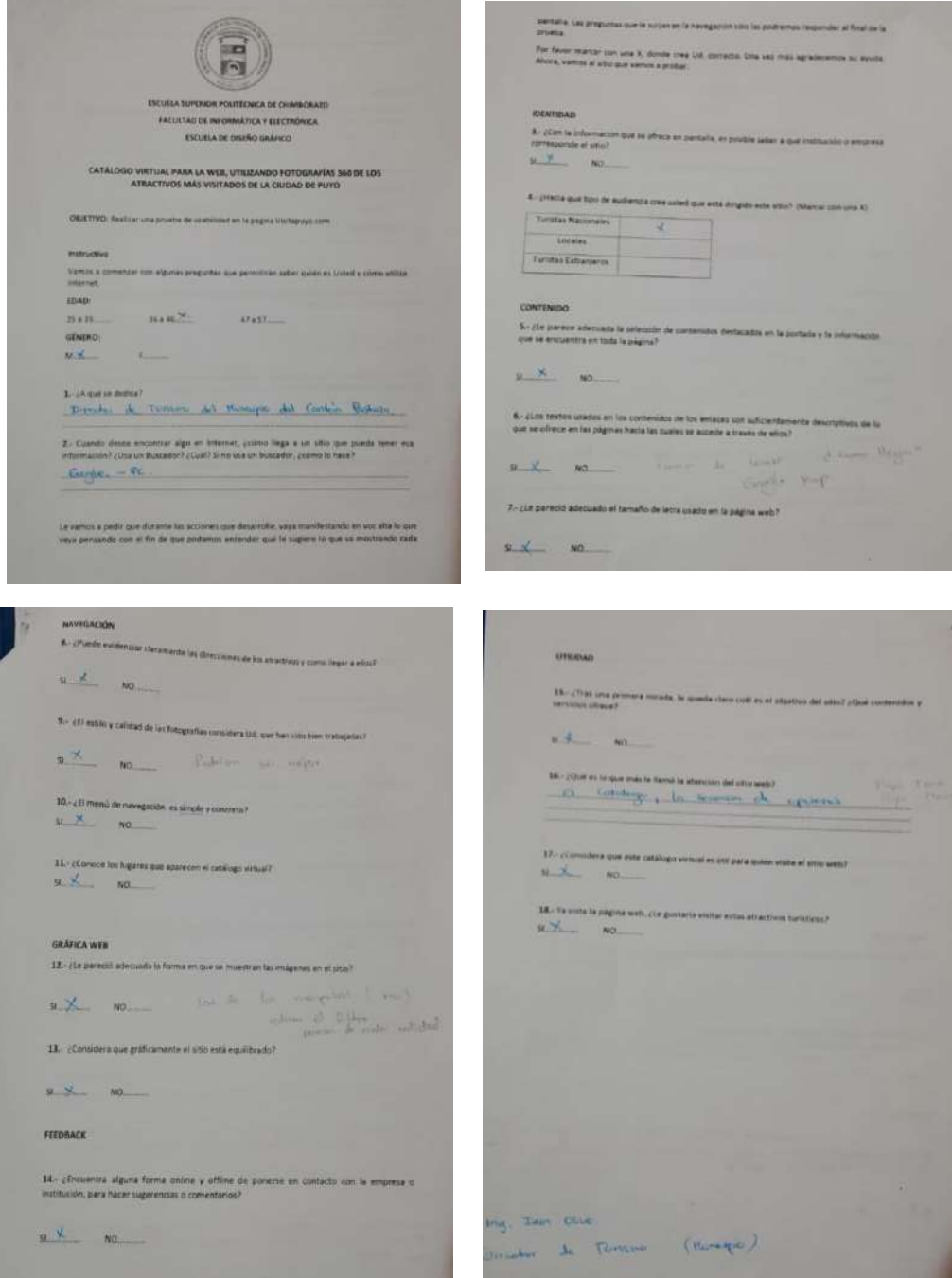

## **ANEXO D:** Certificación del Ministerio de Turismo

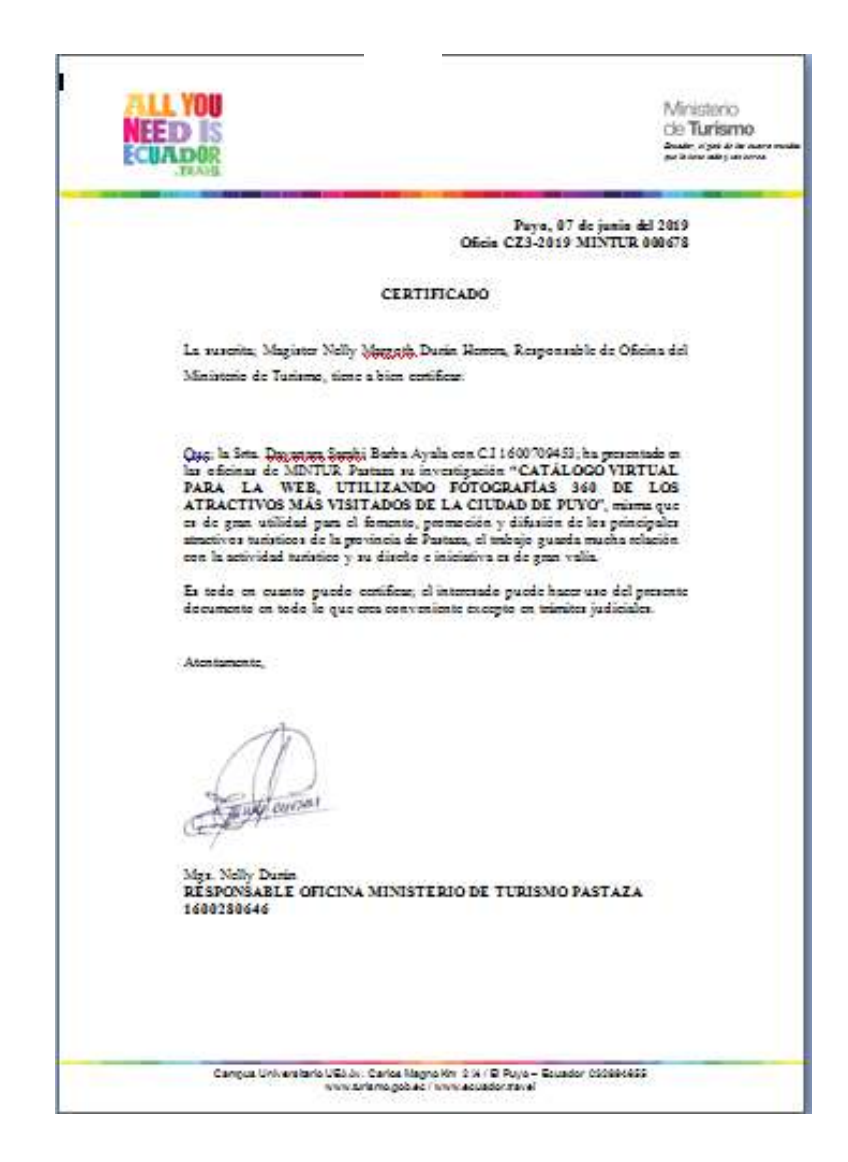

# **ANEXO E:** Evaluación de Expertos

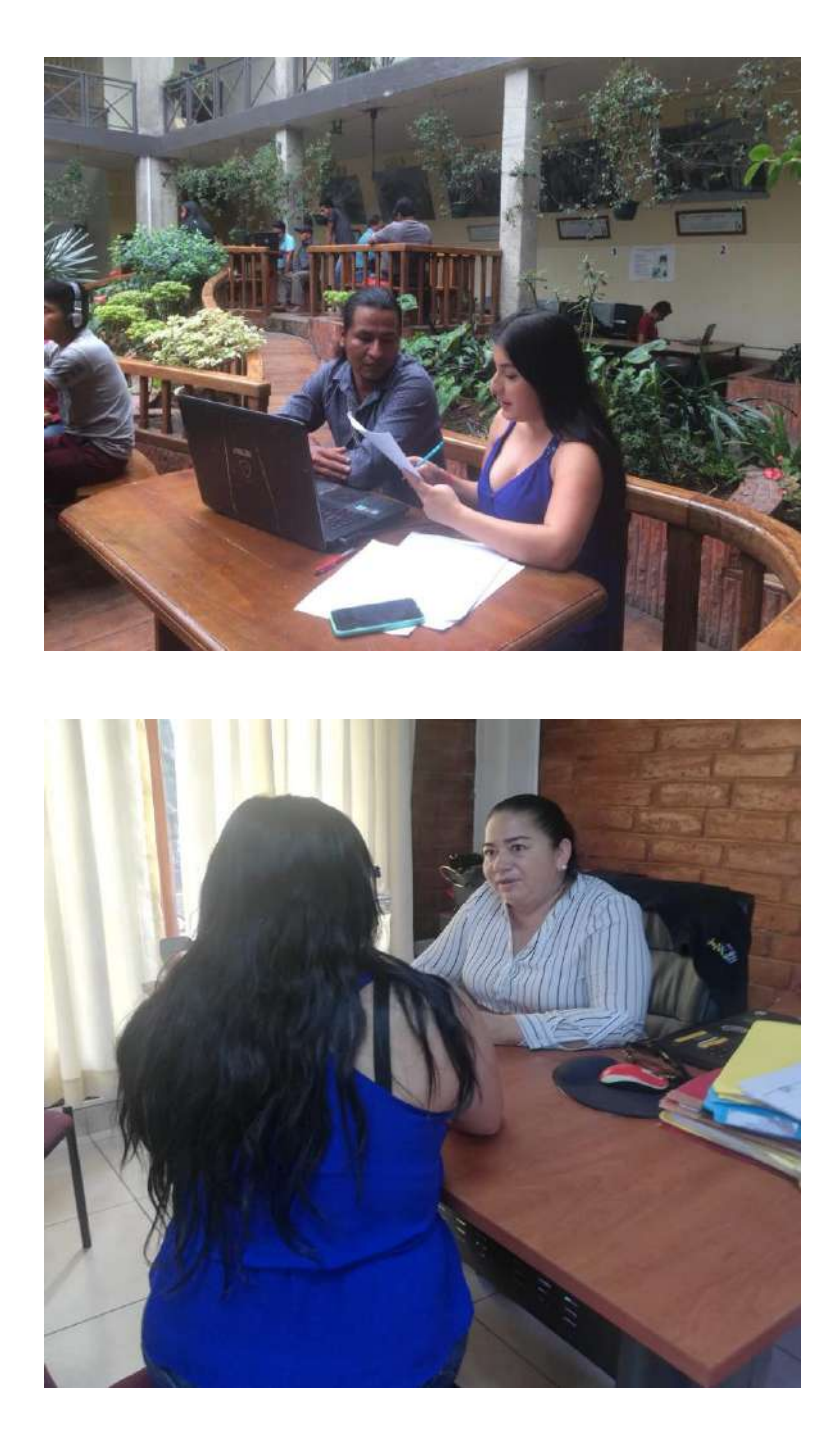

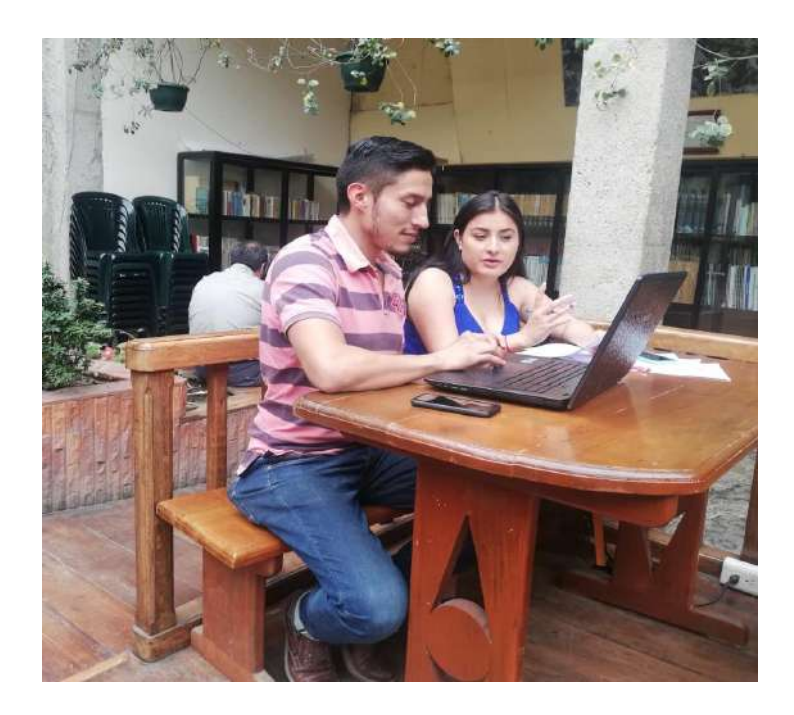

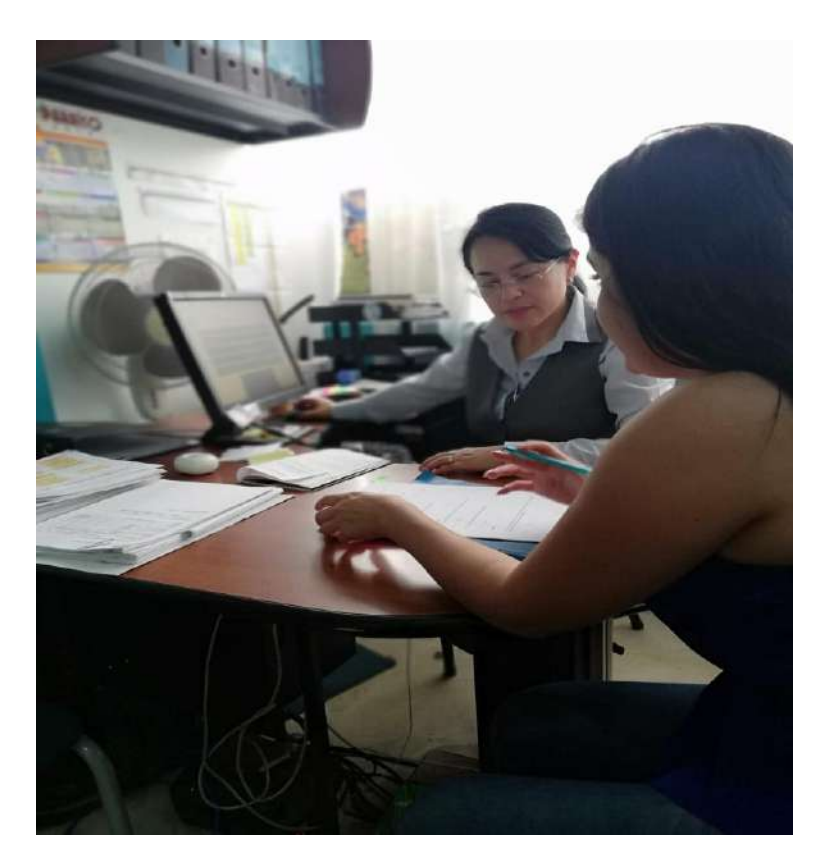